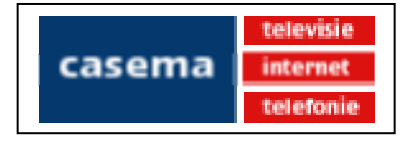

# Onderzoek naar de mogelijkheden van Microsoft Sharepoint

Ten behoeve van de implementatie van een DMS binnen Casema N.V.

**Eindverslag Afstudeeropdracht** 

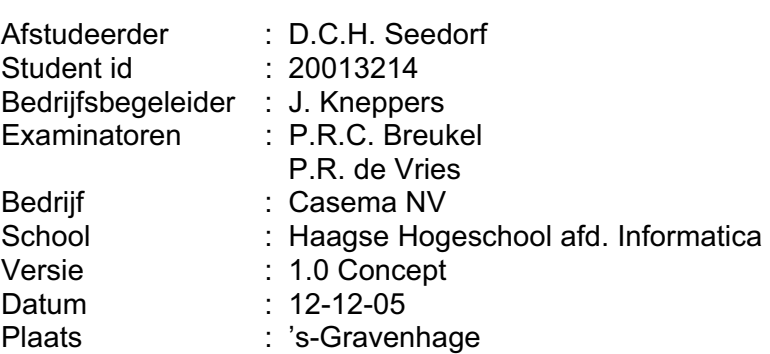

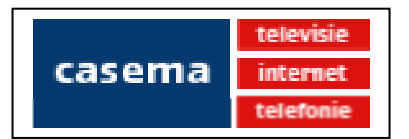

*Onderzoek naar de mogelijkheden van Microsoft Sharepoint t.b.v de implementatie van een DMS binnen Casema* 

#### **Voorwoord**

Hierbij wil ik mijn dank uiten aan de volgende personen die mij hebben ondersteund, geadviseerd en hebben begeleid tijdens mijn afstudeer opdracht:

Medewerkers van uit Casema

- Jos Kneppers
- Aad van Boven
- Ben Voermans
- Medewerkers afdeling IT

Begeleiding vanuit de Haagse Hogeschool

- $\bullet$  P.R.C. Breukel
- $\bullet$  P.R. de Vries

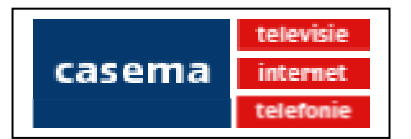

*Onderzoek naar de mogelijkheden van Microsoft Sharepoint t.b.v de implementatie van een DMS binnen Casema* 

#### **Referaat**

#### Damion Seedorf

Dit verslag is gerealiseerd in het kader van de afstudeerperiode van de auteur bij Casema N.V. De afstudeerperiode liep van mei 2005 tot en met oktober 2005. De opdracht bestond uit een onderzoek naar de mogelijkheden van Microsoft Sharepoint t.b.v. de implementatie van een DMS binnen Casema.

Dit eindverslag geeft aan op welke wijze Damion Seedorf zijn afstudeerperiode binnen Casema heeft doorlopen.

Descriptoren:

- Casema
- Document Management Systeem (DMS)
- Microsoft Sharepoint Portal Server
- Prince2
- $\bullet$  SDM

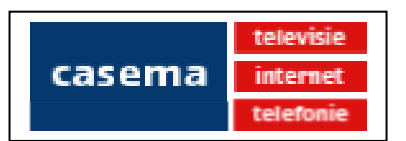

Onderzoek naar de mogelijkheden van Microsoft Sharepoint t.b.v de implementatie van een DMS binnen Casema

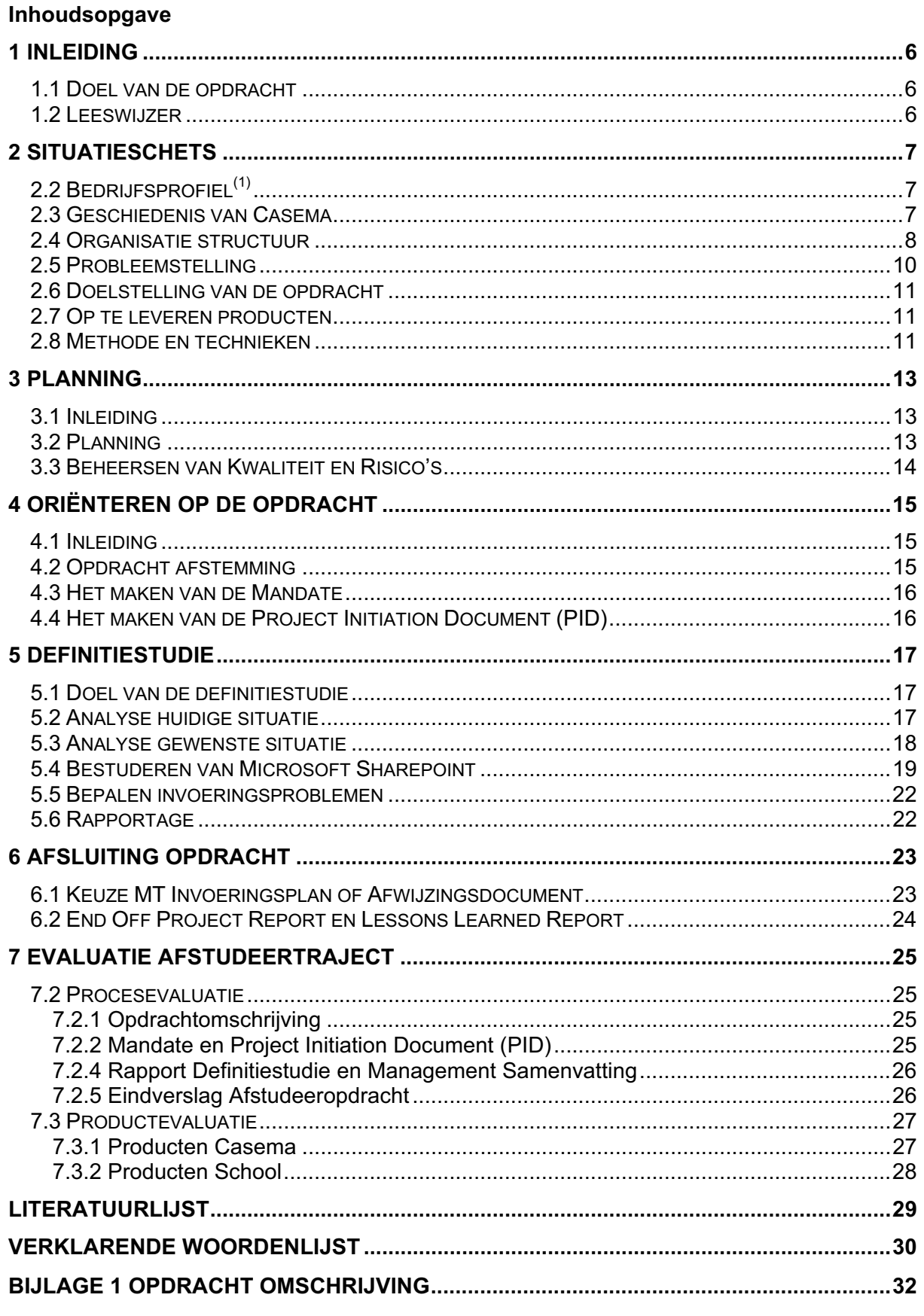

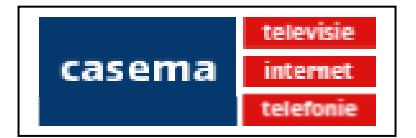

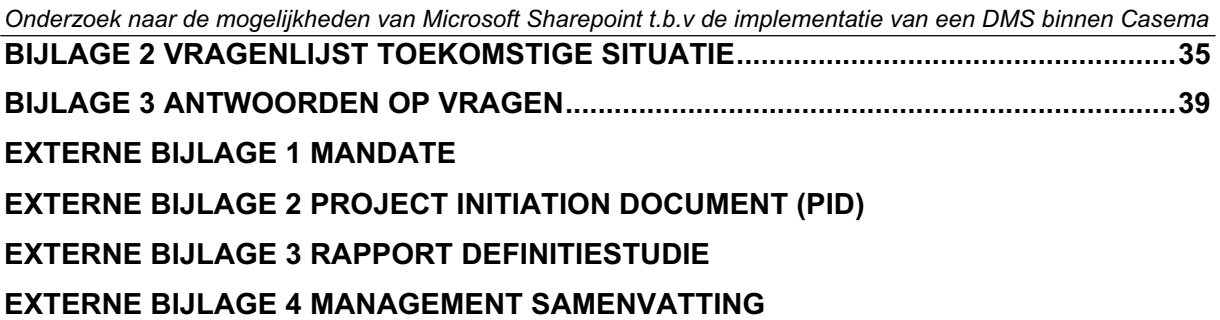

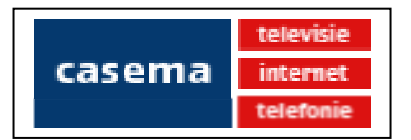

#### **1 Inleiding**

In dit verslag kan gelezen worden op welke wijze ik mijn afstudeerstage heb doorlopen binnen Casema NV (Casema). Deze afstudeerstage is onderdeel van de opleiding Informatica en Informatiekunde (I&I) richting Informatievoorziening en Informatietechnologie (IVIT) die wordt gevolgd aan de Haagse Hogeschool. Als specialisatie heb ik gekozen voor Management en Beheer van Informatie Voorzienig (MBIV).

Binnen Casema wordt Prince2 als standaard projectmanagementmethode gebruikt hierdoor zullen er in dit verslag termen worden gebruikt die betrekking hebben op deze (Prince2) projectmanagement methode.

#### **1.1 Doel van de opdracht**

Het doel van deze opdracht is het verschaffen van inzicht in, tijdens de afstudeerperiode ontplooide activiteiten. De examinatoren zullen op basis van onder andere dit verslag de omvang en diepgang van de verrichte werkzaamheden, de opgedane ervaringen en de behaalde leerwinst bepalen.

Om hier een duidelijk beeld van te geven worden onder andere de organisatie, de opdracht, de gehanteerde methoden & technieken, de gerealiseerde producten en de product & procesevaluatie beschreven.

#### **1.2 Leeswijzer**

In deze leeswijzer zal ik de opbouw van de hoofdstukken behandelen.

Hoofdstuk 2 is een schets van de omgeving waarin ik mijn opdracht heb uitgevoerd. Als de lezer al bekent is met deze omgeving kan de lezer direct naar hoofdstuk 2.5 waarin ik begin met de probleemstelling gevolgd door de doelstelling en op te leveren producten.

In hoofdstuk 3 beschrijf ik de problemen die ik tegen ben gekomen met betrekking tot de planning. Deze planning kan gebruikt worden om de volgorde van mij afstudeer periode vast te stellen

In hoofdstuk 4 beschrijf ik de werkzaamheden die hebben geleid tot de deelproducten Mandate (opdrachtomschrijving) en PID (plan van aanpak).

Hoofdstuk 5 is het hoofdstuk waarin ik beschrijf hoe ik te werk ben gegaan om het rapport definitiestudie op te leveren

Hoofdstuk 6 beschrijft de keuze van het management en de wijze waarop ik mijn document heb afgesloten. Dit hoofdstuk is een vervolg op hoofdstuk 5.

In hoofdstuk 7 maak ik mijn persoonlijke evaluatie en kan gelezen worden hoe ik terug kijk op mijn afstudeer opdracht.

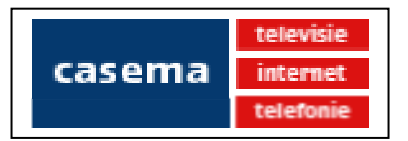

#### **2 Situatieschets**

In dit hoofdstuk beschrijf ik de structuur van de organisatie. Naast de structuur van de gehele organisatie geef ik ook een structuur van de afdeling IT waar Microsoft Sharepoint Portal Server als eerste wordt getest. Ook kan er gelezen worden hoe er op dit moment gewerkt wordt.

#### **2.2 Bedrijfsprofiel(1)**

Het in Den Haag gevestigde Casema is met 1,4 miljoen huishoudens als klant, een toonaangevende Nederlandse kabelexploitant. Het verzorgingsgebied van Casema beslaat een groot deel van midden- en zuidwestelijk Nederland, met gebieden rondom de steden Den Haag, Amersfoort, Utrecht, Amstelveen en Breda.

Casema heeft een modern netwerk, dat niet alleen gebruikt wordt voor de doorgifte van radio- en televisiesignalen. Casema heeft zich ontwikkeld van kabelbedrijf naar een volledige aanbieder van netwerkdiensten en entertainment. Het bedrijf biedt naast kabeltelevisie dan ook een scala aan elektronische diensten en producten aan, waaronder digitale televisie, internet, telefonie, IP- televisie en datacommunicatie. Onder de naam Casema Zakelijk voorziet Casema de zakelijke markt van verschillende oplossingen op het gebied van spraak, data, internet en radio en televisie.

Casema is lid van de VECAI, de branche- organisatie van Nederlandse kabelbedrijven, van het EPN en van ECCA, de Europese vereniging kabelexploitanten.

Sinds januari 2003 zijn de aandelen van Casema in handen van de Carlyle Group, Providence Equity Partners en GMT Communications Partners. Deze toonaangevende financieringsmaatschappijen hebben onder andere grote belangen in de telecommunicatie, de kabelsector en de media.

#### **2.3 Geschiedenis van Casema**

Op 6 januari 1970 werd NV Centrale Antenne Systemen Exploitatie Maatschappij, Casema<sup>1</sup>, opgericht. Een van de eerste stappen die Casema als kabelexploitant zette, was de aanleg en exploitatie van het kabelnet in de gemeente Breda. De daarop volgende jaren kenmerkten zich door een sterke en gezonde groei. Met de aanleg van onder meer Den Haag en Utrecht breidde Casema haar werkterrein snel uit. In de eerste helft van de jaren tachtig had Casema al zo'n 30 projecten onder haar beheer die samen goed waren voor ruim een half miljoen aansluitingen. Toen ook satellietprogramma's een feit waren, werd voor Casema de deur opengezet naar een nog ruimere dienstverlening.

Bij alle ontwikkelingen waakte Casema voortdurend over de kwaliteit, het dienstenaanbod en de service. Dat beeld en geluid van de allerhoogste kwaliteit moesten zijn, was en is voor Casema vanzelfsprekend. Daarnaast werd hard gewerkt aan uitbreiding van het dienstenpakket. Boven alles heeft Casema altijd gestreefd naar een perfecte servicegraad.

<sup>1</sup> **http://www.casema.nl/portal/page?\_pageid=53,88872&\_dad=portal&\_schema=PORTAL**

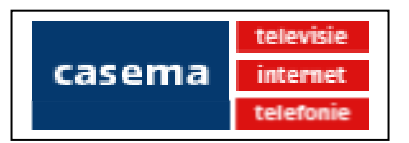

*Onderzoek naar de mogelijkheden van Microsoft Sharepoint t.b.v de implementatie van een DMS binnen Casema* 

Casema koos voor een allesomvattend dienstenpakket. Naast de exploitatie van kabelnetten, verzorgde Casema ook de abonnee-administratie, incasso, onderzoek en controle van kabeltv-systemen en componenten, en de kalibratie van meetapparatuur. Voor de technische kant van het dienstenpakket heeft Casema een Erkende (NKOgecertificeerde) Meetkamer gebouwd.

Door het samengaan met NKM (Nederlandse Kabelexploitatiemaatschappij) in 1993 ontstond er een exploitatiegebied met maar liefst 1,1 miljoen aansluitingen. Inmiddels is dit gebied verder gegroeid tot 1,4 miljoen aansluitingen.

#### **2.4 Organisatie structuur**

Binnen Casema werken ruim 900 medewerkers verdeeld onder 8 afdelingen. Deze afdelingen zijn: Management Secretariate, Human Resources, Communications en Public Affairs, Legal en Regulatory Affairs, Resedential en Business Market, Netwer Operations, Finance en Customer Service Organisation en IT.

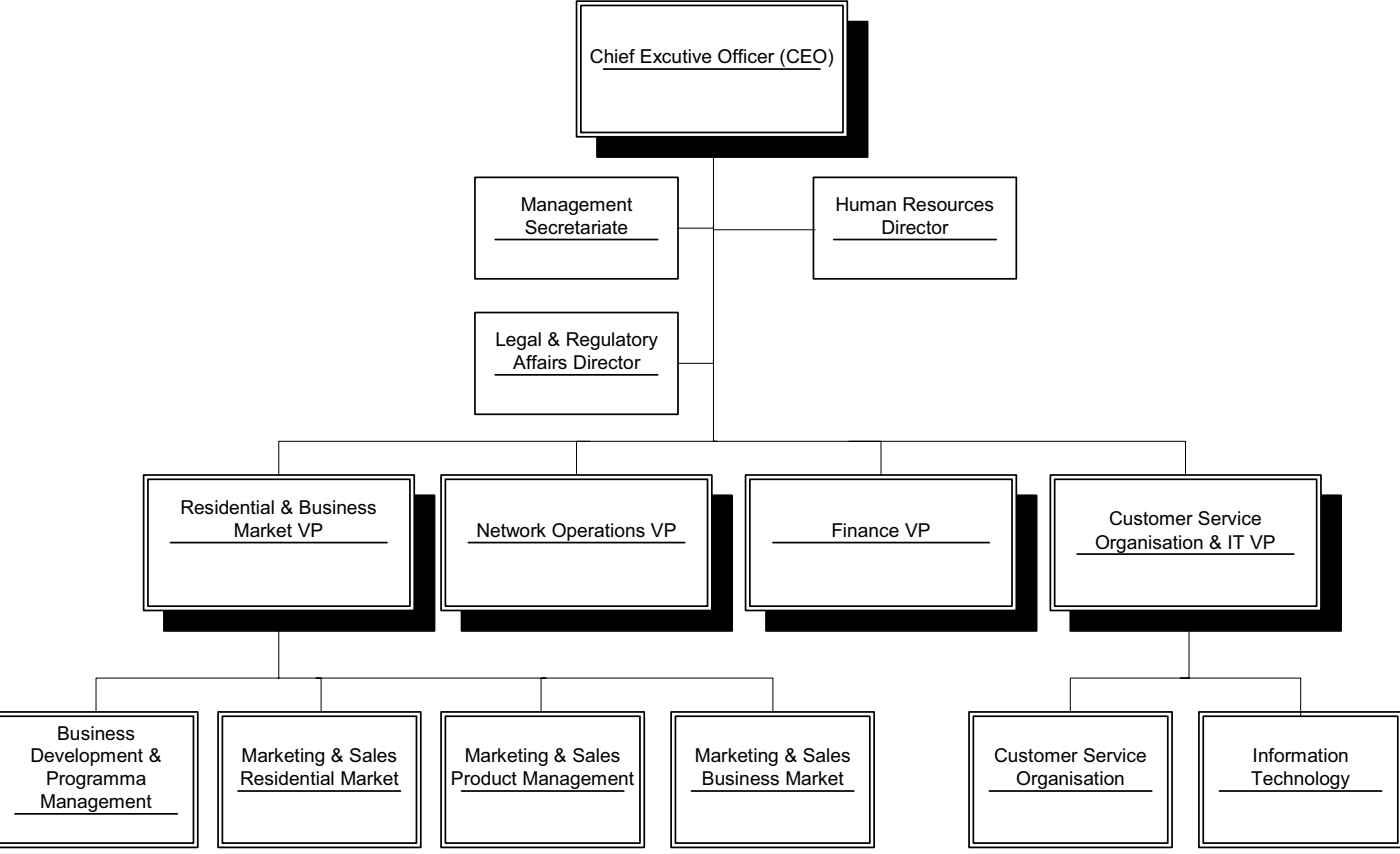

Figuur 1 Organogram Casema N.V.

televisie casema internet telefonie

Eindverslag Afstudeeropdracht

*Onderzoek naar de mogelijkheden van Microsoft Sharepoint t.b.v de implementatie van een DMS binnen Casema* 

De opdracht wordt uitgevoerd binnen de subafdeling IT. Deze afdeling bestaat uit 70 medewerkers. Zie organogram hieronder. Ik val onder het kopje projecten.

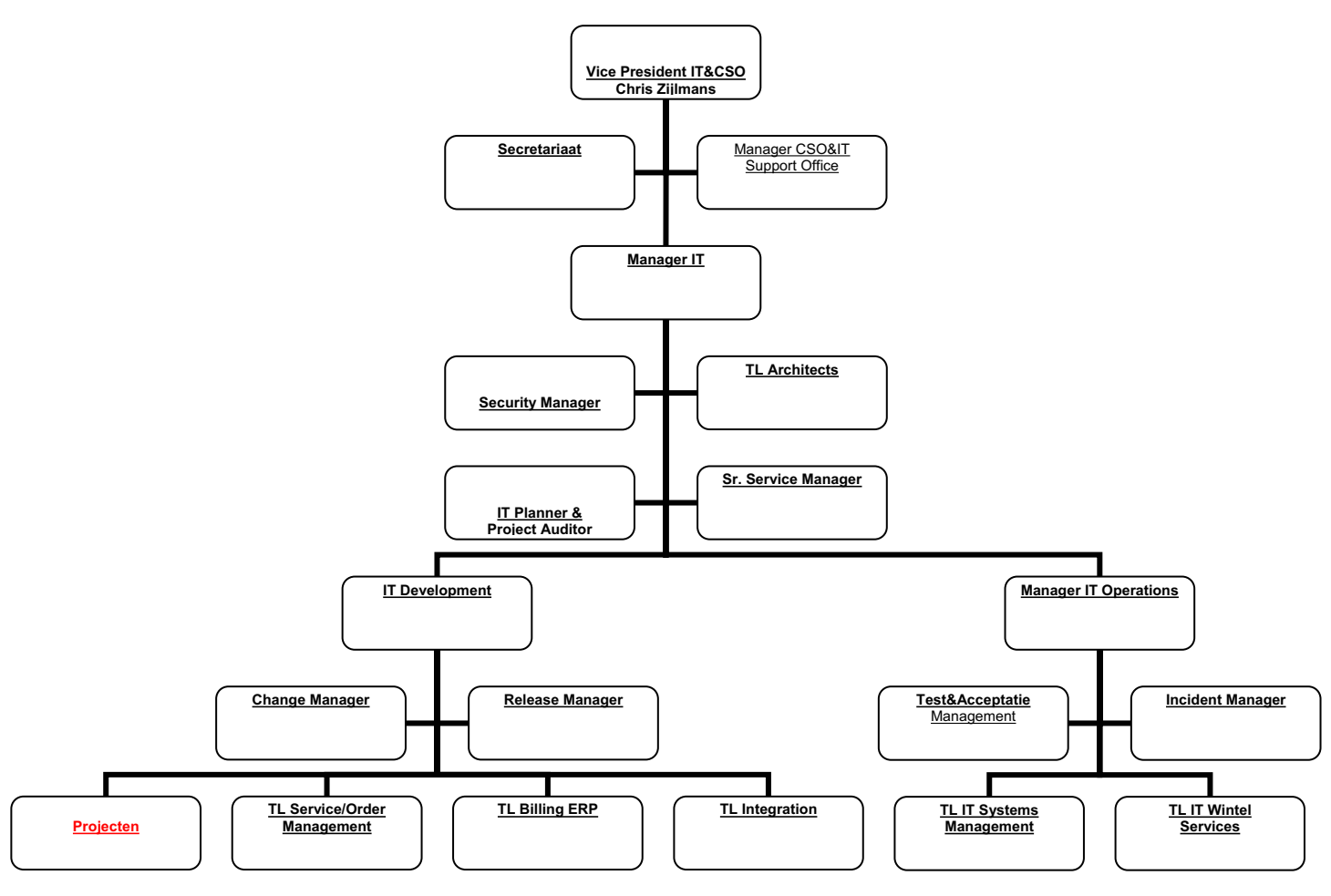

Figuur 2 Organogram Afdeling IT

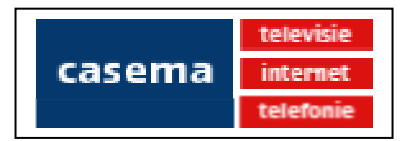

#### **2.5 Probleemstelling**

Hieronder zal ik de probleemstelling beschrijven van de huidige situatie. De probleemstelling is gebaseerd op een situatieschets dat gemaakt is aan het begin van mijn stage periode bij Casema.

Binnen de afdeling IT wordt er gewerkt met verschillende bestandstypen. Deze bestandstypen kunnen betrekking hebben op projecten, ontwikkeling van software, beheer, ondersteuning en aanschaf van hardware. Deze bestanden staan zeer beperkt georganiseerd op netwerkdirectories, welke zijn onderverdeeld in Projectschijven, afdelingsschijven en persoonlijke schijven. Deze bestanden worden onderling uitgewisseld door middel van email en directe toegang tot de mappen op de verschillende schijven.

In de huidige situatie is er een wildgroei ontstaan aan locaties en versies van bestanden. Niet alleen staan dezelfde bestanden veelvoudig op diverse netwerklocaties, ook bevinden deze documenten zich in de Exchange email omgeving. Een groot deel van de bestanden worden niet meer gebruikt en zorgen voor vervuiling op de fileserver. De alles omschrijvende uitspraak van het probleem is dat *zoeken niet gelijk is aan vinden*. Personeel besteedt erg veel tijd aan het vinden van het juiste bestand in de juiste versie op de juiste locatie. Deze zoektocht levert een grote in efficiency in de productiviteit op en resulteert vaak in het werken in een verkeerde versie van een bestand of het nogmaals 'ontwerpen' van een reeds bestaand bestand. Zoeken van bestanden kan ook slechts op basis van de bestandsnaam (indien er rechten op de map aanwezig zijn) en niet op basis van de tekstuele inhoud van het bestand.

De administrators welke verantwoordelijk zijn voor het beheer van de fileservers, de Microsoft Exchange omgeving en de back-upmiddelen besteden onevenredig veel tijd aan het up-and-running houden van de diverse opslaglocaties en het uitvoeren van quota management. Gevolg van deze inefficiënte opslag is dat de benodigde schijfcapaciteit per jaar nagenoeg verdubbeld en de doorlooptijden van de back-up (en restore) aanzienlijk langer duren. Dit ondanks de reeds geïmplementeerde snellere back-upoplossing.

Het niet goed omgaan met data is een issue dat ervoor zorgt dat verkeerde personen wellicht vertrouwelijke informatie kunnen inzien. Niemand voelt zich echt verantwoordelijk voor de directories en de daarop uitgegeven autorisaties. Opruimen en archiveren van oude bestanden en versies wordt dan ook niet gedaan. Bij functiewijzigingen worden over het algemeen slechts nieuwe rechten op nieuwe of bestaande mappen aangevraagd. Slechts zelden worden rechten opgeheven. Ook indien deze rechten voor het uitoefen van de functie niet noodzakelijk zijn. Het resultaat is dat er geen overzicht is van wie in welk document kan/mag kijken. Voorgaande levert een potentieel risico op voor de bedrijfsvoering en is vanuit het project Risk Management benoemd als een actiepunt om op te lossen. De wens is dan ook dat de gebruikers zelf kunnen bepalen wie toegang krijgt tot een bestand. Zodat de gebruikers deze rechten zelf weer kunnen ontnemen.

Kortom, om de huidige situatie te verbeteren moet het mogelijk worden om de juiste bestanden en bestandversies van de juiste persoon op een willekeurig moment te kunnen vinden. Dit bestand mag ook maar één keer voorkomen op het netwerk.

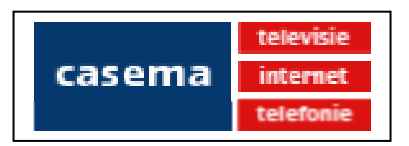

*Onderzoek naar de mogelijkheden van Microsoft Sharepoint t.b.v de implementatie van een DMS binnen Casema* 

#### **2.6 Doelstelling van de opdracht**

Het doel van dit project is een onderzoek uitvoeren van de mogelijkheid voor het implementeren van het Document Management Systeem Microsoft Sharepoint. Hierbij hoopt de afdeling IT de volgende voordelen te behalen namelijk:

- x Documenten worden georganiseerd opgeslagen.
- Er komen minder document versies op het netwerk.
- Het opzoeken van documenten gaat sneller. Hierdoor zullen de werknemers efficiënter en productiever werken.
- Er kan ook door de inhoud van een document gezocht worden. (zoeken op metadata)
- Er komt duidelijkheid in wie rechten heeft tot welke bestanden.
- De eigenaar van bestanden kan zelf bepalen wie toegang heeft tot die bestanden. Het bestand is niet persoonsgebonden.
- Er is minder tijd nodig voor onderhoud aan opslaglocaties.
- De schijfruimte zal minder groeien. (kosten besparing)
- x De doorlooptijd van back-up en restore zal niet meer zoveel tijd kosten.
- x Medewerkers zullen niet meer in verkeerde documentversies werken.
- Aanschaf van nieuw hardware zal niet nodig zijn. (in verband met tekort aan ruimte)
- Oude documenten zullen worden verwijderd of op tape en/of DVD worden gearchiveerd zodat er meer ruimte vrij komt. (mits MS Sharepoint een goed archiveringssysteem heeft)
- Minder tijd nodig voor Quota management.

#### **2.7 Op te leveren producten**

De producten die opgeleverd moeten worden zijn:

- Project Mandate
- Project Initiation Document (PID)
- Rapport Definitiestudie
- Invoeringsplan/ Afwijzingsdocument
- End of Project Report
- Lessen Learned Report
- Highlight Reports (om de twee weken)

#### **2.8 Methode en technieken**

#### *Interviewtechnieken*

Omdat het vergaren van informatie via interviews met medewerkers van Casema een belangrijke informatiebron is, is er gebruik gemaakt van de in de module "AV-05 -Sociale interactie" aangeleerde interview- en gespreksvaardigheden.

#### *Rapportagetechnieken*

De bij de module "AV-03 - Communicatieve vaardigheden" aangeleerde

rapportagetechnieken worden op de Afdeling Informatica als standaard beschouwd bij het opstellen van documenten. Voor de bij het afstudeerproject op te leveren documenten is ook die techniek gebruikt. Omdat Casema voor projecten niet een standaard rapportage techniek heeft.

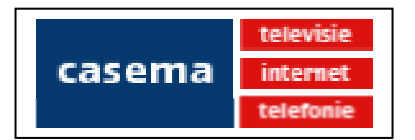

*Onderzoek naar de mogelijkheden van Microsoft Sharepoint t.b.v de implementatie van een DMS binnen Casema* 

#### *Presentatietechnieken*

Voor het presenteren van het Rapport Definitiestudie is gebruik gemaakt van de bij de module "IP-03 - Integrerend practicum Hoofdfase 2" aangeleerde presentatietechnieken. Gebruikte richtlijnen hierbij zijn onder andere het gebruiken van voorbeelden en directe ervaringen van geïnterviewden uit de organisatie. Verder heb ik gebruik gemaakt van duidelijke overgangen tussen de verschillende onderwerpen en getracht in te spelen op reacties van de aanwezigen. Ook de rustige en consequente opmaak van de sheets en het gebruik van een spreekschema zijn toegepast.

#### *Prince2*

Tijdens mijn gehele afstudeerperiode heb ik gebruik gemaakt van Prince2 Projects In Controlled Environments. Omdat PRINCE2 een universele methode is moet deze methode worden toegepast zoals dit binnen Casema als standaard wordt beschouwd. Hierdoor worden niet alle Prince2 standaard documenten opgesteld. Zo moest ik alleen gebruik maken van de Mandate, Project Initiation Document (PID), End of project report, Lessons learned report en Highlight Reports.

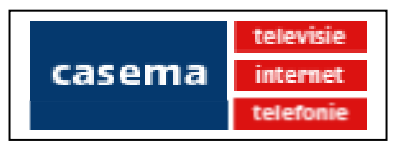

*Onderzoek naar de mogelijkheden van Microsoft Sharepoint t.b.v de implementatie van een DMS binnen Casema* 

#### **3 Planning**

#### **3.1 Inleiding**

In dit hoofdstuk kan gelezen worden hoe ik het project heb geplaned en of ik er van af ben geweken en de reden van deze afwijkingen. Ook beschrijf ik op welke wijze de kwaliteit en risico's van het product werden beheerst.

#### **3.2 Planning**

Op de tweede dag van mijn stageperiode had ik een gesprek met Ben Voermans de planner en projectbeheerder van Casema, die mij een advies gaf om een planning te maken voor de werkzaamheden die ik tijdens mijn stage moest uitvoeren. Deze planning had ik al gemaakt maar dit was een globale versie en de planner gaf aan dat ik het best een planning kon maken gebaseerd op dagen. Zodat ik per dag kan bij houden wat voor werkzaamheden ik die dag moest uitvoeren.

Mijn planning heb ik ingedeeld naar de deelopdrachten die ik moest inleveren. Hierbij kwam als probleem dat elk deelopdracht goed gekeurd moest worden. Wat automatische een vertraging met zich mee brengt. Oplossing hiervoor

Aan het einde van elk deelopdracht ben ik begon met de volgende deelopdracht. Zodat ik minder vertraging op loop.

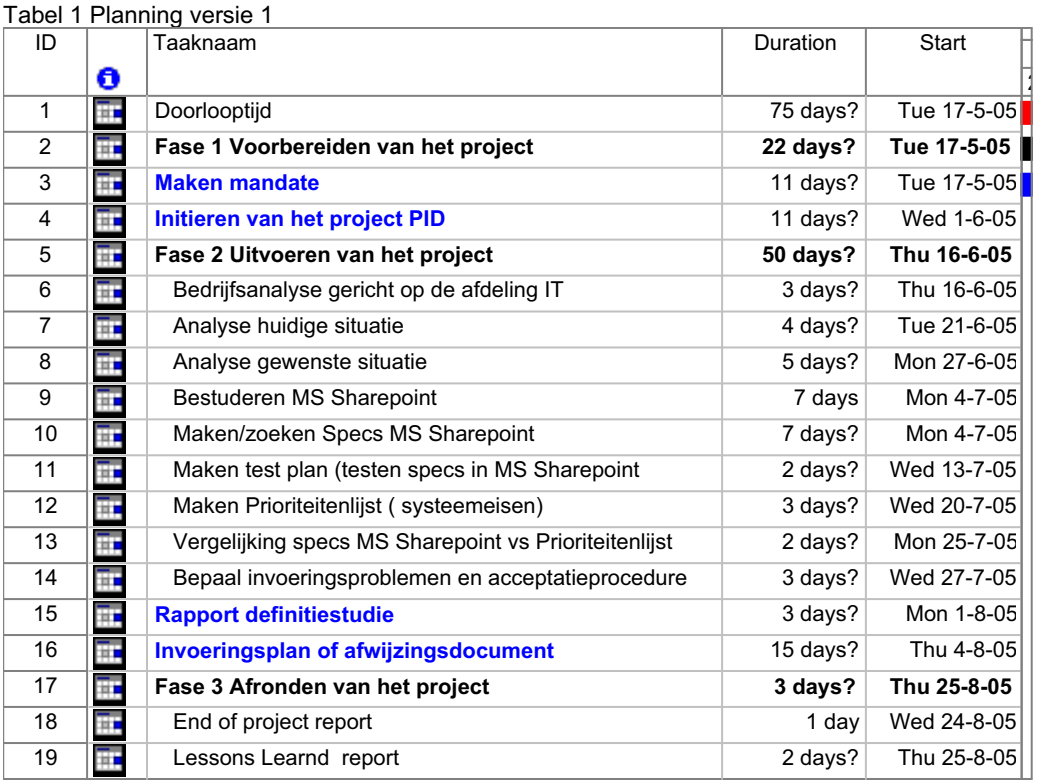

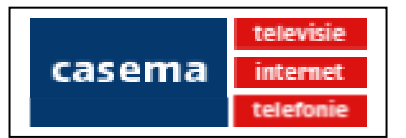

*Onderzoek naar de mogelijkheden van Microsoft Sharepoint t.b.v de implementatie van een DMS binnen Casema* 

Het tweede probleem bij mijn planning had te maken met privé aangelegenheden. Deze zijn opgelost door:

Het maken van goede afspraken met de school en mijn stagebedrijf voor de opleverdata van mijn deelproducten en eindproduct.

#### **3.3 Beheersen van Kwaliteit en Risico's**

Voor de kwaliteitsbeheersing is een belangrijk product risicoanalyse. Deze risicoanalyse heb ik beschreven in hoofdstuk 4.4 van het Project Initiation Document (PID). De risico's die hier zijn besproken kunnen een bedreiging vormen voor de voortgang van het project. Door deze risico's zo vroeg mogelijk vast te stellen zijn ze te verkomen. Hieronder volgen voorbeelden van twee risico's:

#### *Voorbeeld 1*

Een risico die ik heb opgelost was het feit dat een aantal medewerkers tegen de komst van Microsoft Sharepoint Portal server waren.

Deze tegenstand heb ik verholpen door samen met de gebruikers de mogelijkheden van Microsoft Sharepoint Portal Server te bekijken en de gebruikers zelf te laten werken in de testomgeving van Microsoft Sharepoint Portal Server.

Op deze manier heb ik de gebruikers het nut van de komst van Microsoft Sharepoint Portal Server in laten zien.

#### *Voorbeeld 2*

De komst van mijn testomgeving met Microsoft Sharepoint Portal Server kwam later dan dat ik had gepland. Ik had geen rekening gehouden met de planning van de beheerders.

Dit probleem heb ik opgelost door te praten met de planner en de aangewezen beheerder die mijn test omgeving moest realiseren. Ik heb zelf onderzocht op welke wijze Sharepoint Portal Server geïnstalleerd moest worden en dit door gegeven aan de beheerder. Hierdoor kon de beheerder toch op kortere termijn de testomgeving voor mij realiseren.

Om de kwaliteit van het product te beheersen wordt elk opgeleverd deelproduct gecontroleerd en beoordeeld door de projectmanagers en het MT. Ook worden de teamleiders op de hoogte gehouden van de voortgang. Als laatste wordt de kwaliteit ook gewaarborgd door bestaande methode en technieken te gebruiken zoals Prince2 en SDM. Deze twee methode zijn al beschreven in hoofdstuk 2.8.

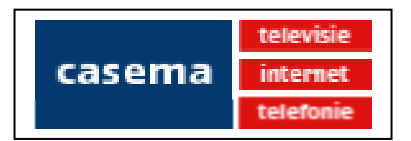

*Onderzoek naar de mogelijkheden van Microsoft Sharepoint t.b.v de implementatie van een DMS binnen Casema* 

#### **4 Oriënteren op de opdracht**

#### **4.1 Inleiding**

In dit hoofdstuk zal ik beschrijven hoe ik te werk ben gegaan om mij te oriënteren op de opdracht. Er kan onder andere gelezen worden met wie ik contact heb genomen en hoe ik aan de informatie ben gekomen voor het uitvoeren van de opdracht. Ook kan er gelezen worden op welke wijze ik de opgeleverde documenten heb gepresenteerd aan het MT.

#### **4.2 Opdracht afstemming**

In de eerste instantie was ik bij Casema aangenomen om twee opdrachten uit te voeren. Namelijk:

- 1. Pakket selectie ten behoeve van de implementatie van een document management systeem
- 2. Onderzoek naar password management systeem

Maar na overleg met mijn keurend docent en afstudeercoördinator heb ik contact moeten opnemen met Casema en aangegeven dat het voor mij moeilijk wordt om twee verschillende opdrachten uit te voeren. Deze twee opdrachten vormden een probleem voor de school omdat de opdrachten niks met elkaar te maken hadden. Uiteindelijk is besloten om te starten met de Pakket selectie ten behoeve van de implementatie van een document management systeem.

Op de eerste dag van mijn afstudeerstage heb ik een gesprek gehad met mijn afstudeerbegeleider. Hij had voor mij een afspraak ingepland met Aad van Boven Manager IT Operations. Deze manager heeft voor mij een schets gemaakt van de problemen die er spelen binnen de organisatie met betrekking tot document management. In dit gesprek gaf hij mij al aan dat er een externe partij was geweest om Microsoft Sharepoint Portal Server te promoten. Het voordeel van dit pakket is, dat Casema al een gebruikerslicentie heeft voor het gebruik van Microsoft Sharepoint Services. Dus er moet alleen een Licentie genomen worden op Microsoft Sharepoint Portal Server.

Na het gesprek met Aad van Boven heb ik een afspraak moeten maken met Ben Voermans. Ben Voermans is planningcoördinator en projectbeheerder. In het gesprek met Ben Voermans heb ik gevraagd welke documenten ik kon gebruiken voor het opstellen van de Mandate en PID. Hij verwees mij naar documenten op het netwerk die ik als voorbeeld kon gebruiken.

Na het gesprek met Ben Voermans heb ik een gesprek gevoerd met mijn stagebegeleider Jos Kneppers. Hij heeft mij verteld wie de server beheerders zijn. Ook heb ik afspraken gemaakt met mijn stagebegeleider met betrekking tot oplevering van de Highlight Reports (voortgangsverslagen) die ik twee wekelijks moest opleveren.

Met de beheerders heb ik 2 gesprekken gevoerd om er achter te komen wat voor werk zij doen en waar volgens de beheerders problemen optreden.

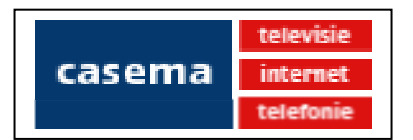

#### *Onderzoek naar de mogelijkheden van Microsoft Sharepoint t.b.v de implementatie van een DMS binnen Casema*

Na de twee gesprekken met de beheerders ben ik Prince2 gaan bestuderen. Binnen Casema wordt Prince2 als standaard projectmanagementmethode gebruikt. Voor het bestuderen van Prince2 heb ik het boek Managing Successful Projects with PRINCE2 bestudeerd. Ik heb niet het hele boek gelezen maar alleen de onderdelen die ik binnen mijn project nodig had.

Omdat ik er van uit ging dat er een pakketselectie werd uitgevoerd heb ik via internet een aantal pakketselectie methode gezocht. Ik zou gebruik gaan maken van de pakket selectie methode volgens de literatuur van Indora informatisering (Software- en leverancierselectie een korte introductie).

Ook heb ik een onderzoek gedaan naar een systeem ontwikkelmethode SDM. Omdat ik geen systeem ga ontwikkelen heb ik alleen gebruik gemaakt van de onderdelen definitiestudie en het invoeringsplan.

Tijdens de voortgang van mijn afstudeeropdracht is door het management besloten om toch gebruik te willen maken van Microsoft Sharepoint Portal Server. Dit besluit is genomen omdat Casema een rapport wil krijgen die zij gelijk kunnen gebruiken en niet een dik pakketselectie rapport waar Casema niks mee doet.

Naar aanleiding van dit besluit is mijn opdracht in overleg met mijn stagebegeleider en begeleiding van uit school aangepast naar:

Onderzoek naar de mogelijkheden van Microsoft Sharepoint tbv de implementatie van een DMS binnen Casema*.*

#### **4.3 Het maken van de Mandate**

Omdat ik tijdens mijn gehele afstudeerperiode de Prince2 project management methode heb gebruikt heb ik als eerste een Mandate gemaakt. Deze Mandate was de opdracht omschrijving die goedgekeurd moest worden door het Management Team (MT). Na negen versie is de Mandate goedgekeurd. De Mandate is terug te vinden in de Externe bijlage1 Mandate.

De eerste 5 versies van de Mandate waren versies die ik moest aanpassen omdat ik steeds meer input kreeg na interviews met verschillende medewerkers. Door al deze interviews kwamen er steeds meer aanpassingen aan het document. Vaak kwam het voor dat aan het einde van een versie er weer een wijziging doorgevoerd moest worden.

#### **4.4 Het maken van de Project Initiation Document (PID)**

De PID kan vergeleken worden met een plan van aanpak. Het MT moet deze PID goed keuren voordat er gestart mag worden met het project. De PID is terug te vinden in externe bijlage 2 Project Initiation Document (PID).

Omdat de inhoud van mijn PID voor een groot deel wordt bepaald door wat er in de Mandate staat beschreven is deze na 5 versies goed gekeurd. Zoal in hoofdstuk 4.3 wordt beschreven dat de context een aantal keer veranderd moest worden had dit ook invloed op de PID. Met invloed bedoel ik dat na elke versie van mijn Mandate er gewerkt werd aan de PID. Omdat de context van mijn opdracht een aantal keer veranderde in de Mandate moest ik deze verandering ook doorvoeren in mijn PID. Zo is de grootste verandering in mijn PID de Business Case. Na overleg met mijn stagebegeleider gaf hij mij het advies om in de Business Case het doel van de opdracht uit te werken.

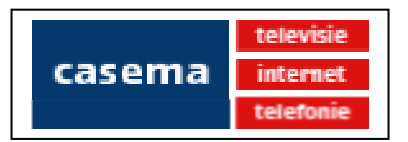

*Onderzoek naar de mogelijkheden van Microsoft Sharepoint t.b.v de implementatie van een DMS binnen Casema* 

#### **5 Definitiestudie**

In dit hoofdstuk kan gelezen worden welke werkzaamheden ik heb uitgevoerd om het rapport definitiestudie op te leveren. Het Rapport Definitiestudie is terug te vinden in externe bijlage 3 Rapport Definitiestudie.

#### **5.1 Doel van de definitiestudie**

Het doel van de definitiestudie is informatie te verzamelen zodat het rapport definitiestudie gemaakt kan worden. De werkzaamheden tijdens het project in deze fase zijn:

- Analyse huidige situatie.
- Analyse gewenste situatie/ Bestuderen van Microsoft Sharepoint. (wat zijn de Features)
- **•** Bepalen invoeringsproblemen.
- Maken Rapport Definitiestudie.

Het Rapport Definitiestudie is het rapport dat door het MT gebruikt gaat worden om de invoering van Microsoft Sharepoint Portal Server goed te keuren of af te wijzen.

#### **5.2 Analyse huidige situatie**

Om een analyse van de huidige situatie uit te voeren heb ik als eerste een aantal medewerkers van de afdeling IT geïnterviewd. De uitkomst van deze interviews gaf mij een inzicht in wat de belangrijkste functies waren met betrekking tot mijn onderzoek. Bij het afnemen van de interviews kwam ik snel tot de conclusie dat iedereen een eigen kijk heeft op de problemen die er spelen bij de afdeling IT. De medewerkers waarvan ik een interview heb afgenomen werkte goed mee en beantwoorde alle vragen.

#### *Manager IT Operations*

De manager IT Operations had bij voorbaad zijn keuze al gemaakt, omdat hij een seminar had bijgewoond waar Microsoft Sharepoint werd gepresenteerd en hierdoor werd overtuigd dat de problemen met betrekking tot document management binnen Casema konden worden opgelost. Tijdens het interview gaf de manager mij een lijst met problemen die volgens hem spelen binnen Casema.

#### *Server Beheerders*

Een aantal van de problemen die ik van de Manager had gekregen werden door de server beheerders niet als een probleem ervaren. Bijvoorbeeld de hoeveelheid schijfruimte die gebruikt wordt zien de beheerders niet als probleem omdat dit opgelost kan worden door het aanschaffen van een nieuwe harde schijf.

#### *Gebruikers IT afdeling*

Het grootste probleem voor de gebruikers is het snel terug vinden van documenten. Voor de gebruikers zijn alle oplossingen goed als zij maar niet al te veel hoeven te veranderen.

Om uit deze interviews een duidelijk beeld te krijgen heb ik voor elke gebruikersgroep een aparte lijst met vragen samengesteld.

De lijst met problemen die ik van de manager IT heb gekregen heb ik verwerkt in de vragenlijst voor de beheerders en gebruikers. Aan de hand hiervan kon ik toetsen of de problemen van de Manager IT ook daadwerkelijk problemen waren die er speelde.

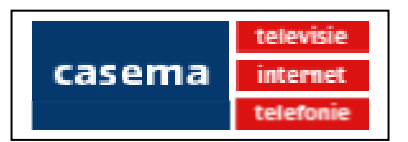

*Onderzoek naar de mogelijkheden van Microsoft Sharepoint t.b.v de implementatie van een DMS binnen Casema* 

Uiteindelijk kon ik aan de hand van de interviews de belangrijkste functies benoemen waar de meeste problemen voorkomen. Namelijk:

- Opslaan van documenten op het netwerk.
- Versiebeheer.
- Zoeken van documenten op het netwerk.
- Rechten toekenning op bestanden.
- Quota management.
- Back-up en restore van data.

Na de interviews heb ik de organisatie (Casema) in kaart gebracht. Dit heb ik gedaan met behulp van een organogram van de gehele organisatie en één van de afdeling waar ik mijn werkzaamheden heb uitvoeren.

#### **5.3 Analyse gewenste situatie**

Voor de analyse van de gewenste situatie heb ik een interviewvragenlijst rondgestuurd naar alle medewerkers van de afdeling IT. Deze vragenlijst is terug te vinden in bijlage 2 Vragenlijst toekomstige situatie. Alle reacties van de vragenlijst heb ik ontvangen en doorgelezen.

Om te achterhalen of de medewerkers voor of tegen de komst van Microsoft Sharepoint Portal Server waren heb ik tijdens het doorlezen van de beantwoorde vragenlijsten drie status niveaus gehanteerd:

Status 1 de medewerker vindt de invoer van Sharepoint een goede zaak.

Status 2 bepaalde vragen zijn niet duidelijk genoeg. Extra uitleg is nodig.

Status 3 de medewerker vindt de invoering van Sharepoint een slechte zaak.

Status 1 is een goede zaak na het lezen van deze antwoorden is er geen extra handeling nodig.

Status 2 is minder goed maar niet erg. Alle vragen die niet duidelijk waren heb ik opgeschreven en een antwoord erbij geplaatst na het ontvangen van (alle) antwoorden van de gebruikers heb ik een document samengesteld (bijlage 3 Antwoorden op vragen) en gestuurd naar alle gebruikers.

Status 3 is slecht. De gebruikers waarbij er een status drie aan het beantwoord vragenlijst is gegeven heb ik persoonlijk opgezocht en besproken wat het probleem was voor de gebruikers. Na uitleg en een demonstratie van het systeem waren de gebruikers het toch eens met de komst van Microsoft Sharepoint.

Tijdens het doorlezen van deze interviewvragen heb ik een beeld gekregen van wat de gebruikers willen en wat zij als probleem zien bij de invoering van Microsoft Sharepoint Portal Server. Hieronder de lijst met eisen en wensen van de gebruikers:

- x *Documenten moeten georganiseerd worden opgeslagen.*
- x *Documenten moeten minder vaak voorkomen in het netwerk.*
- x *Het zoeken van documenten moet sneller gaan. Dus werknemers gaan efficiënter en productiever werken.*
- **Er moet ook door de inhoud van een document gezocht worden (metadata).**
- **Er moet duidelijkheid komen in wie rechten heeft tot welke bestanden.**

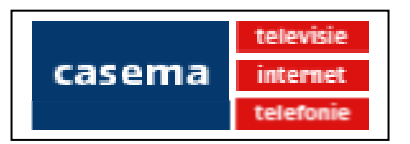

*Onderzoek naar de mogelijkheden van Microsoft Sharepoint t.b.v de implementatie van een DMS binnen Casema* 

- x *De eigenaar van bestanden moet zelf kunnen bepalen wie toegang heeft tot die bestanden.*
- x *Door te weten welke medewerker eigenaar is van directories kan die eigenaar zelf de rechten geven/ ontnemen van personen die hiertoe geen rechten meer hebben.*
- x *Er moet minder tijd worden besteed voor onderhoud aan opslaglocaties.*
- **•** Schijfruimte zal niet meer verdubbelen. (kosten besparing)
- x *De doorlooptijd van back-up en restore zal niet meer zoveel tijd kosten.*
- x *Medewerkers zullen niet meer in verkeerde documentversies werken.*
- x *Het zal niet meer nodig moeten zijn om nieuwe hardware aan te schaffen. (in verband met tekort aan ruimte)*
- x *Oude niet relevante documenten zullen moeten worden verwijderd of op DVD worden gebrand waardoor er meer ruimte vrij komt.*
- **•** *Er zal minder tijd nodig moeten zijn voor Quota management.*

Deze lijst is terug te vinden in de Mandate en PID en is goedgekeurd door het MT.

#### **5.4 Bestuderen van Microsoft Sharepoint**

Het bestuderen van Microsoft Sharepoint ging niet zonder problemen. De meeste problemen traden op tijdens het opleveren van de testserver. Tijdens de oplevering van deze server kwam ik erachter dat de beheerder niet de standaard Microsoft 2003 Server had geïnstalleerd maar Microsoft 2003 Server Web Edition.

Omdat er intern geen kennis is van Sharepoint portal server moest ik zelf uitzoeken waardoor Microsoft Sharepoint niet functioneerde. Na het zoeken van informatie op internet bleek dat het onderdeel Microsoft SQL Desktop Engine niet werkt in combinatie met de Web Server Edition van Microsoft 2003 server. Deze bevindingen heb ik neergelegd bij de beheerder. Vervolgens heb ik een standaard Windows 2003 server gekregen en de installatie van Microsoft Sharepoint Portal Server zelf uitgevoerd.

In de tijd dat de server werd geïnstalleerd ben ik verder gegaan met het zoeken naar informatie over Microsoft Sharepoint portal Server. Als ik dit niet had gedaan zou ik een week vertraging hebben opgelopen.

Nadat ik een werkende versie had van Sharepoint Portal Server kon ik beginnen met het testen van de mogelijkheden van Microsoft Sharepoint Portal Server die Microsoft aangeeft op hun website. Ook heb ik getest of Microsoft Sharepoint Portal Server voldoet aan de eisen en wensen die de gebruiker stellen aan het pakket. Om de eisen en wensen goed te kunnen toetsen heb ik gebruik gemaakt van een fit-gap analyse.

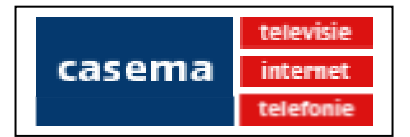

#### *Onderzoek naar de mogelijkheden van Microsoft Sharepoint t.b.v de implementatie van een DMS binnen Casema*

Deze fit-gap analyse geeft aan welke eisen en wensen van de klant voorkomen in Microsoft Sharepoint. Wat ik als eerst heb gedaan tijdens het uitvoeren van een fit-gap analyse is het aangeven van prioriteiten aan de eisen en wensen van de medewerkers. De prioriteiten die er zijn samengesteld zijn:

#### Tabel 2 Prioriteitenlijs

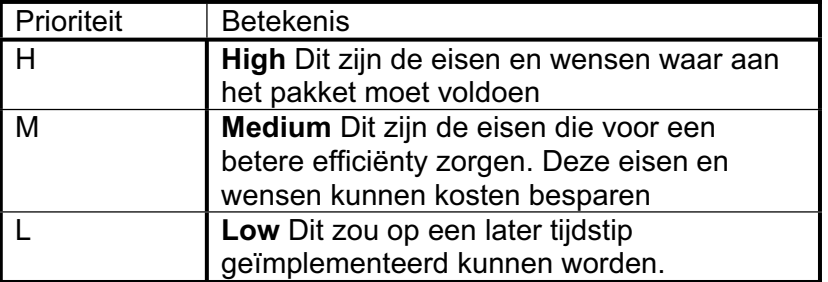

Als tweede moet er gekeken worden of de eisen fit zijn een gap vertonen of gedeeltelijk fit. Hieronder een lijst met de afkortingen en betekenis er achter.

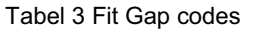

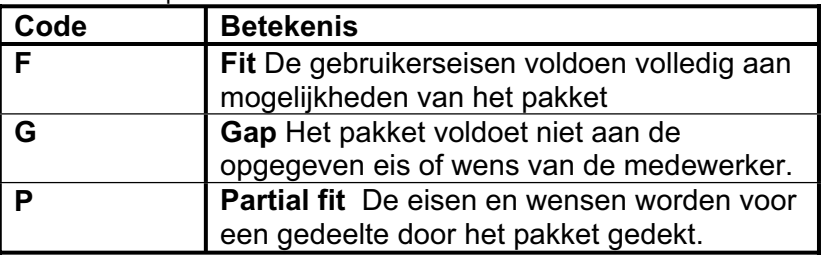

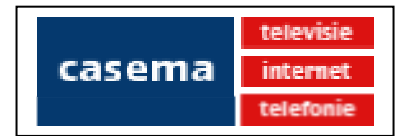

*Onderzoek naar de mogelijkheden van Microsoft Sharepoint t.b.v de implementatie van een DMS binnen Casema* 

De eisen en wensen in tabel 4 Fit Gap analyse zijn afgekort. De volledige tekst is terug te vinden in Hoofdstuk 2 van Externe bijlage 2 Project Initiation Document.

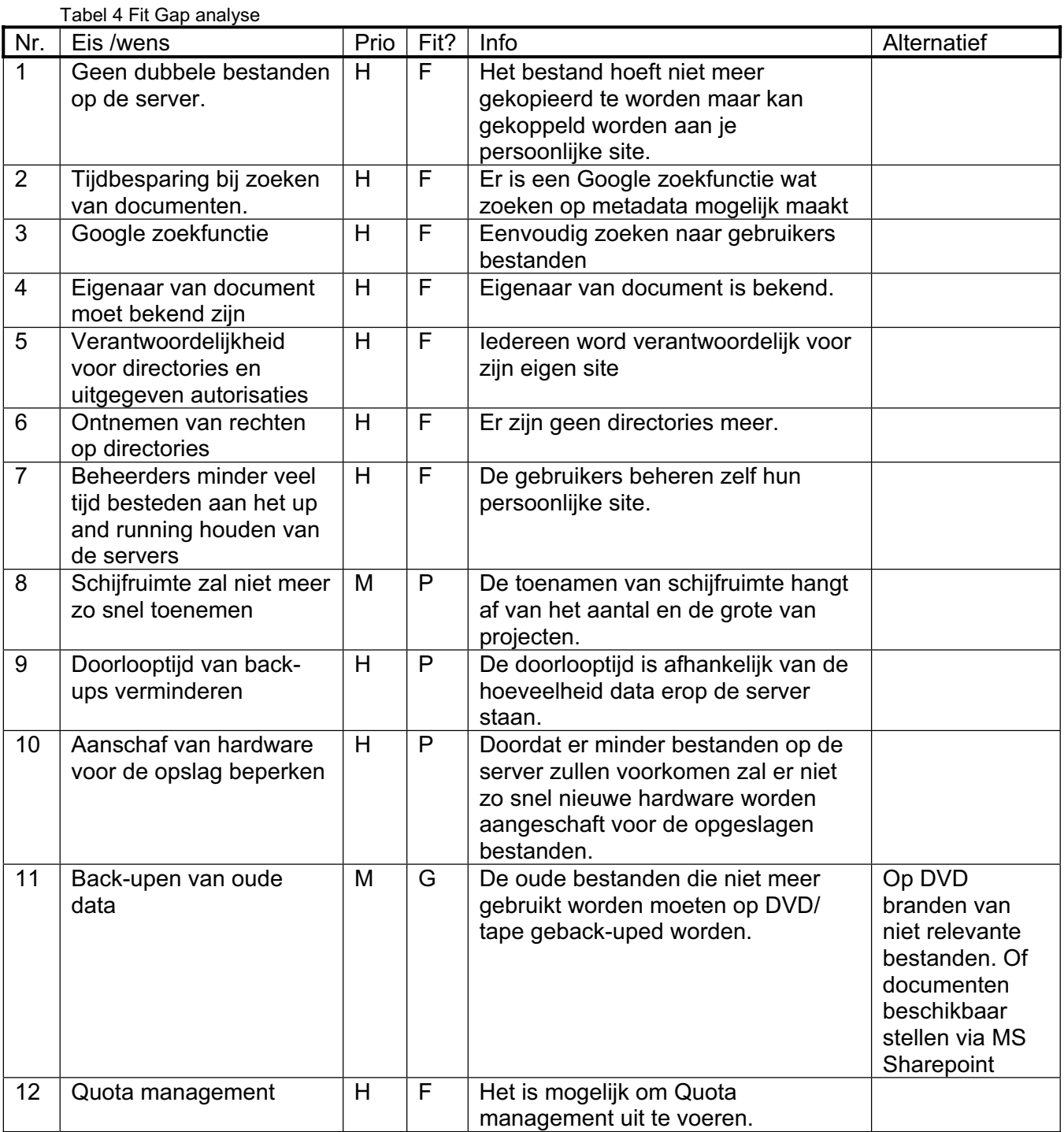

Aan de hand van de bovenstaande fit-gap analyse kan geconcludeerd worden dat het pakket bijna alle eisen van de medewerkers volledig dekt. De eisen en wensen die niet geheel gedekt worden volgens de eisen en wensen van de medewerkers zijn in de tabel aangegeven door een **P** (partial fit).

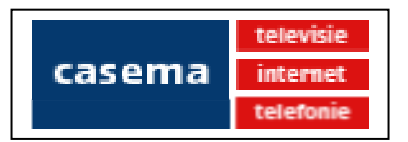

*Onderzoek naar de mogelijkheden van Microsoft Sharepoint t.b.v de implementatie van een DMS binnen Casema* 

#### **5.5 Bepalen invoeringsproblemen**

Naar aanleiding van de afgenomen interviews heb ik ook geconstateerd waar de grootste problemen zouden voorkomen tijdens de invoering van Microsoft Sharepoint portal Server namelijk:

- De conversie van gegevens.
- De fysieke installatie. (hardware, locatie server e.d.)
- De benodigde organisatorische veranderingen.
- Voorlichting van medewerkers.
- Vereiste opleidingen.

De bovengenoemde lijst is tot stand gekomen aan de hand van de eerder afgenomen interviews. In deze interviews gaven de gebruikers aan dat zij niet te veel werk willen verrichten.

De Server beheerders kregen al problemen met de installatie van Sharepoint Portal Server. Hieruit kan geconcludeerd worden dat de kennis op peil gebracht moet worden.

De organisatorische verandering is groot omdat met de komst van Microsoft Sharepoint portal server de werkwijze veranderd. De medewerkers willen niet te veel veranderen.

De medewerkers moeten als zij een handleiding krijgen deze wel lezen. Wat een probleem kan zijn omdat zij bepaalde projecten hebben lopen waardoor zij hiervoor geen tijd hebben.

De Server beheerders moeten naast hun dagelijkse beheerstaken ook een extra opleiding/ cursus volgen om hun kennis op peil te krijgen.

#### **5.6 Rapportage**

Tijdens het opstellen van het Rapport definitiestudie heb ik alle informatie uit de voorgaande kopjes samengevoegd tot één rapport. Het belangrijkste wat ik in de eerste instantie was vergeten te vermelden in het rapport waren de kosten en wat de komst van Microsoft Sharepoint Portal Server Casema gaat opleveren. Dit was ik vergeten omdat het voor een deel beschreven staat in de PID.

Om aan de kosten te komen heb ik telefonisch contact opgenomen met de contactpersoon van Casema binnen Getronics. Naar aanleiding van dit gesprek heb ik een mail gestuurd met de informatie die ik nodig had. Het antwoordt op mijn mail liet 3 dagen op zich wachten. Voor de kosten van de uitbesteding moest ik telefonisch contact opnemen met een manager van Getronics die meerdere projecten met Sharepoint heeft uitgevoerd. Van deze manager heb ik een globale prijsopgave gekregen en deze verwekt in het rapport.

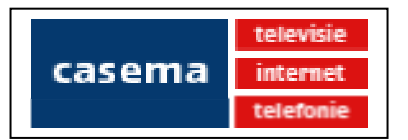

#### **6 Afsluiting opdracht**

In dit hoofdstuk wordt beschreven welke keuze het management heeft gemaakt ten aanzien van invoering van Microsoft Sharepoint portal Server en (tevens wordt er beschreven) wat ik na deze keuze heb gedaan.

#### **6.1 Keuze MT Invoeringsplan of Afwijzingsdocument**

Voordat ik mijn rapport presenteerde aan het management moest ik het management op de hoogte stellen van wat ik precies ging presenteren.

Om dit te bereiken heb ik het rapport en een management samenvatting (externe bijlage 4 Management Samenvatting) van dit rapport rondgestuurd naar de managers. Zodat zij kennis kregen van mijn uitkomsten en aan de hand van deze uitkomsten vragen konden formuleren die zij tijdens mijn presentatie konden stellen.

Mijn presentatie heb ik thuis en op mijn stage voorbereid. Tijdens het voorbereiding moest ik goed bedenken op welke wijze er gepresenteerd moest worden. Omdat ik wist dat er vragen gesteld zouden worden heb ik ervoor gekozen om mijn presentatie interactief te maken. Op deze wijze mocht men tijdens de presentatie onderbreken als er vragen naar voren kwamen. Tijdens de presentatie heb ik mij opgesteld als externe adviseur omdat ik binnen Casema moest onderzoeken of de komst van Microsoft Sharepoint portal Server Mogelijk is.

Aan het einde van de presentatie heeft het management besloten dat zij verder wilde werken aan mijn rapport.

Omdat ik voor mijn presentatie het document had besproken met mijn stagebegeleider had ik al het idee dat Casema het rapport zou gebruiken om een mogelijke pilot te starten op de IT afdeling.

Maar omdat ik niet nog meer vertraging wilde oplopen op mijn planning ben ik begonnen met de voorbereidingen van het Invoeringsplan.

Maar na mijn presentatie had het management besloten dat het maken van het invoeringsplan niet nodig was omdat de impact op de organisatie bij de invoering van Microsoft Sharepoint Portal Server te groot gaat zijn. Zo'n grote organisatorische verandering moet niet uitbesteed worden maar zelf worden uitgevoerd. Hierdoor moet er voor de uitvoering een aparte Mandate en Project Initiation Document (PID) geschreven worden. Voordat deze documenten gemaakt worden moeten er afspraken worden gemaakt met andere afdelingen.

Sommige leden van het management vonden het zelfs nutteloos om eerst een pilot uit te voeren omdat veel van de project documenten afdeling overlappend zijn en er dus samen gewerkt moet worden met andere afdelingen.

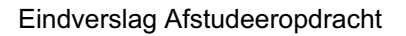

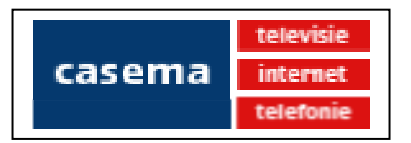

#### **6.2 End Off Project Report en Lessons Learned Report**

Omdat ik de gehele afstudeerperiode Prince 2 heb gehanteerd moet ik ook twee afsluitende documenten maken. Deze 2 documenten zijn nog niet af omdat ik moest wachten op de beslissing van het management. Dit is geen probleem omdat deze documenten informeel via de mail worden afgehandeld.

Deze documenten worden op korte termijn in de vorm van dit eindverslag opgeleverd. Als dit niet mogelijk is, zal ik stukken van dit eindverslag verwerken in de End Of Project Report en Lessons Learned Report zoals dit standaard gebeurd binnen Casema.

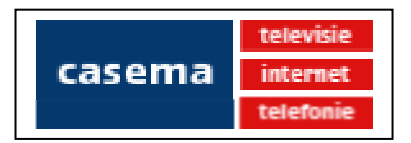

*Onderzoek naar de mogelijkheden van Microsoft Sharepoint t.b.v de implementatie van een DMS binnen Casema* 

#### **7 Evaluatie Afstudeertraject**

Om de procesgang en de opgeleverde producten van het project persoonlijk te beoordelen, wordt in dit hoofdstuk de proces- en productevaluatie verwoord.

#### **7.2 Procesevaluatie**

In deze paragraaf zal van elk opgeleverd product de negatieve en positieve procesgerelateerde aspecten beschreven worden.

#### **7.2.1 Opdrachtomschrijving**

De opdracht omschrijving is tot stand gekomen door besprekingen met mijn stagebegeleider en begeleidend docent. De procesgang ging moeizaam omdat de opdrachtformulering niet duidelijk genoeg was en er twee verschillende opdrachten waren.

Na overleg met de stagebegeleider kon ik de opdracht omschrijving bijstellen en goed gekeurd krijgen op school en kon ik beginnen aan mijn afstudeeropdracht.

Maar na het bedrijfsbezoek moesten er een aantal onderdelen uit mijn opdrachtomschrijving. Mijn opdracht zelf bleef ongewijzigd en na de wijzigingen heb ik deze opdrachtomschrijving als definitieve versie de mail aangeboden aan school.

Terugkijkend hierop vind ik dat na alle moeite dat ik moest doen om de opdracht goed gekeurd te krijgen, het de moeite wel waard. Omdat je als student zekerheid hebt in wat er van je verwacht wordt. Wat ik ook goed vind, is dat de afstudeercoördinator je met een aantal aanwijzingen kan aangeven hoe je een goede opdrachtomschrijving kan maken. Voorbeeld hiervan is dat als hij de titel van de afstudeeropdracht leest al gelijk kan aangeven welke methode en technieken in je opdracht moeten staan. Staan deze er niet in kan hij al gelijk aangeven dat de methode en technieken die je hebt gekozen goed of fout zijn. Hiervoor ben ik de heer Schipper heel dankbaar.

#### **7.2.2 Mandate en Project Initiation Document (PID)**

Zoals ik in hoofdstuk 2.8 Methode en technieken heb aangegeven dat ik de projectmanagement methode Prince 2 heb toegepast. Zijn een goede Mandate en PID een belangrijke stap.

Omdat deze documenten goedgekeurd moeten worden door het Management Team, namen het maken, opleveren en goedgekeurd krijgen van deze twee documenten meer tijd in beslag dan ik had verwacht. Één voordeel dat ik had is dat de projectplanner dagelijks deze documenten voorbij ziet komen en mij een goede ondersteuning heeft gegeven bij het maken van de documenten. Ik heb een aantal keer met de projectmanager om de tafel gezeten zodat hij inhoudelijk naar mijn stukken kon kijken. Vaak kreeg ik dan ook van mijn stage begeleider de vraag of Ben Voermans (project Manager) ernaar heeft gekeken.

De les die ik heb geleerd bij deze documenten is dat elke medewerker en manager anders kijkt naar de documenten waardoor het maken van een Mandate en PID veel tijd in beslag neemt. Deze tijd komt voornamelijk doordat je de problemen eerst in kaart moet brengen en dan moet vergelijken welk probleem echt een probleem is voor de gehele organisatie en niet een probleem is wat verholpen kan worden door bijvoorbeeld het lezen van de handleiding.

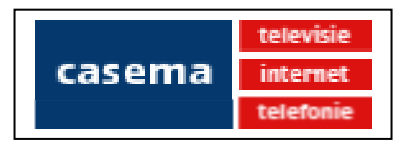

#### **7.2.4 Rapport Definitiestudie en Management Samenvatting**

Het Rapport Definitiestudie is tot stand gekomen door het bij elkaar voegen van alle informatie die ik heb verzameld tijdens mijn project. De informatie vanuit de interviews heb ik goed kunnen gebruiken. Maar niet alle informatie die ik op internet heb gevonden was bruikbaar een groot deel hiervan was meer reclame voor het pakket in plaats van kritische gegevens. Mede hierdoor kostte het onderzoeken van de specificaties van Microsoft Sharepoint veel tijd. Ook kosten het tijd om het systeem te leren gebruiken. Deze tijd was wel nodig omdat zonder kennis van Microsoft Sharepoint ik geen goed oordeel over het pakket kon geven.

Bij de Management samenvatting heb ik alleen de belangrijke resultaten uit het Rapport Definitiestudie samengevoegd tot één geheel.

Als ik terug kijk naar deze periode heb ik geleerd hoe ik nuttige informatie kan filteren uit onnodige informatie en ik weet hoe het Systeem Microsoft Sharepoint Portal Server werkt met betrekking op Document Management.

#### **7.2.5 Eindverslag Afstudeeropdracht**

Het gehele proces van dit eindrapport verliep voor mij zonder moeite. Maar door privé omstandigheden liep ik wel vertraging op. Hierdoor heb ik ook twee weken uitstel gekregen voor de inlevering van het verslag. Het onderzoek voor het begin van dit eindverslag begon al voordat ik begon met stage lopen. Ik ben in de bibliotheek opzoek gegaan naar eindverslagen waar ook een onderzoek gedaan moest worden naar een systeem en hoe deze opdrachten zijn aangepakt. Voor een groot deel kwamen de hoofdstuk indeling van veel van deze eindverslagen overeen maar de invulling was bij elke opdracht anders. Hierdoor heb ik niet echt veel gehad aan de documenten.

Als ik terug kijk op het proces voor het maken van het eindverslag. Vind ik dat ik heb geleerd om niet te veel in detail te treden bij het opstellen van dit eindverslag. Het is juist goed om die punten te beschrijven waar je als lezer de nodige informatie uit kan halen.

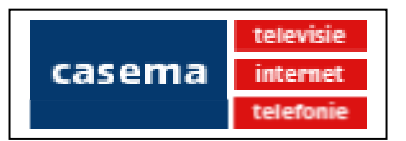

*Onderzoek naar de mogelijkheden van Microsoft Sharepoint t.b.v de implementatie van een DMS binnen Casema* 

#### **7.3 Productevaluatie**

In dit hoofdstuk zal ik alle producten die ik tijdens dit project heb opgeleverd voor Casema en voor School beoordelen. Hierbij zal ik ingaan op de problemen en hoe ik deze problemen heb opgelost.

#### **7.3.1 Producten Casema**

#### **Mandate**

De Mandate is een document dat het Management team inzicht geeft over wat er gaat gebeuren tijdens mijn project. Aan de hand van dit document kan het management aangeven of het project mag starten of niet.

Als ik dit product moet beoordelen vind ik dat er uiteindelijk na alle versie veranderingen een goed document is afgeleverd. Mede omdat 7 leden van het Management Team (MT) en de projectbeheerder dit document hebben goedgekeurd.

De vele versies kwamen doordat ik niet echt praktijk ervaring heb met afnemen van interviews en ik tijdens mijn interviews meer had moeten doorvragen. Hierdoor kwam de geïnterviewde na de interview vaak met nieuwe punten.

Mijn oplossing voor dit probleem was het alsnog verwerken van de nieuwe informatie in mijn Mandate en als deze wijziging een opdrachtverandering zou zijn de Mandate opnieuw goed laten keuren door het MT.

#### **PID**

Het Project Initiation Document (PID) geeft de planning weer van hoe ik het project ga aanpakken. Dit document moest net als de Mandate worden goedgekeurd door het MT. Voordat ik verder kon gaan met het project.

Dit product kan ik op basis van acceptatie door het MT ook een goede beoordeling geven.

Maar doordat ik door de goedkeuring van dit document ook vertraging zou oplopen heb ik er voor gekozen om tijdens deze periode van goedkeuring verder te gaan met de volgende stap in mijn planning.

#### **Rapport Definitiestudie**

Na mijn onderzoek en interviews heb ik het Rapport Definitiestudie opgeleverd. Dit rapport geeft mijn bevindingen weer en geeft ook de conclusie die ik uit deze bevindingen trek.

Als ik dit rapport moet beoordelen, beoordeel ik dat ik een goed rapport heb opgeleverd maar het zou beter kunnen.

Wegens tijdgebrek had ik met mijn stagebegeleider besloten om alleen de kosten van het pakket en licenties op te nemen in de kostenplaat. Maar hierbij had ik niet gekeken naar de manuren die dit zou gaan kosten, de benodigde cursus en workshop kosten. Maar doordat Casema veel ervaring heeft opgedaan bij de invoering van Oracle Ebusiness Suite kan er een betere inschatting gemaakt worden voor de daadwerkelijk kosten.

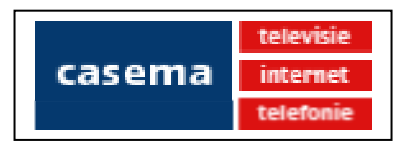

*Onderzoek naar de mogelijkheden van Microsoft Sharepoint t.b.v de implementatie van een DMS binnen Casema* 

#### **Maken van een invoeringsplan of afwijzingsdocument**

Zoals ik al heb beschreven in hoofdstuk 6 was de keuze van het MT gevallen op de invoering van Microsoft Sharepoint Portal Server. Maar op welke wijze dit gaat gebeuren stond niet vast waardoor het opstellen van het invoeringsplan niet nodig was.

#### **End of Project Report en Lessons Learned Report**

Het End Of Project Report is een rapport dat aangeeft welke documenten er zijn opgeleverd en als dit niet het geval is waarom niet.

Het Lessons Learned Report geeft aan welke lessen er geleerd kunnen worden na uitvoering van dit project zodat deze meegenomen kunnen worden bij het uitvoeren van andere projecten.

Deze documenten zijn nog niet opgeleverd maar worden in dit verslag wel beschreven hierdoor zal ik dit eindverslag aanbieden aan mijn stagebegeleider. Als dit niet kan zal ik de overeenkomstige punten uit dit verslag verwerken in de twee documenten.

#### **7.3.2 Producten School**

#### **Opdrachtomschrijving**

De opdrachtomschrijving voor school geeft aan wat ik ga doen tijdens het afstuderen. Dit document is ook een soort contract waar ik mij als afstudeerder aan moet proberen te houden.

Als ik dit document moet beoordelen vind ik het document een voldoende omdat er een aantal afwijkingen voor kwamen.

De afwijking kwam met name al voor in de planning, deze bleek in de tweede week al niet meer te voldoen omdat het opleveren van de Mandate en PID meer tijd kostte dan dat ik had gepland.

Dit probleem werd opgevangen door te schuiven in mijn planning want bijvoorbeeld het onderzoeken naar de features van Microsoft Sharepoint nam mindertijd in beslag dan dat ik had ingepland.

#### **Eindverslag Afstudeeropdracht**

Het eindverslag verschaft de school de nodige informatie over de werkzaamheden tijdens mijn afstudeerstage.

Als ik dit document mag beoordelen kan ik het beoordelen met een voldoende omdat ik tijdens het bespreken van een conceptversie de aanpassingen heb doorgevoerd die noodzakelijk waren voor een goed verslag. Maar of dit echt voldoende is kan ik pas beoordelen na het verdedigen van dit verslag.

Grootste probleem tijdens het maken van dit verslag was tijd. Ik had tijd tekort door privé aangelegenheden waardoor het concentreren moeilijker ging. Maar ondanks deze problemen heb ik geprobeerd om een zo goed mogelijk eindverslag op te leveren.

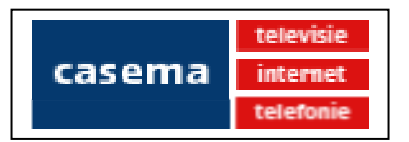

#### **Literatuurlijst**

#### **Boeken**

- Office of Governement Commerce, Managing Successful Projects with Prince2, The Stationary Office, Huizen, derde druk, 2002
- **•** Office of Governement Commerce, *Prince2 Zakboekje*, The Stationary Office, Huizen, Gebaseerd op de derde druk van Managing Successful Projects with Prince2 , 2002
- x De Snoo, H.C.R., *Projectmanagement met SDM,* Academie Service, Schoonhoven, eerste druk, 1990

#### **Digitale boeken**

- x Microsoft, *Administrator's Help.chm,* Cdrom Sharepoint Portal Server, 2003
- x Microsoft, *SharepointPSAdmin.chm,* Cdrom Sharepoint Portal Server, 2003
- x Microsoft, *User's help.chm,* Cdrom Sharepoint Portal Server, 2003

#### **Websites**

- http://www.google.nl Dit is een zoek Machine waarmee ik extra informatie heb opgezocht ter ondersteuning van mijn afstudeer opdracht.
- http://msdn.microsoft.com/office/understanding/sharepoint/
- http://support.microsoft.com/
- x http://www.microsoft.com/netherlands/office/sharepointportalserver/default.aspx
- http://www.microsoft.com/SharePoint/Assistance/
- x http://www.microsoft.com/sharepoint/default.mspx
- http://www.microsoft.com/technet/prodtechnol/office/sps2003/default.mspx
- x http://www.microsoft.com/technet/prodtechnol/windowsserver2003/technologies/shar epoint/default.mspx Boven genoemde sites bevatten informatie met betrekking op Microsoft Sharepoint Portal Server
- $\bullet$  http://www.zbc.nu Website van Z.B.C Consultants BV op deze site is een checklist te vinden om te controleren als de stappen van SDM goed zijn doorlopen.

*Onderzoek naar de mogelijkheden van Microsoft Sharepoint t.b.v de implementatie van een DMS binnen Casema* 

-A-

#### **Verklarende woordenlijst**

**A**fwijzingsdocument Document dat aan geeft waarom het project is afgekeurd door het MT

-B-

**B**ack-up Reservekopie van een computerbestand

**B**usiness Case

De business Case beschrijft de aanleiding en beweegreden voor het project en geeft er de kosten-batenanalyse van.

**D**MS

opgeslagen

**D**ocument Management Systeem Systeem dat er voor moet zorgen dat documenten volgens een goed structuur worden

**D**efinitiestudie Studie naar de kenmerken van een in te voeren systeem

-E-

**E**nd Of Project Report De end of project report bevestigd dat alle producten zijn opgeleverd en geeft antwoord op de vraag hoe het project heft gepresteerd ten opzichte van het Project Initiation Document.

-F-

**F**ile Server Een systeem waar alle bestanden worden opgeslagen.

> -G- -H-

**H**ighlight Reports Reportages over de voortgang van het project

> -I- -J- -K- -L-

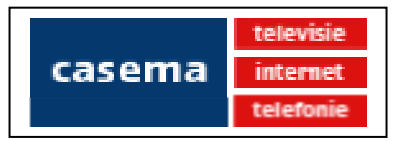

-C- -D-

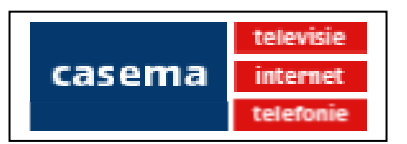

*Onderzoek naar de mogelijkheden van Microsoft Sharepoint t.b.v de implementatie van een DMS binnen Casema* 

-M-

### **M**andate (Project Mandate)

Een Project Mandate is een document dat het management kennis geeft van een mogelijke opdracht. Bij goedkeuring mag er een PID gemaakt worden.

#### **M**T

**M**anagement Team Groep met managers die samen belangrijke beslissingen moeten nemen. Metadata

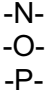

#### **P**ID

**P**roject Initiation Document

Document dat aangeeft wat er tijdens het project gaat gebeuren en welke producten er uit het project komen.

#### **P**rince2

PRINCE2 PRojects IN Controlled Environments. Prince2 is een project management methode die een kader bied om alle activiteiten tijdens een project te ordenen.

-Q-

-R-

**Q**uota Management

Dit is het managen van gebruikers ruimte op een gezamenlijke file server

**R**estore

Terugzetten van bestanden die verloren/beschadigd zijn geraakt.

-S-

#### **S**DM

**S**ystem Development Method is een aanpak met daarin een fasering voor systeemontwikkeling, met onderliggende activiteiten en mogelijke documenten en rapportages.

> -T- -U- -V- -W- -X- -Y- -Z-

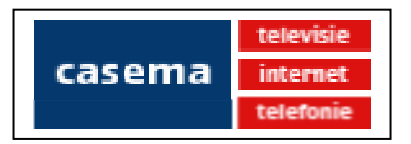

#### **Bijlage 1 Opdracht omschrijving**

Onderzoek naar de mogelijkheden van Microsoft Sharepoint tbv de implementatie van een DMS binnen Casema

De afstudeeropdracht wordt uitgevoerd bij N.V. Casema, die al 30 jaar exploitant is van kabelnetten. Één van de eerste stappen die Casema zette was de aanleg van een kabelnetwerk in Breda. Vervolgens kwamen Den Haag en Utrecht erbij. Door de fusie met NKM (Nederlandse Kabelexploitatiemaatschappij) in 1993 ontstond er een exploitatie gebied met 1.1 miljoen aansluitingen. Door veranderingen in de markt en nieuwe technieken levert Casema nu ook Internet via de kabel. De markten waarop Casema zich richt zijn:

- Televisie (analoog en digitaal).
- Internet (via het kabel netwerk).
- Telefonie (via het kabel netwerk).

Deze diensten kan Casema op dit moment alleen leveren aan de klanten die ook tv via het Casema netwerk ontvangen.

Binnen Casema werken ruim 900 medewerkers verdeeld onder 8 afdelingen. Deze afdelingen zijn: Management Secretariat, Human Resources, Communications en Public Affairs, Legal en Regulatory Affairs, Residential en Business Market, Network Operations, Finance en Customer Service Organisation en IT. De opdracht wordt uitgevoerd binnen de subafdeling IT. Deze afdeling bestaat uit 70 medewerkers.

Als er binnen Casema een project wordt gestart zijn er verschillende afdelingen die aan dit project meewerken. Om er voor te zorgen dat de projecten beheersbaar blijven wordt er gebruik gemaakt van de methode PRINCE2. Bij het gebruik van deze methode worden er veel documenten (Mandaat, Project Initiation Document (PID), Highlight Reports, enzovoort) gegenereerd.

Binnen Casema zijn er met betrekking tot documentbeheer de volgende problemen:

- Documenten zijn moeilijk terug te vinden in de directories op de file server.
- De dubbele documenten nemen onnodig veel ruimte in beslag op de file server.
- Er is geen standaard methode binnen Casema voor het opslaan van de documenten.

Het doel van dit project is het doen van onderzoek naar de mogelijkheid voor het implementeren van het Document Management Systeem Microsoft Sharepoint.

De volgende software zal gebruikt worden:

- Besturingssysteem Windows XP Professional.
- Microsoft Office 2000 Professional of hoger.
- Microsoft Visio.

Er moet samen met een extern bedrijf onderzocht worden of het mogelijk is een vragenlijst te gebruiken bij het onderzoek naar een Document Management Systeem.

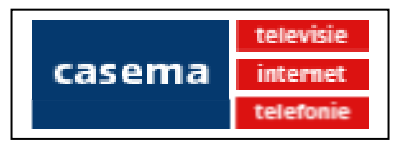

In het kader van de afstudeeropdracht zullen de volgende activiteiten verricht worden:

Fase 1: Voorbereiden van de opdracht:

- Opstarten van het project. Er wordt een Project Mandaat (opdrachtomschrijving) opgesteld.
- Initiëren van het project. In dit proces wordt het Project Initiation Document PID (plan van aanpak) op gesteld.

Fase 2: Uitvoeren van het project, waarbij SDM wordt gebruikt:

- Bedrijfsanalyse gericht op de afdeling IT om aan te geven waar MS Sharepoint wordt geïmplementeerd als pilot.
- Analyse huidige situatie.
- Analyse gewenste situatie.
- **Bestuderen van het DMS Microsoft Sharepoint.**
- x Samenstellen lijst met belangrijke punten (specificaties) van Microsoft Sharepoint
- Maken van test plan voor testen van specificaties in Microsoft Sharepoint
- In kaart brengen eisen en wensen van de medewerkers. Dit wordt een Prioriteitenlijst, de eisen met hoogste Prioriteit moeten voorkomen in Microsoft Sharepoint.
- x Vergelijken specificaties van Microsoft Sharepoint met de eisen en wensen van gebruikers.
- **•** Bepaal invoeringsproblemen en acceptatieprocedure.
- Conclusie wel of niet MS Sharepoint inclusief kosten/ baten –analyse (Rapport Definitiestudie).

Indien wel geschikt pakket:

- Aantal medewerkers de werking van Microsoft Sharepoint laten zien.
- Opstellen van een invoeringsplan.

Indien geen geschikt pakket:

Document waarin wordt beschreven waarom Microsoft Sharepoint is afgekeurd en de aanbevelingen met betrekking tot het zoeken van een ander pakket.

Beheersen van de fases.

In dit proces moet de voortgang van het project worden gerapporteerd. Hierbij moet er 2 wekelijks een Highlight Report (voortgangsverslag) worden ingeleverd.

Managen Productoplevering.

In dit proces moet er voor gezorgd worden dat de deelproducten worden goed gekeurd door de opdrachtgever. Alles wat er in de Highlight Report staat beschreven moet worden goed gekeurd dan wel gewijzigd.

Fase 3: Afronden van het project:

In dit proces moet er een End of Project report en Lessons Learned report worden opleveren.

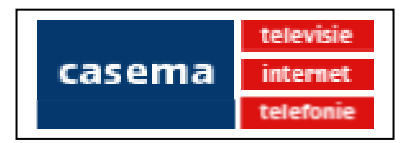

De volgende methodieken zullen gehanteerd worden:

- PRINCE2 PRojects IN Controlled Environments door CCTA (the Central Computer and Telecommunications Agency), since renamed the OGC (the Office of Government Commerce) ontwikkeld. Omdat PRINCE2 een universele methode is moet deze methode worden toegepast zoals dit binnen Casema als standaard wordt beschouwd. Niet alle PRINCE2 processen worden door Casema gebruikt.
- SDM (System Development Method) is een aanpak met daarin een fasering voor systeemontwikkeling, met onderliggende activiteiten en mogelijke documenten en rapportages. De onderdelen die ik gebruik uit deze methode zijn de definitiestudie en het invoeringsplan.

Te gebruiken technieken zijn:

- Interviewtechnieken.
	- Bij de interview techniek wordt gebruik gemaakt van de halfgestandaardiseerde interview. Bij het afnemen van een halfgestandaardiseerde interview is de geïnterviewde niet vrij in de keuze van de onderwerpen die aan de orde zullen komen. Tijdens deze interviews zal ik participeren en observeren.
- Rapportagetechnieken. Bij de rapportage techniek is er gekozen voor de methode van R. Elling. Dit is gedaan omdat het een bekende methode is en als standaard op de Haagse Hogeschool wordt gebruikt.
- x Presentatietechnieken Presentatie technieken door middel van tekstpresentatie (tekst strings) en door middel van statische graphics (grafische presentatie).

De volgende producten zullen opgeleverd worden:

- Mandaat.
- Project Initiation Document (PID).
- Highlight Reports (2 wekelijks).
- Rapport definitiestudie
- Invoeringsplan of een document waarin beschreven wordt waarom Microsoft Sharepoint is afgekeurd en de aanbevelingen met betrekking tot het zoeken van een ander pakket.
- End of Project report en Lessons Learnd report

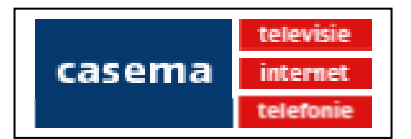

*Onderzoek naar de mogelijkheden van Microsoft Sharepoint t.b.v de implementatie van een DMS binnen Casema* 

#### **Bijlage 2 Vragenlijst toekomstige situatie**

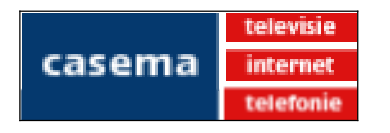

## **Vragenlijst Microsoft Sharepoint Portal Server / Services**

#### **Realisatie : Damion Seedorf**

#### **Introductie**

Omdat er binnen de organisatie behoefte is aan een Document Management Systeem ben ik aan het onderzoeken als Microsoft Sharepoint Portal Server/Services voldoet aan de eisen en wensen van de medewerkers.

In een eerder stadium heb ik al een aantal gebruikers vragen gesteld over problemen waarzij tegen aanlopen met betrekking op documentbeheer. Omdat Microsoft Sharepoint veel van deze problemen weg neemt heb ik besloten om een grotere groep werknemers een aantal vragen te stellen. Na deze vragenlijst zal ik een aantal medewerkers vragen of zij de mogelijkheden van Sharepoint willen testen. Om er voor te zorgen dat iedereen tevreden is met de komst van dit systeem zou ik u graag willen vragen om deze vragen lijst naar waarheid in te vullen. Alle vragenlijsten worden vertrouwelijk behandeld.

#### **Instructie**

Tijdens het invullen van de vragenlijst kan u verwijderen wat niet van toepassing is. Dus de vragen met als antwoord Ja of Nee kan u of het antwoord Ja of Nee verwijderen. Uiteraard graag uitleg geven als daarom gevraagd wordt.

Voor meer informatie kan u contact opnemen via het mail adres damion.seedorf@office.casema.nl.

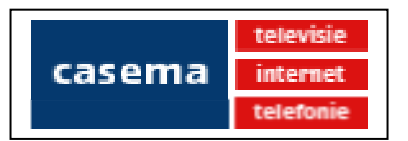

#### **Vragen**

- 1. Zou u mij een korte beschrijving willen geven van de werkzaamheden dat u uitvoert.
- 2. Waar worden de bestanden opgeslagen, bijvoorbeeld als er een project is slaat u de bestanden dan alleen op de Werkgroep schijf op of ook op uw persoonlijke schijf:
- 3. Worden er meerdere bestandsversies door u gemaakt. Ja Nee Zo ja worden de oude versies dan ook verwijderd:
- 4. Als u een bestand nodig heeft kost het dan veel tijd om het bestand te zoeken. Ja Nee
- 5. Als u deze heeft gevonden slaat u de bestanden dan ook op uw persoonlijke schijf op. Ja Nee
- 6. Vindt u het een probleem om via een persoonlijke website u bestanden te openen. Ja Nee Zo ja waarom:
- 7. Omdat Sharepoint Internet georiënteerd is word er in het office pakket tijdens het opslaan van een bestand een koppeling gemaakt naar uw persoonlijke site. Hierdoor worden bestanden niet meer op netwerkschijven opgeslagen maar op uw persoonlijke site in een (map) persoonlijke documenten, gedeeld documenten of mijn afbeeldingen.
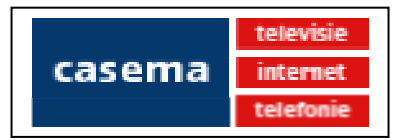

*Onderzoek naar de mogelijkheden van Microsoft Sharepoint t.b.v de implementatie van een DMS binnen Casema* 

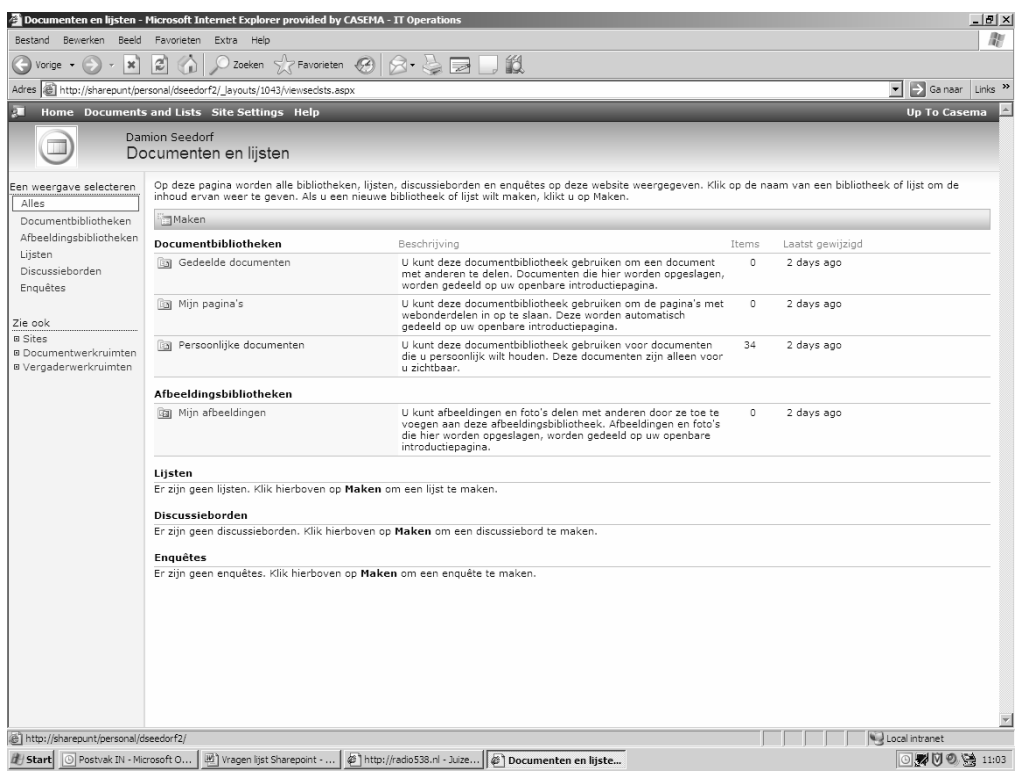

Figuur 2 Document mappen op persoonlijke site

Tijdens het opslaan van deze bestanden wordt automatische metadata opgeslagen wat het zoeken op onderwerp van het bestand mogelijk maakt (Google zoek functie).

- a. Met het bovengenoemde als voordeel zou u de bestanden dan op deze manier willen openen, bewerken en opslaan.  $Ja^{\dagger}$  Nee Zo nee waarom niet:
- b. Ook is het mogelijk om zelf een project ruimte te creëren, waar meerder gebruikers aan bestanden kunnen werken voor het project. Hier is dus geen rfc voor een nieuwe directory op de file server meer nodig waardoor het project direct kan starten. De eigenaar van de projectruimte moet wel zelf rechten toekennen aan teamleden. Wat vindt u hier van:
- 8. Het is mogelijk om aanpassingen (versies) van bestanden bij te houden doormiddel van een email notificatie. Vindt u dit een functie dat ingeschakeld moet worden.  $Ja<sup>|</sup>$  Nee
- 9. Om kosten te besparen is het de bedoeling dat een x aantal bestanden op DVD gebrand moeten worden omdat deze niet meer gebruikt worden. Zou u oude bestanden willen verwijderen die u niet meer gebruikt(voornamelijk persoonlijke bestanden).
	- $Ja<sup>|</sup>$  Nee<sup> $|$ </sup>

Zo nee waarom niet:

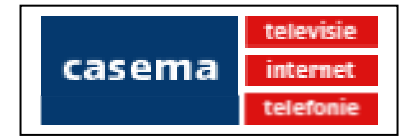

*Onderzoek naar de mogelijkheden van Microsoft Sharepoint t.b.v de implementatie van een DMS binnen Casema* 

10. Omdat er tijdens een project veel informatie op internet te vinden is word er gebruik gemaakt van favorieten om de pagina's op te slaan. MS Sharepoint heeft hier de optie koppelingen voor. In deze lijst is het mogelijk om publieke koppelingen en persoonlijke koppelingen op te slaan. De publieke koppelingen zijn voor iedereen toegankelijk

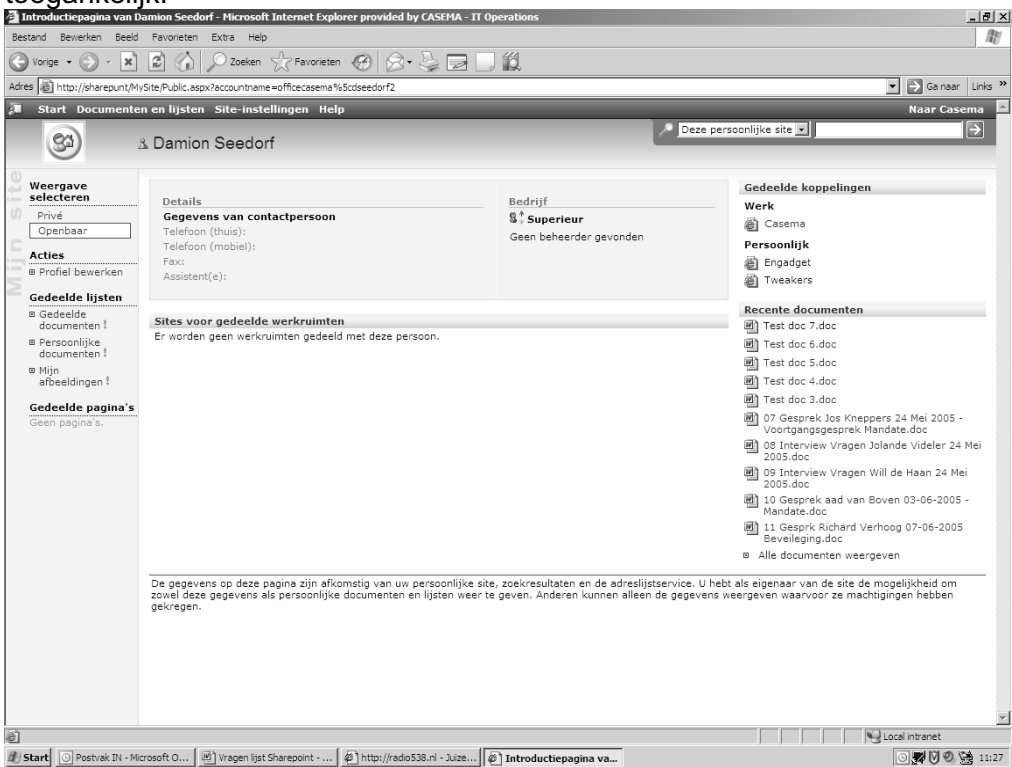

Figuur 3 Gedeelde Koppelingen (rechts boven)

Hierdoor is het niet nodig om contact op te nemen met een project medewerker voor de link naar de informatiebron die nodig is. Vindt u deze informatie nuttig. Ja Nee

Zo nee waarom niet:

- 11. Als Sharepoint er eenmaal is, is het ook mogelijk om de agenda en email in te zien vind u deze optie handig.
	- Ja Nee
- 12. Heeft u bezwaren bij het invoeren van Sharepoint Portal Server/ Services.
	- Ja Nee

Zo ja waarom:

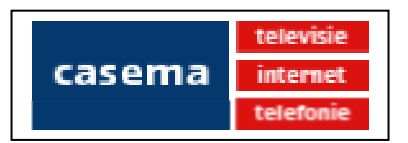

*Onderzoek naar de mogelijkheden van Microsoft Sharepoint t.b.v de implementatie van een DMS binnen Casema* 

## **Bijlage 3 Antwoorden op vragen**

Wat is Sharepoint portal server

In de lijst hieronder staan een aantal bezwaren waar gebruikers mee zitten bij de invoering van sharepoint.

1. Ik ben bang dat er een wildgroei komt van project-sites, en wat als de beheerder van de project-site spontaan ziek wordt, hoe wordt het beheer dan gedaan. (Ongeremde data groei).

*De wildgroei kan je tegen gaan omdat je kan instellen dat als een bepaalde site niet langer dan bijvoorbeeld 30 dagen bezocht is een email notificatie word verstuurd naar de beheerder van de desbetreffende website. In deze notificatie staat een link met een activatie adres voor de website zodat de website weer actief word. Of de gebruiker heeft de mogelijkheid om de site te verwijderen. Instructies hiervoor staan in de mail.* 

*Reageert de gebruiker niet dan kan een beheerder bepalen hoe vaak een notificatie mail word verzonden naar de gebruiker. Is het limiet bereikt van het aantal email notificaties dan wordt de project site automatische verwijderd mits dit door de systeem beheerder is ingesteld.*

*Als er een project groep wordt gecreëerd kan er door de beheerder van de project groep zelf meerdere beheerders worden toegewezen. Dit zou in de procedure voor het aanmaken van project site moeten worden beschreven omdat bij zieke of uitval van een medewerker het project wel door moeten kunnen gaan. Op deze manier is het uitwisselen van inloggegeven niet nodig wat ook niet mag.* 

*2.* Is er ook een mogelijkheid om per document wijzigingen bij te houden?

*Elke wijziging wordt opgeslagen in een nieuwe versie van een document. Ook is het mogelijk om terug tekeren naar een vorige versie van een document.* 

3. Het is mogelijk om aanpassingen (versies) van bestanden bij te houden doormiddel van een email notificatie. Vindt u dit een functie dat ingeschakeld moet worden. Ja<sup>Na</sup> *Maar niet op alle bestanden, er wordt al mail genoeg rondgestuurd.* 

*De gebruiker kan zelf bepalen op welk document hij een email notificatie wil hebben. Deze notificatie moet de gebruiker zelf instellen. Als dit niet wordt gedaan krijgt de gebruiker ook geen melding van de aanpassing.* 

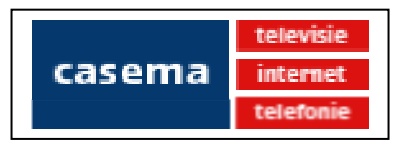

*Onderzoek naar de mogelijkheden van Microsoft Sharepoint t.b.v de implementatie van een DMS binnen Casema* 

*4.* Omdat Sharepoint Internet georiënteerd is word er in het office pakket tijdens het opslaan van een bestand een koppeling gemaakt naar uw persoonlijke site. Hierdoor worden bestanden niet meer op netwerkschijven opgeslagen maar op uw persoonlijke site in een (map) persoonlijke documenten, gedeeld documenten of mijn afbeeldingen. Met het bovengenoemde als voordeel zou u de bestanden dan op deze manier willen openen, bewerken en opslaan.

Ja Nee ?

Alle documenten moeten voor andere benaderbaar zijn. Dus ik weet niet wat de gevolgen dan zijn voor "persoonlijke"links. Als dit betekent dat anderen er niet meer bij kunnen dan ben ik tegen.

*In Sharepoint Portal Server/ Services heb je de mogelijkheid om documenten in je Persoonlijke documenten op te slaan of in de gedeelde documenten. De gedeelde documenten zijn voor iedereen toegankelijk en Persoonlijke documenten niet. In de map persoonlijke documenten is het mogelijk om bepaalde gebruikers te machtigen om die bestanden te raadplegen die de gebruiker wil laten zien. Dit moet nodig zijn in verband met gevoelige management informatie die niet door alle medewerkers gelezen mag worden.* 

5. Omdat er tijdens een project veel informatie op internet te vinden is word er gebruik gemaakt van favorieten om de pagina's op te slaan. MS Sharepoint heeft hier de optie koppelingen voor. In deze lijst is het mogelijk om publieke koppelingen en persoonlijke koppelingen op te slaan. De publieke koppelingen zijn voor iedereen toegankelijk. Hierdoor is het niet nodig om contact op te nemen met een project medewerker voor de link naar de informatiebron die nodig is. Vindt u deze informatie nuttig.  $Nee$ 

Zo nee waarom niet*:*

Ik denk dat er erg veel openbare mappen komen, een beetje zoals onze disken nu zijn ingedeeld en dan hebben we geen verbetering en is het gewoon een gadget.

*Alle gebruikers kunnen maar 1 persoonlijke site creëren. Deze site heeft een bepaalde omvang die vooraf gespecificeerd wordt door de systeem beheerders. Vanuit deze site is het mogelijk om je documenten te delen met andere. Binnen de site heeft iedereen zijn openbaar en persoonlijke map. Dit is zo ingesteld omdat niet alle documenten voor alle medewerkers beschikbaar zijn. De mappen zijn geen fysieke mappen maar een opslag locatie en door de openbare map te gebruiken is het voor alle medewerkers mogelijk om de documenten te vinden.*

- 6. Heeft u bezwaren bij het invoeren van Sharepoint Portal Server/ Services.
	- $Ja<sup>′</sup>$
	- Zo ja waarom:

De initiële bedoeling van sharepoint was dat ons probleem met dubbele documenten op het netwerk geëlimineerd zou worden, momenteel zie ik nog geen verbetering wat dat betreft. Er kunnen nog steeds dubbele documenten worden opgeslagen. Ik zie eigenlijk alleen maar een nieuwe jasje waar nog steeds wildgroei mogelijk is. Tevens denk ik dat er qua beheer nog wel wat haken en ogen aan zitten. Wat betreft het openen van documenten in Internet Explorer, hier wordt ik ook niet echt blij van. Maar met een goede uitleg van het product kan dat nog wel veranderen natuurlijk.

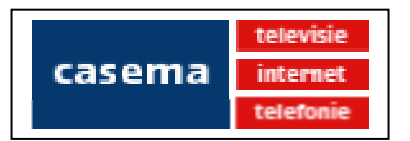

*Onderzoek naar de mogelijkheden van Microsoft Sharepoint t.b.v de implementatie van een DMS binnen Casema* 

*Het probleem met dubbele documenten wordt opgelost. Omdat de gebruikers niet een kopie van het document hoef te maken maar een koppeling naar een document. Dus als er een document x wordt gemaakt. Kunnen alle gebruikers een koppeling van dit document op hun persoonlijke site plaatsen.* 

*Wildgroei van sites is tegen te gaan door te doen wat in punt 1 staat beschreven* 

*Voor het gebruik van sharepoint is naar mijn ervaring maar in change nodig waar bij 1 onderdeel extra geïnstalleerd moet worden van het office pakket. Dat onderdeel is support voor sharepoint services* 

7. Als Sharepoint er eenmaal is, is het ook mogelijk om de agenda en email in te zien vind u deze optie handig.

Ja Nee

Laten we aub het bij een agenda en email pakket houden (outlook)

*Dit is een koppeling naar MS outlook dus de gegevens die hier staan zijn de gegevens vanuit outlook. Zodat je op je persoonlijke site ook gelijk je afspraken en email kan bekijken.* 

8. Wordt er ook een backup gemaakt van bestanden.

*Bij de invoering van MS Sharepoint is er ook een mogelijkheid om dagelijks backup te maken van alle data die door de gebruiker op zijn persoonlijke site wordt opgeslagen. Maar zoals dat nu ook niet wordt gedaan wordt er geen backup gemaakt van de lokale schijf hiervoor zou de persoonlijke site (persoonlijke schijf op dit moment) gebruikt moeten worden.* 

*Ook met betrekking op het restoren van data. Moeten de medewerkers een rfc invullen. Het terug halen van documenten moet aangevraagd worden bij de service desk.* 

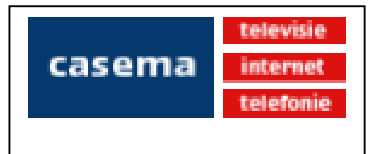

# Onderzoek naar de mogelijkheden van Microsoft Sharepoint

Ten behoeve van de implementatie van een DMS binnen Casema N.V.

**Externe Bijlage 1 Mandate** 

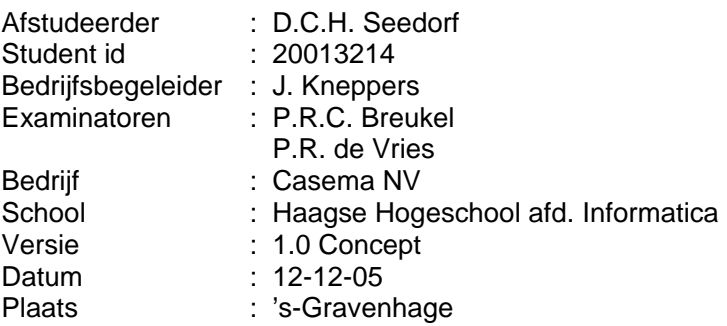

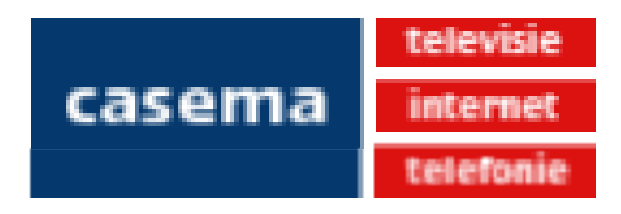

# **Onderzoek naar Document Management Systeem**

## *Management Summery*

Omdat er veel documenten worden gegeneerd binnen de afdeling IT is er behoefte aan een systeem die er voor zorgt dat de documenten eenvoudig terug te vinden zijn en goed beheerd kunnen worden. Hierbij moeten de documenten slechts ter beschikking worden gesteld aan geautoriseerde medewerkers.

# *Project Mandate*

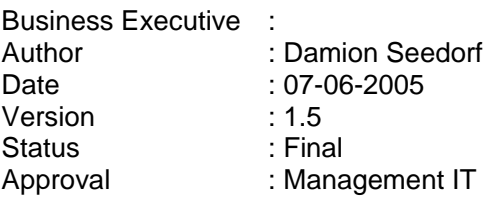

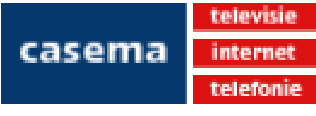

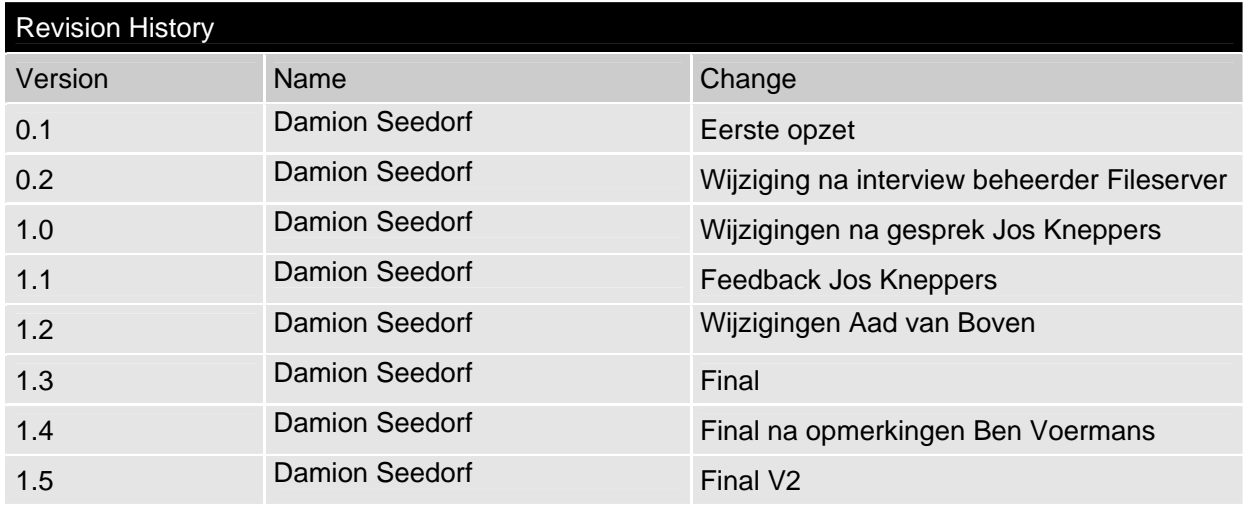

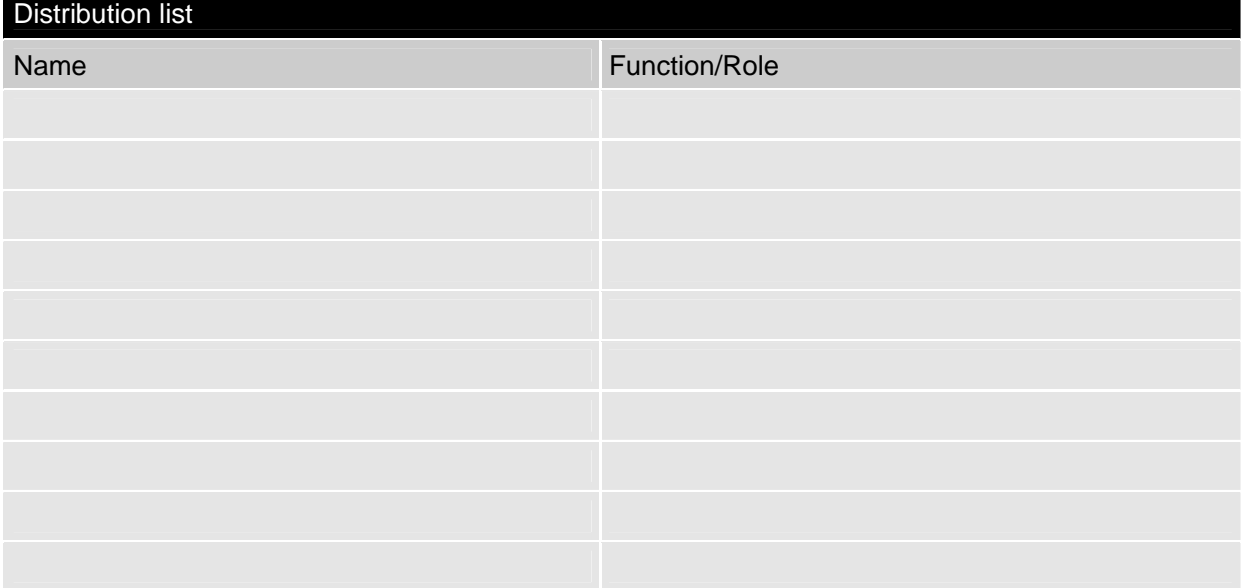

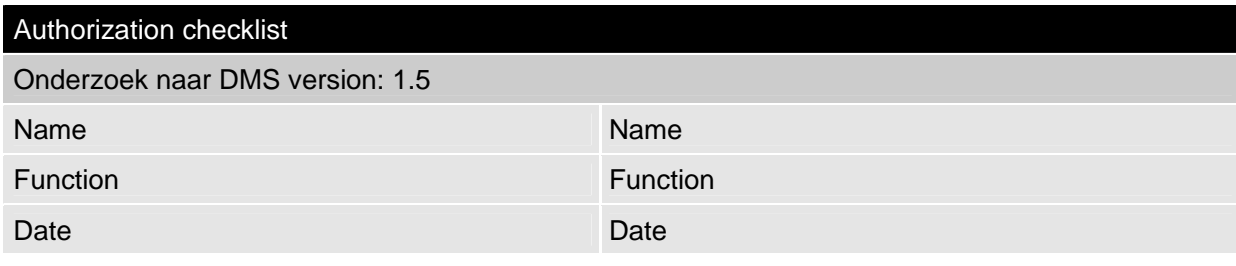

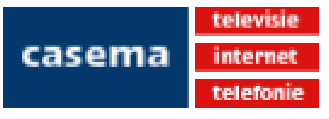

## Project Mandate Document Management

## **Systeem**

Initials for approval

Initials for approval

## **Contents**

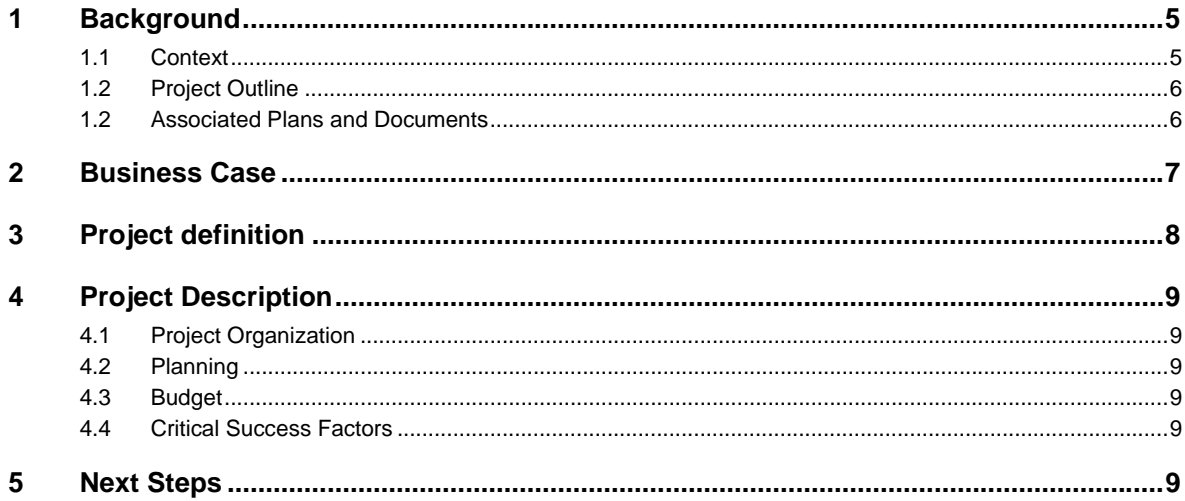

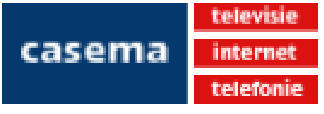

## **1 Background**

#### **1.1 Context**

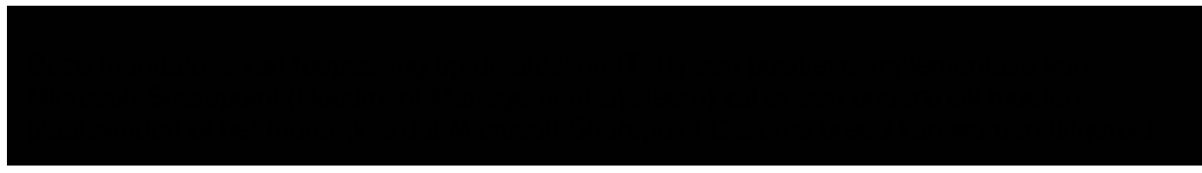

Binnen de afdeling IT wordt er gewerkt met verschillende bestandstypen. Deze bestandstypen kunnen betrekking hebben op projecten, ontwikkeling van software, beheer, ondersteuning en aanschaf van hardware. Deze bestanden staan zeer beperkt georganiseerd op netwerkdirectories, welke zijn onderverdeeld in Project-schijven, afdeling-schijven en persoonlijke schijven. Deze bestanden worden onderling uitgewisseld middels email en directe toegang tot de mappen.

In de huidige situatie is er een wildgroei ontstaan aan locaties en versies van bestanden. Niet alleen staan dezelfde bestanden veelvoudig op diverse netwerklocaties, ook bevinden deze documenten zich in de Exchange email omgeving. Een groot deel van de bestanden worden niet meer gebruikt en zorgen voor vervuiling op de fileserver. De alles omschrijvende uitspraak van het probleem is dat *zoeken niet gelijk is aan vinden*. Personeel besteedt erg veel tijd aan het vinden van het juiste bestand in de juiste versie op de juiste locatie. Deze zoektocht levert een grote inefficiency in de productiviteit op en resulteert vaak in het werken in een verkeerde versie van een bestand of het nogmaals 'ontwerpen' van een reeds bestaand bestand. Zoeken van bestanden kan ook slechts op basis van de bestandsnaam (indien er rechten op de map aanwezig zijn) en niet op basis van de tekstuele inhoud van het bestand.

De administrators welke verantwoordelijk zijn voor het beheer van de file-servers, de Microsoft Exchange omgeving en de backup-middelen besteden onevenredig veel tijd aan het up-andrunning houden van de diverse opslaglocaties en het uitvoeren van quota management. Gevolg van deze inefficiënte opslag is dat de benodigde schijfcapaciteit per jaar nagenoeg verdubbeld en de doorlooptijden van de backup (en recoveries) aanzienlijk langer duren. Dit ondanks de reeds geïmplementeerde snellere backup-oplossing.

Eigenaarschap van data is een issue dat ervoor zorgt dat verkeerde personen wellicht vertrouwelijke informatie kunnen inzien. Niemand voelt zich echt verantwoordelijk voor de directories en de daarop uitgegeven autorisaties. Opruimen en archiveren van oude bestanden en versies wordt dan ook niet gedaan. Bij functiewijzigingen worden over het algemeen slechts nieuwe rechten op nieuwe of bestaande mappen aangevraagd. Slechts zelden worden rechten opgeheven. Ook indien deze rechten voor het uitoefen van de functie niet noodzakelijk zijn. Het resultaat is dat er geen overzicht is van wie in welke documenten kan/mag kijken. Voorgaande levert een potentieel risico op voor de bedrijfsvoering en is vanuit het project 'Risk Management' benoemd als een actiepunt om op te lossen. De wens is dan ook dat de gebruikers zelf kunnen bepalen wie toegang krijgt tot een bestand.

Kortom om de huidige situatie te verbeteren moet het mogelijk worden om de juiste bestanden en bestandversies van de juiste persoon op een willekeurig moment te kunnen vinden. Dit bestand moet ook maar één keer voorkomt op het netwerk.

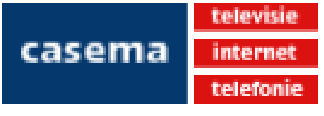

#### **1.2 Project Outline**

#### **Doel:**

Het doel van dit project is het doen van onderzoek naar de mogelijkheid voor het implementeren van het Document Management Systeem Microsoft Sharepoint.

#### **Middel:**

De middelen die ik nodig heb om dit project met succes te laten slagen zijn:

- Bestaande rapporten met daarin informatie dat ik kan gebruiken bij mijn onderzoek
- Interviews om eisen en wensen van medewerkers in kaart te brengen
- Budget dat vrij is gegeven voor dit project.

#### **Risico's:**

- Niet voldoende informatie voor het maken van mijn rapport
- Doordat de medewerkers het behalen van de doelarchitectuur belangrijker vinden hebben zij geen tijd voor een gesprek
- Medewerkers vinden de manier van werken goed genoeg
- Korte doorlooptijd die voor het project beschikbaar is.

#### **Impact op en voordelen voor de organisatie:**

- De medewerkers zullen met betrekking tot bestandsopslag anders gaan werken
- Het is niet meer nodig om bestanden onnodig op de persoonlijke schijf op te slaan
- Documenten worden gestructureerd opgeslagen
- Beheerders gaan minder tijd steken in beheer van de fileserver
- Er komt meer hard disk ruimte vrij op de fileserver
- Kosten besparing op hardware en er zal in mindere maten hardware bijbesteld moeten worden.

#### **Belanghebbende:**

Alle medewerkers van de afdeling IT.

#### **Doorlooptijd:**

64 werkdagen na goedkeuring mandate.

#### **1.2 Associated Plans and Documents**

- Documentatie structuur en beheer v1.3 (gemaakt door Andre Pattenier)
- Offerte Quickstart voor Sharepoint Portal Server.

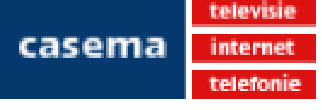

## **2 Business Case**

Dit project moet worden uitgevoerd omdat:

- Er een onbekende hoeveelheid is ontstaan aan verschillende netwerklocaties en versies van bestanden. Deze bestanden komen vaak ook voor in de Exchange email omgeving
- Werknemers besteden te veel tijd aan het zoeken van bestanden wat er voor zorgt dat er inefficiënt en niet productief gewerkt wordt
- Bestaande bestanden worden vaak opnieuw gemaakt omdat deze niet te vinden zijn
- Bestanden kunnen alleen op bestandsnaam gezocht worden
- Het is niet duidelijk wie welke rechten heeft tot een bepaalde directory of bestand
- Bestanden zijn persoonsgebonden
- Niemand voelt zich verantwoordelijk voor de directories en uitgegeven autorisatie
- Rechten worden niet ontnomen van gebruikers als deze geen recht meer mogen hebben tot bepaalde directories
- Er is slecht overzicht van wie er recht heeft op welke map en alleen beheerders kunnen dit zien
- De administrators besteden onevenredig veel tijd aan het up-and-runing houden van de diverse opslaglocaties
- Benodigde schijfruimte verdubbeld per jaar wat meer tijd aan beheer met zich mee brengt
- De doorlooptijd van backup en recovery duurt langer
- Medewerkers kunnen in verkeerde versies van documenten gaan werken met alle gevolgen van dien
- Als er te veel ruimte door documenten wordt ingenomen op de fileserver moet er nieuwe hardware worden aangeschaft
- Er zijn veel oude documenten en directories die door niemand meer worden gebruikt en nu alleen nog maar vervuilend werken
- Te veel tijd kwijt aan Quota management.

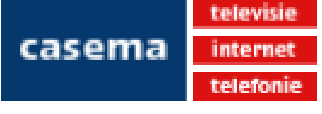

## **3 Project definition**

De werkzaamheden die er worden uitgevoerd deel ik op in 3 fasen. Binnen deze drie fasen wordt er 2 wekelijks een Highlight Report(HLR) gemaakt. Zodat de voortgang van het project gestuurd kan worden door Jos Kneppers en of Aad van Boven.

#### **Fase 1: Voorbereiden van het project**

#### *Opstarten van het Project*

In dit proces wordt nagegaan of het project nuttig is en er wordt een Project Mandate (opdracht omschrijving) opgesteld. Deze mandate wordt gepresenteerd in het MT overleg. Bij goed keuring (Go) wordt er gestart met de volgende stap.

#### *Initiëren van het project.*

In dit proces wordt het Project Initiation Document PID (plan van aanpak) op gesteld. Deze wordt ook gepresenteerd in het MT overleg. Bij een Go wordt er gestart met fase 2 va het project.

#### **Fase 2: Uitvoeren van het project**

In deze fase wordt er gebruik gemaakt van de systeemontwikkelingmethode SDM en wordt er een pakket selectie methode gebruikt om de vele eisen en wensen van de werknemers in kaart te brengen. Hierbij voer ik de volgende werkzaamheden uit:

- Bedrijfsanalyse gericht op de afdeling IT om aan te geven waar MS Sharepoint wordt geïmplementeerd als pilot
- Analyse huidige situatie aan de hand van afgenomen interviews met medewerkers
- Analyse gewenste situatie
- Bestuderen van het DMS Microsoft Sharepoint
- Samenstellen lijst met belangrijke punten (specificaties) van Microsoft Sharepoint
- Maken van test plan voor testen van specificaties in Microsoft Sharepoint
- In kaart brengen eisen en wensen van de medewerkers. Dit wordt een Prioriteitenlijst, de eisen met hoogste prioriteit moeten voorkomen in Microsoft Sharepoint.
- Vergelijken specificaties van Microsoft Sharepoint met de eisen en wensen van gebruikers
- Bepaal invoeringsproblemen en acceptatieprocedure
- Conclusie wel of niet MS Sharepoint inclusief kosten/ baten –analyse (Rapport Definitiestudie).

Het MT en de projectmanagers moeten beslissen of het pakket geschikt is. Indien het pakket geschikt is:

- Aantal medewerkers de werking van Microsoft Sharepoint laten zien.
- Opstellen van een invoeringsplan.

Indien het pakket niet geschikt is:

• Document waarin wordt beschreven waarom Microsoft Sharepoint is afgekeurd en de aanbevelingen met betrekking tot het zoeken van een ander pakket.

#### **Fase 3: Afronden van het project**

In dit proces moet er een end of project report en lessons Learned report worden opleveren.

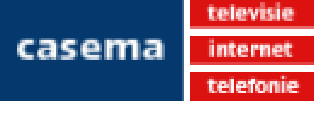

Project Mandate **Document Management** 

## **Systeem**

## **4 Project Description**

#### **4.1 Project Organization**

Dit project wordt geleid door Damion Seedorf onder supervisie van Jos Kneppers en Aad van Boven.

De betrokken partijen zijn de medewerkers van de Afdeling IT. Ook wordt er contact gezocht met Winvision bv in verband met de implementatie van Microsoft Sharepoint Portal Server.

#### **4.2 Planning**

Dit project is verdeel in 3 fasen. Aan de hand van deze fasen maak ik mijn planning.

- Fase 1
	- Opleveren van mandate Opleveren PID
- Fase 2

Opstellen rapport Definitiestudie Opstellen invoeringsplan of document waarin wordt beschreven waarom Microsoft Sharepoint is afgekeurd.

• Fase 3 Afronden van het project.

#### **4.3 Budget**

Er is voor dit onderzoek een budget van €10.000,- (out of the Poked) vrijgegeven. Mogelijke kosten die er gemaakt kunnen worden zijn kosten voor:

- Bezoeken van seminars ten behoeven van Microsoft Sharepoint
- Bezoeken van bedrijven waar MS Sharepoint al in gebruik is
- Aanvragen van test software waar mogelijk voor betaald moet worden
- Consultancy.

#### **4.4 Critical Success Factors**

Het onderzoek is succesvol als:

- Er rekening is gehouden met de eisen en wensen van de medewerkers
- De medewerkers hun documenten snel kunnen vinden
- De organisatorische veranderingen niet al te groot zijn.

#### **5 Next Steps**

- Goedkeuren van het mandate
- Goedkeuring van de PID
- Uitvoeren van de overige werkzaamheden in de fasen 2 en 3.

Als al de boven genoemde punten zijn uitgevoerd ligt er een invoeringsplan klaar die door de afdeling IT gebruikt kan worden om Microsoft Sharepoint te implementeren.

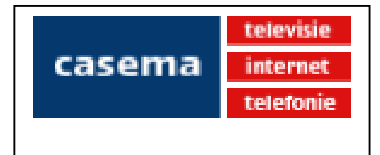

# Onderzoek naar de mogelijkheden van Microsoft Sharepoint

Ten behoeve van de implementatie van een DMS binnen Casema N.V.

**Externe Bijlage 2 Project Initiation Document (PID)** 

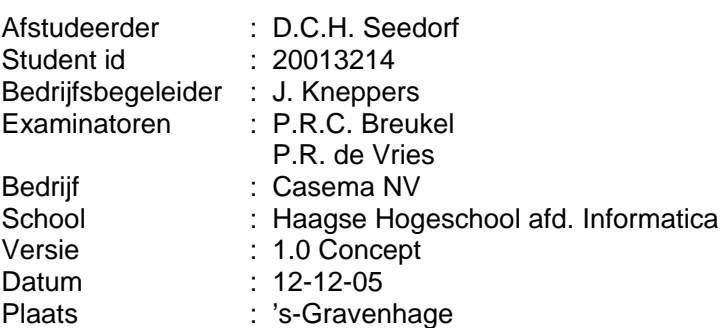

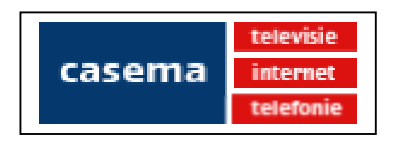

## **Onderzoek naar Document Management Systeem**

#### *Management Summery Project Initiation Document*

Omdat er veel documenten worden gegeneerd binnen de afdeling IT is er behoefte aan een systeem die er voor zorgt dat de documenten eenvoudig terug te vinden zijn en goed beheerd kunnen worden. Version : 1.3 Hierbij moeten de documenten slechts ter beschikking worden gesteld aan geautoriseerde medewerkers. Het systeem dat dit zou kunnen is Microsoft Sharepoint. In dit onderzoek zullen de specificaties van MS Sharepoint worden vergeleken met de eisen en wensen van de medewerkers.

Business Executive : Author : Damion Seedorf Date : 18-05-2005<br>Version : 1.3 Status : Final Approval : Management IT

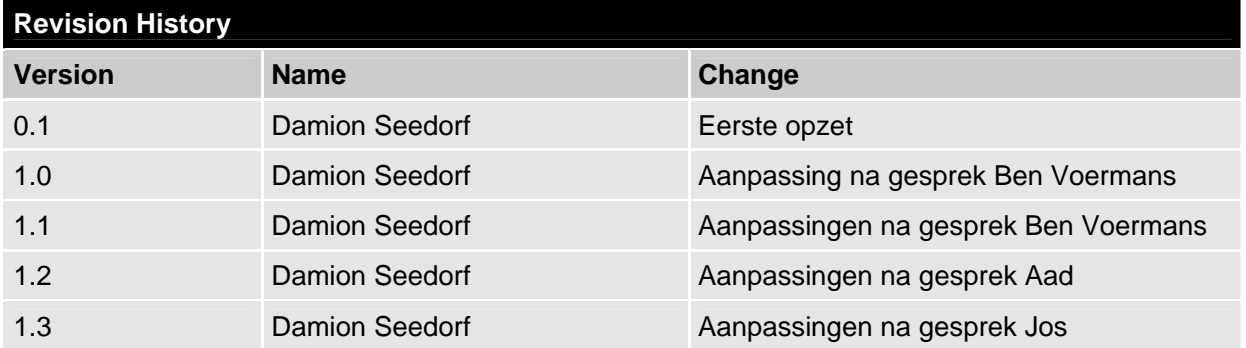

## **Distribution list**

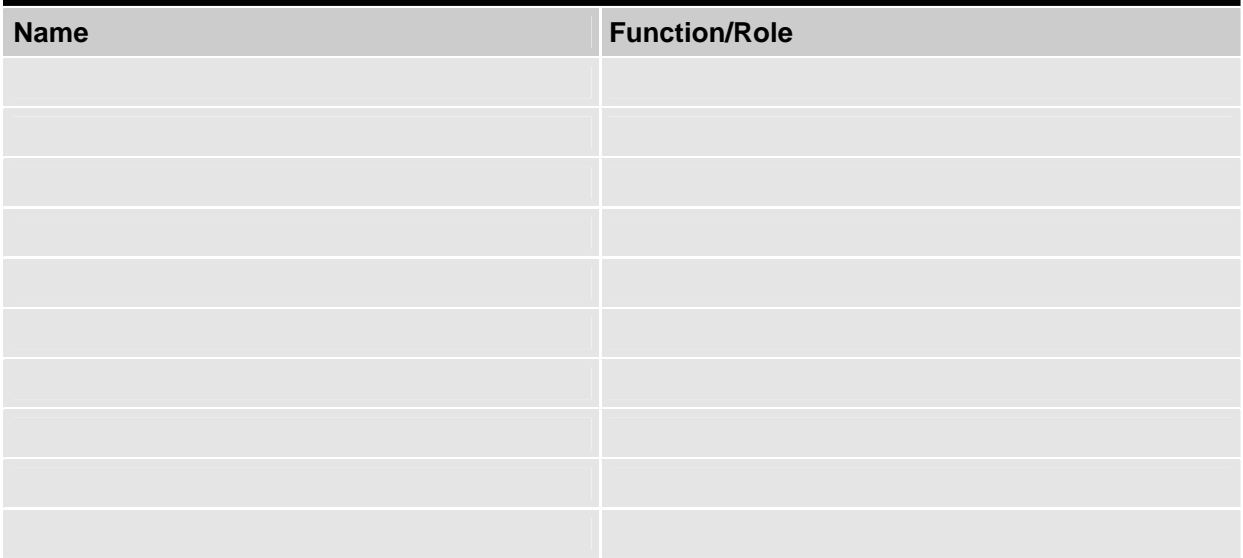

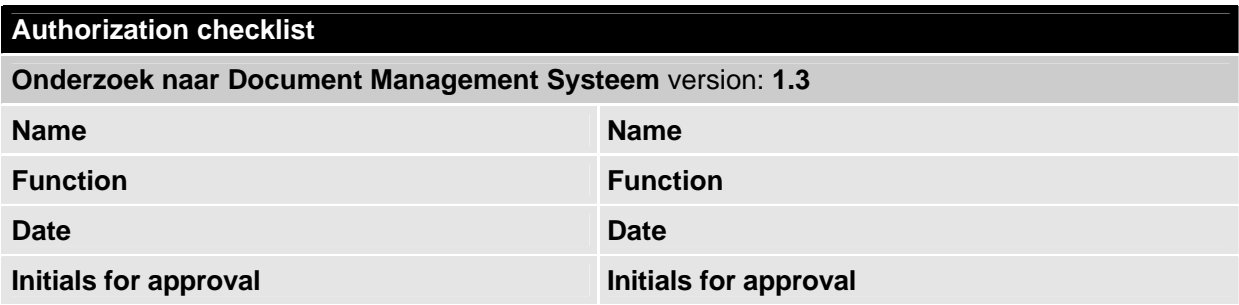

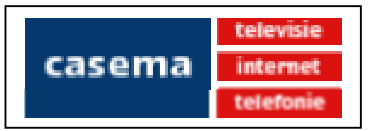

**Project Initiation Document** 

## **Onderzoek naar Document Management Systeem**

## **Contents**

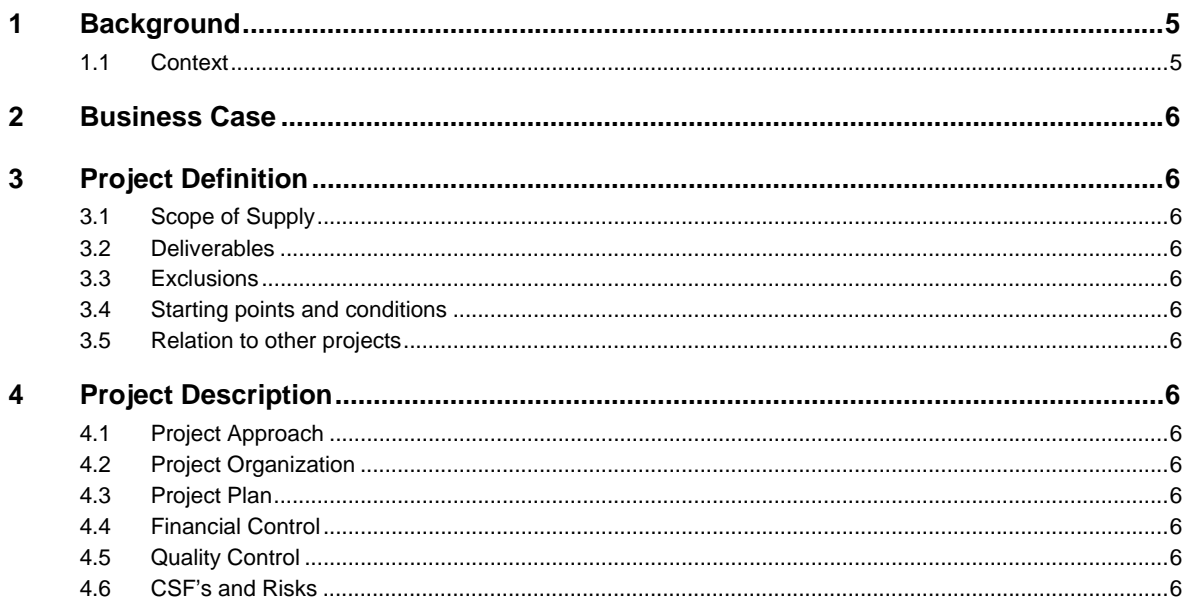

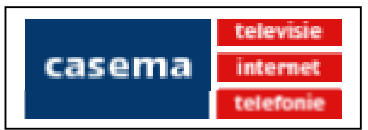

## **1 Background**

#### **1.1 Context**

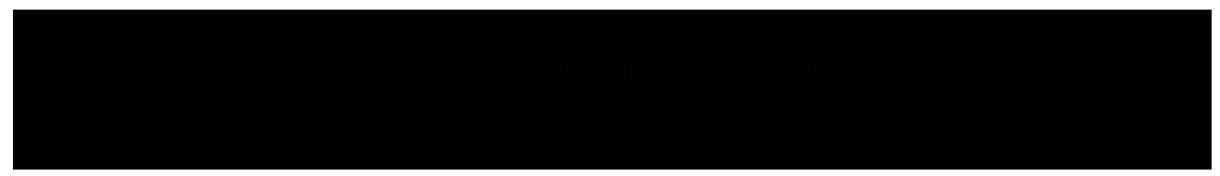

Binnen de afdeling IT wordt er gewerkt met verschillende bestandstypen. Deze bestandstypen kunnen betrekking hebben op projecten, ontwikkeling van software, beheer, ondersteuning en aanschaf van hardware. Deze bestanden staan zeer beperkt georganiseerd op netwerkdirectories, welke zijn onderverdeeld in Project-schijven, afdeling-schijven en persoonlijke schijven. Deze bestanden worden onderling uitgewisseld middels email en directe toegang tot de mappen.

In de huidige situatie is er een wildgroei ontstaan aan locaties en versies van bestanden. Niet alleen staan dezelfde bestanden veelvoudig op diverse netwerklocaties, ook bevinden deze documenten zich in de Exchange email omgeving. Een groot deel van de bestanden worden niet meer gebruikt en zorgen voor vervuiling op de fileserver. De alles omschrijvende uitspraak van het probleem is dat *zoeken niet gelijk is aan vinden*. Personeel besteedt erg veel tijd aan het vinden van het juiste bestand in de juiste versie op de juiste locatie. Deze zoektocht levert een grote inefficiency in de productiviteit op en resulteert vaak in het werken in een verkeerde versie van een bestand of het nogmaals 'ontwerpen' van een reeds bestaand bestand. Zoeken van bestanden kan ook slechts op basis van de bestandsnaam (indien er rechten op de map aanwezig zijn) en niet op basis van de tekstuele inhoud van het bestand.

De administrators welke verantwoordelijk zijn voor het beheer van de file-servers, de Microsoft Exchange omgeving en de back-upmiddelen besteden onevenredig veel tijd aan het up-andrunning houden van de diverse opslaglocaties en het uitvoeren van quota management. Gevolg van deze inefficiënte opslag is dat de benodigde schijfcapaciteit per jaar nagenoeg verdubbeld en de doorlooptijden van de back-up (en recoveries) aanzienlijk langer duren. Dit ondanks de reeds geïmplementeerde snellere back-upoplossing.

Eigenaarschap van data is een issue dat ervoor zorgt dat verkeerde personen wellicht vertrouwelijke informatie kunnen inzien. Niemand voelt zich echt verantwoordelijk voor de directories en de daarop uitgegeven autorisaties. Opruimen en archiveren van oude bestanden en versies wordt dan ook niet gedaan. Bij functiewijzigingen worden over het algemeen slechts nieuwe rechten op nieuwe of bestaande mappen aangevraagd. Slechts zelden worden rechten opgeheven. Ook indien deze rechten voor het uitoefen van de functie niet noodzakelijk zijn. Het resultaat is dat er geen overzicht is van wie in welke documenten kan/mag kijken. Voorgaande levert een potentieel risico op voor de bedrijfsvoering en is vanuit het project 'Risk Management' benoemd als een actiepunt om op te lossen. De wens is dan ook dat de gebruikers zelf kunnen bepalen wie toegang krijgt tot een bestand.

Kortom om de huidige situatie te verbeteren moet het mogelijk worden om de juiste bestanden en bestandversies van de juiste persoon op een willekeurig moment te kunnen vinden. Dit bestand moet ook maar één keer voorkomt op het netwerk.

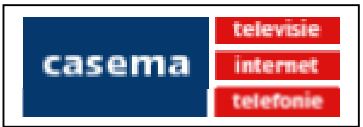

## **2 Business Case**

Dit project moet worden uitgevoerd omdat:

- Er een onbekende hoeveelheid is ontstaan aan verschillende netwerklocaties en versies van bestanden. Deze bestanden komen vaak ook voor in de Exchange email omgeving
- Werknemers besteden te veel tijd aan het zoeken van bestanden wat er voor zorgt dat er inefficiënt en niet productief gewerkt wordt
- Bestaande bestanden worden vaak opnieuw gemaakt omdat deze niet te vinden zijn
- Bestanden kunnen alleen op bestandsnaam gezocht worden
- Het is niet duidelijk wie welke rechten heeft tot een bepaalde directory of bestand
- Bestanden zijn persoonsgebonden
- Niemand voelt zich verantwoordelijk voor de directories en uitgegeven autorisatie
- Rechten worden niet ontnomen van gebruikers als deze geen recht meer mogen hebben tot bepaalde directories
- Er is slecht overzicht van wie er recht heeft op welke map en alleen beheerders kunnen dit zien
- De administrators besteden onevenredig veel tijd aan het up-and-runing houden van de diverse opslaglocaties
- Benodigde schijfruimte verdubbeld per jaar wat meer tijd aan beheer met zich mee brengt
- De doorlooptijd van back-up en recovery duurt langer
- Medewerkers kunnen in verkeerde versies van documenten gaan werken met alle gevolgen van dien
- Als er te veel ruimte door documenten wordt ingenomen op de fileserver moet er nieuwe hardware worden aangeschaft
- Er zijn veel oude documenten en directories die door niemand meer worden gebruikt en nu alleen nog maar vervuilend werken
- Te veel tijd kwijt aan Quota management.

Om aan te geven dat het uitvoeren van dit project kosten kan besparen en zelfs winst kan opleveren geef ik hier een voorbeeld waarbij in een eerder stadium door de NT specialisten uitgerekend is wat de kosten zijn voor data opslag van 1 MB per jaar. Deze kosten zijn geschat op +/- 1 euro per MB per jaar. In deze euro zitten de kosten voor de afschrijving op hardware, onderhoud aan hardware en backupen van data. Met de overige kosten zoals het salaris van de beheerders is geen rekening gehouden.

Op dit moment is er 454.000 MB aan data op de fileserver. Dit komt neer op een kosten post van €454.000,- per jaar. Als er dus op jaarbasis 100.000 MB aan data bij komt heb je per jaar een kosten stijging van €100.000,-. Van alle data dat er op het netwerk staat is ongeveer de helft niet meer in gebruik of overbodig. Van deze data zou een back-up gemaakt kunnen worden op een tape of DVD. Hierdoor heb je 227.000 MB aan data dat je bespaard. Waardoor je een kosten rem hebt van 2 jaar of een winst van 227000 euro.

In het bovenstaande voorbeeld ben ik alleen uitgegaan van bestanden die niet meer worden gebruikt. Er staan ook dubbele bestanden op het netwerk die onnodig veel ruimte in beslag nemen.

Bij het uitvoeren van dit project wordt er geen nieuwe hardware of software pakket aangeschaft. Dus er worden geen kosten gemaakt voor software of hardware. Wel kunnen er kosten ontstaan als er consultancy nodig is van een externe partij. Deze kosten moeten wel binnen het budget blijven die voor dit project is vrijgegeven.

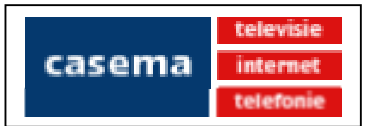

De invoering van een Document Management Systeem brengt de volgende voordelen met zich mee:

- Documenten worden georganiseerd opgeslagen
- Er komen minder document versies op het netwerk
- Het zoeken van documenten gaat sneller. Dus werknemers gaan efficiënter en productiever werken
- Er kan ook door de inhoud van een document gezocht worden (zoeken op metadata)
- Er komt duidelijkheid in wie rechten heeft tot welke bestanden
- De eigenaar van bestanden kan zelf bepalen wie toegang heeft tot die bestanden. Het bestand is niet persoonsgebonden
- Er is minder tijd nodig voor onderhoud aan opslaglocaties
- De schijfruimte zal minder snel tot stoppen met groeien. (kosten besparing)
- De doorlooptijd van back-up en recovery zal niet meer zoveel tijd kosten
- Medewerkers zullen niet meer in verkeerde documentversies werken
- Het is niet meer nodig om nieuwe hardware aan te schaffen (in verband met tekort aan ruimte)
- Oude documenten zullen worden verwijderd of op tape en/of DVD worden gearchiveerd zodat er meer ruimte vrij komt (mits MS Sharepoint een goed archiveringssysteem heeft).
- Minder tijd nodig voor Quota management.

#### **3 Project Definition**

#### Project Objectives

Het doel van dit project is het doen van onderzoek naar de mogelijkheid voor het implementeren van het Document Management Systeem Microsoft Sharepoint. De werkzaamheden die worden uitgevoerd zijn:

- Maken van het PID.
- Afnemen van interviews met medewerkers.
- Maken van een lijst met eisen en wensen van de medewerkers. Dit wordt een prioriteiten lijst. De eisen en wensen met de hoogste prioriteit(die technische haalbaar zijn zouden voorkomen in Microsoft Sharepoint deze vergelijking word gedaan aan de hand van een Fit/Gap Analyse.
- Conclusie wel of niet MS Sharepoint inclusief kosten/ baten –analyse (Rapport definitiestudie)
- Maken van een invoeringsplan of maken van een document waarin wordt beschreven waarom Microsoft Sharepoint is afgekeurd en de aanbevelingen met betrekking tot het zoeken van een ander pakket. Welke van deze twee opties het wordt, wordt door het MT besloten aan de hand van het Rapport definitiestudie.

Voor het uitvoeren van al deze werkzaamheden heb ik een planning gemaakt gebaseerd op 75 werk dagen inclusief het maken van de Mandate.

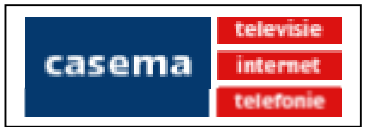

#### **3.1 Scope of Supply**

Dit onderzoek is als eerst gericht op de afdeling IT omdat op deze afdeling het DMS Microsoft Sharepoint als eerste word ingevoerd. Is dit een succes dan moet er onderzocht worden of dit systeem Casema breed geïmplementeerd kan worden.

#### **3.2 Deliverables**

De producten die opgeleverd worden tijden dit project zijn: *Mandate* 

Deze is al opgeleverd en goed gekeurd door het MT.

#### *PID*

Document wat nu gelezen word. Dit document is een basis voor het uitvoeren van dit project. Het project mag pas doorgaan als dit document een GO(Goedkeuring) van het MT en de stuurgroep krijgt.

#### *Rapport Definitiestudie*

Aan de hand van dit rapport kan het MT een besluit nemen voor het wel of niet invoeren van MS **Sharepoint** 

#### *Maken van een invoeringsplan of afwijzingsdocument*

Het besluit voor de twee bovengenoemde taken ligt bij het MT. Dit besluit wordt genomen na het bespreken van het rapport definitiestudie.

#### *End of project report en Lessons learned report*

Deze twee documenten worden opgesteld als afsluiting van het project.

#### **3.3 Exclusions**

Tijdens het uitvoeren van dit project zal de projectleider geen pakket implementeren. Maar zal er een invoeringsplan worden opgesteld of een afwijzingsdocument gemaakt. Het MT zal aan de hand van het rapport definitiestudie zelf een beslissing moeten nemen ( implementeren Go of No-Go).

#### **3.4 Starting points and conditions**

Het onderzoek kan tot een goed einde komen als de fasen die in hoofdstuk vier worden besproken juist en volledig worden uitgevoerd.

#### **3.5 Relation to other projects**

Dit project heeft een relatie met het onderzoek van Andre Pattenier. Andre Pattenier had een onderzoek gedaan naar de documentstructuur binnen de afdeling IT.

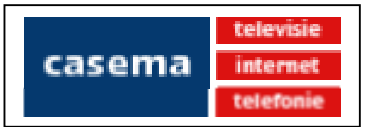

## **4 Project Description**

#### **4.1 Project Approach**

Om dit project goed uit te voeren verdeel ik dit project in drie fasen namelijk:

- Fase 1: Voorbereiden van het project
- Fase 2: Uitvoeren van het project
- Fase 3: Afronden van het project.

Tijdens deze faseringen maak ik gebruik van de projectmanagementmethode Prince2. Prince2 (PRojects IN Controlled Environments) is door CCTA (the Central Computer and Telecommunications Agency, since renamed the OGC the Office of Government Commerce) ontwikkeld.

Omdat Prince2 een universele methode is moet deze methode worden toegepast zoals dit binnen Casema N.V. als standaard wordt beschouwd. Niet alle Prince2 processen worden door Casema NV. gebruikt.

#### **Fase 1: Voorbereiden van het project**

*Opstarten van het Project*  In dit proces wordt nagegaan of het project nuttig is en er wordt een Project Mandaat (opdracht omschrijving) opgesteld.

#### *Initiëren van het project.*

In dit proces wordt het Project Initiation Document PID (plan van aanpak) op gesteld.

#### **Fase 2: Uitvoeren van het project**

In deze fase wordt er gebruik gemaakt van de systeemontwikkelingmethode SDM.

*SDM* 

SDM (System Development Method) is een aanpak met daarin een fasering voor systeemontwikkeling, met onderliggende activiteiten en mogelijke documenten en rapportages. SDM kent fasen als informatieplan, definitiestudie, basisontwerp, detailontwerp, realisatie, invoering en gebruik en beheer. Van deze methode wordt er gebruik gemaakt van de definitiestudie en de invoering. Binnen de definitiestudie worden onder andere de eisen en wensen van de gebruikers in kaart gebracht.

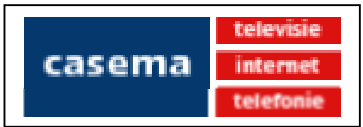

In deze fase wordt er gebruik gemaakt van de systeemontwikkelingmethode SDM en wordt er een pakket selectie methode gebruikt om de vele eisen en wensen van de werknemers in kaart te brengen. Hierbij voer ik de volgende werkzaamheden uit:

- Bedrijfsanalyse gericht op de afdeling IT om aan te geven waar MS Sharepoint wordt geïmplementeerd als pilot
- Analyse huidige situatie aan de hand van afgenomen interviews met medewerkers
- Analyse gewenste situatie
- Bestuderen van het DMS Microsoft Sharepoint
- Samenstellen lijst met belangrijke punten (specificaties) van Microsoft Sharepoint
- Maken van test plan voor testen van specificaties in Microsoft Sharepoint
- In kaart brengen eisen en wensen van de medewerkers. Dit wordt een Prioriteitenlijst. De eisen en wensen met de hoogste prioriteit(die technische haalbaar zijn zouden voorkomen in Microsoft Sharepoint deze vergelijking word gedaan aan de hand van een Fit/Gap Analyse.
- Vergelijken specificaties van Microsoft Sharepoint met de eisen en wensen van gebruikers
- Bepaal invoeringsproblemen en acceptatieprocedure
- Conclusie wel of niet MS Sharepoint inclusief kosten/ baten –analyse (Rapport Definitiestudie).

Het MT en de projectmanagers moeten beslissen of het pakket geschikt is. Indien het pakket geschikt is:

- Aantal medewerkers de werking van Microsoft Sharepoint laten zien.
- Opstellen van een invoeringsplan.

Indien het pakket niet geschikt is:

• Document waarin wordt beschreven waarom Microsoft Sharepoint is afgekeurd en de aanbevelingen met betrekking tot het zoeken van een ander pakket.

#### **Fase 3: Afronden van het project.**

In deze fase moet er een end of project report en lessons Learned report worden opleveren.

Tijdens de gehele loop van dit project wordt er controle gehouden over het project door de stuurgroep. Hierbij worden de fasen beheerd en worden de opgeleverde producten gecontroleerd. Dit controleren word gedaan aan de hand van 2 wekelijks opleveren van Highlight Reports en het goed keuren van de deelproducten.

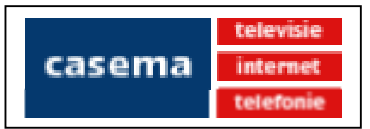

#### **4.2 Project Organization**

Dit project wordt geleid door Damion Seedorf onder supervisie van Jos Kneppers en Aad van Boven.

De betrokken partijen zijn de beheerders van de fileserver en een aantal medewerkers van de Afdeling IT. Ook wordt er (als dit nodig is)contact gezocht met Winvision BV in verband met Microsoft Sharepoint Portal Server.

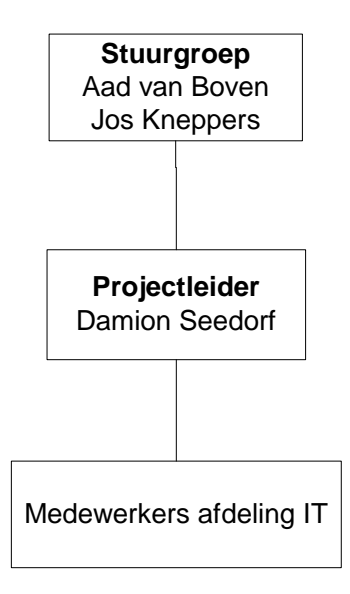

#### **Taak verdeling**

#### *Stuurgroep*

De projectmanagers moeten er voor zorgen dat het project in goede banen verloopt. Zij hebben als functie: sturen van het project.

Als er belangrijke beslissingen worden genomen moet de stuurgroep akkoord gaan met deze beslissingen.

#### *Projectleider*

De projectleider voert het project uit en is verantwoordelijk voor het opleveren van een aantal deelproducten/ eindproduct, finance bewaking en is verantwoordelijk voor het bewaken van de planning.

#### *Medewerkers afdeling IT*

Dit is de gehele afdeling. Omdat het project betrekking heeft op iedereen die bestanden opslaat op de fileserver. De medewerkers hebben als functie het aanleveren van informatie over de huidige en gewenste situatie en moeten aangeven wat de eisen en wensen zijn van het document management systeem.

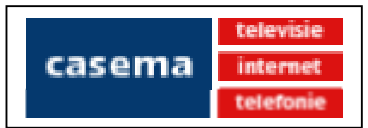

#### **4.3 Project Plan**

Het project loopt van 17 mei 2005 tot en met 29 augustus 2005. Binnen deze tijd worden er 4 mijlpaal producten opgeleverd die door het MT goed gekeurd moeten worden. Deze zijn:

#### *Mandate*

De mandate moet op 31-05-05 worden opgeleverd.

#### *PID*

De PID staat geplant voor de periode van 1 juni 2005 tot 15 juni 2005.

#### *Rapport Definitiestudie*

Het rapport definitiestudie moet op 3 augustus 2005 gereed zijn.

#### *Invoeringsplan of afwijzingsdocument*

Het invoeringsplan of afwijzingsdocument moet gereed zijn op 24-08-2005.

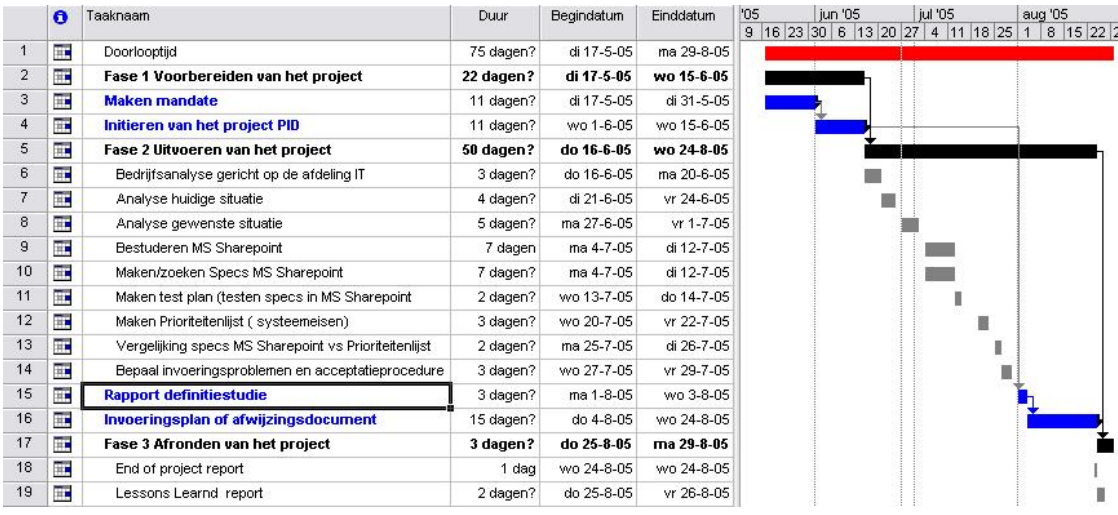

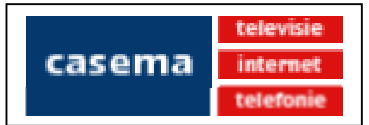

#### **4.4 Financial Control**

Omdat er geen noemenswaardige interne kosten worden gemaakt worden de OPEX niet meegerekend in dit project. Wel worden er kapitaal kosten gemaakt CAPEX. Er is een budget van €10K en deze kan onderverdeeld worden in 3 groepen namelijk kosten voor:

- Hardware en software
- Externe medewerking
- Own Work Capital (OWC)

Voor het gebruik van hard en software word op dit moment geen kosten gemaakt omdat Microsoft Sharepoint op een desktop pc wordt geïnstalleerd.

De Interne kosten die er gemaakt worden hebben betrekking op de installatie van een server waar Microsoft Sharepoint Server word geïnstalleerd. Deze installatie wordt uitgevoerd door een interne medewerker. De installatie zal maximaal 4 uur in beslag nemen en het uur tarief komt neer op €80,-.

 Voor externe consultancy is een bedrag van 960 euro per dag nodig en als er een externe consultant nodig is, is dit voor 2 dagen.

Omdat ik voor mij zelf geen kosten hoef te berekenen is het niet nodig om 600 uur van mij zelf mee te tellen in de kosten voor de CAPEX.

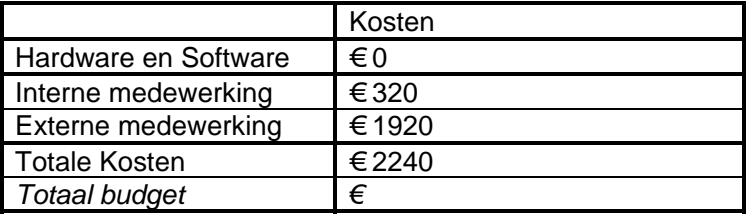

#### **4.5 Quality Control**

Zoals gelezen kan worden in het mandate en in hoofdstuk 4.2 wordt de kwaliteit van het opgeleverd werkt gecontroleerd door de projectmanagers. Elk deel product dat wordt opgeleverd wordt gecontroleerd en beoordeeld door de projectmanagers en het MT. Ook worden de teamleiders op de hoogte gehouden van de voortgang.

De teamleiders en projectleiders kunnen feedback leveren op de deelproducten. Waarmogelijk wordt deze feedback verwerkt in de deelproducten.

#### **4.6 CSF's and Risks**

Het onderzoek is succesvol als:

- Er rekening is gehouden met de eisen en wensen van de medewerkers
- De medewerkers bestanden snel kunnen vinden
- De organisatorische veranderingen niet al te groot zijn
- Het mogelijk is om bestanden te zoeken op meta-data
- Het technische beheer van de fileservers minder tijd kosten
- De autorisaties van bestandstoegang voor gebruikers verbeterd wordt.

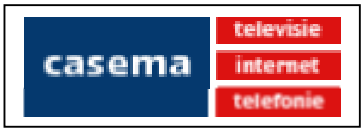

Organisatorisch zijn er niet veel risico's maar voor het project zelf zijn er wel een aantal risico's. De medewerkers moeten bereid zijn om mee te werken aan het onderzoek, en de externe consultant moet tijd hebben om vragen te beantwoorden.

Als de bovengenoemde risico's vermeden/ opgelost kunnen worden kan dit project goed uitgevoerd worden.

Om er voor te zorgen dat de medewerkers meewerken aan het onderzoek. Moeten zij betrokken worden bij het gehele project.

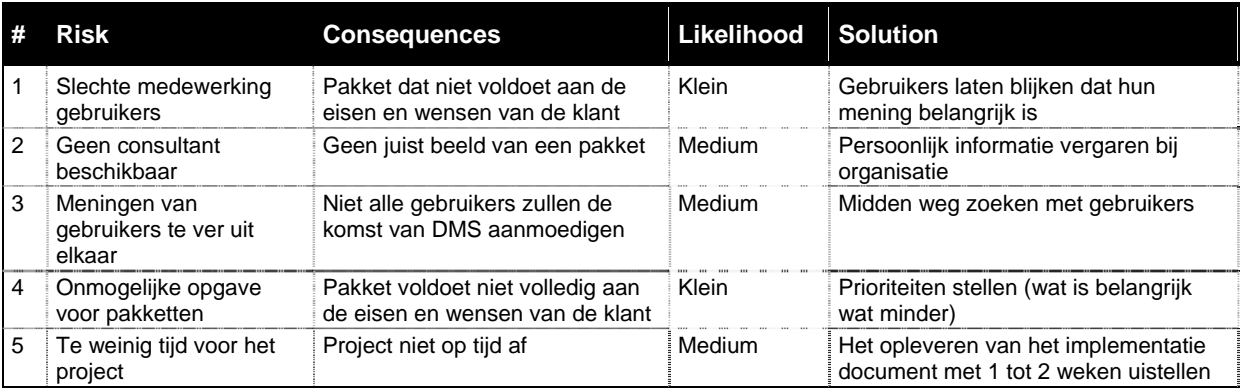

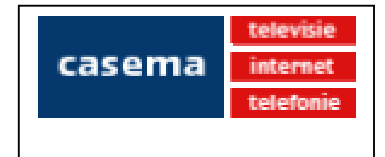

# Onderzoek naar de mogelijkheden van Microsoft Sharepoint

Ten behoeve van de implementatie van een DMS binnen Casema N.V.

**Externe Bijlage 3 Rapport Definitiestudie** 

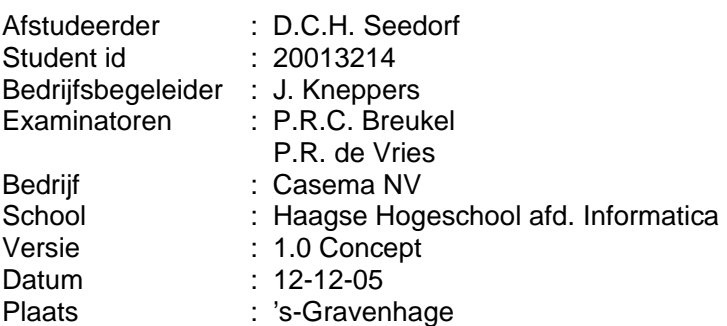

Rapport definitie studie

*Onderzoek naar de mogelijkheden van Microsoft Sharepoint t.b.v de implementatie van een DMS binnen Casema* 

#### **Voorwoord**

Hierbij wil ik mijn dank uiten aan de volgende personen die mij hebben ondersteund, geadviseerd en hebben begeleid tijdens het maken van dit rapport:

Medewerkers van uit Casema

- Jos Kneppers
- Aad van Boven
- Ben Voermans
- Medewerkers afdeling IT

Rapport definitie studie

Onderzoek naar de mogelijkheden van Microsoft Sharepoint t.b.v de implementatie van een DMS binnen Casema

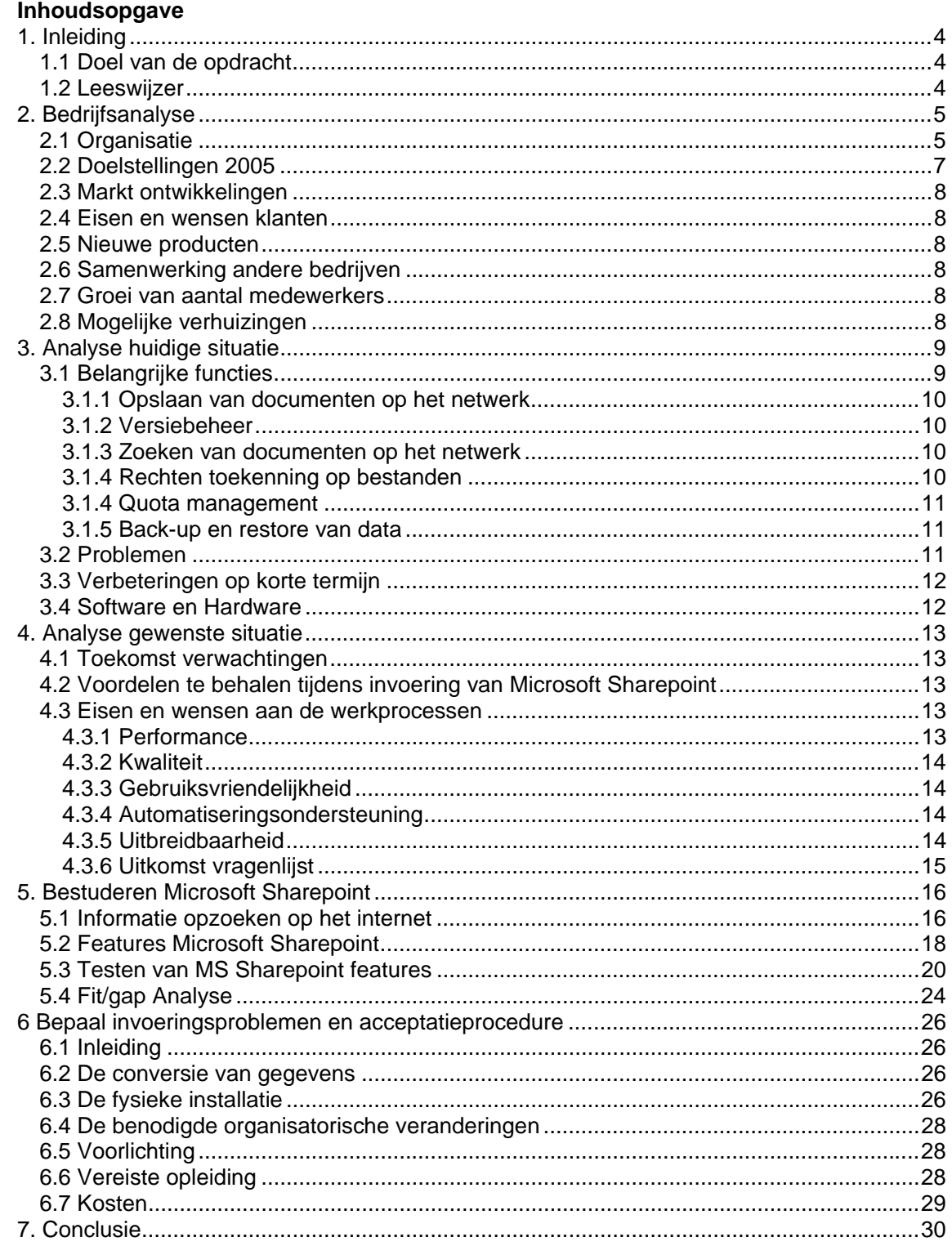

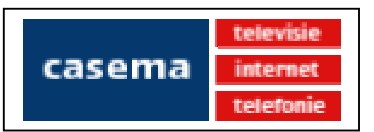

## **1. Inleiding**

In dit verslag kan gelezen worden op welke wijze ik tot de conclusie ben gekomen om wel of niet te kiezen voor implementatie van een pilot van Microsoft Sharpoint Portal Server (MSPS) binnen de afdeling IT van Casema.

#### **1.1 Doel van de opdracht**

Het doel van dit project is het management inzicht te geven van de voor -en nadelen die er zijn bij de implementatie van MSPS. Dit document geeft geen bindend advies maar moet wel meegenomen worden tijdens de besluitvorming voor het wel of niet implementeren van MSPS. In hoofdstuk 6.7 kosten beschrijf ik ook wat het Casema gaat kosten om Microsoft Sharepoint Portal Server te implementeren. Bij deze kosten heb ik geen rekening gehouden met de operationele en kosten voor het beheer van Microsoft Sharepoint Server.

#### **1.2 Leeswijzer**

In deze leeswijzer zal ik beschrijven wat er in de hoofdstukken gelezen kan worden.

Hoofdstuk 2. Aan de hand van een bedrijfsanalyse wordt weergeven hoe de organisatie er nu uit ziet. Dit hoofdstuk hoeft niet gelezen te worden als men al bekend is met de organisatie.

Hoofdstuk 3 geeft een analyse van de werkwijze in de huidige situatie.

Hoofdstuk 4 geeft aan hoe de werkwijze er in de toekomst met de komst van een DMS uit zou moeten zien.

Hoofdstuk 5. In dit hoofdstuk kan gelezen worden op welke wijze Microsoft Sharepoint Portal Server is bestudeerd en wat mijn bevindingen hier zijn.

Hoofdstuk 6 bespreekt de mogelijke problemen die kunnen optreden bij de invoering van **MSSPS** 

Hoofdstuk 7. In dit hoofdstuk trek ik een conclusie naar aanleiding van mijn bevindingen tijdens dit onderzoek.

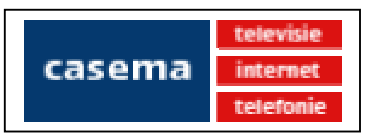

*Onderzoek naar de mogelijkheden van Microsoft Sharepoint t.b.v de implementatie van een DMS binnen Casema* 

#### **2. Bedrijfsanalyse**

In dit hoofdstuk kan gelezen worden hoe de afdeling IT er voor staat binnen de organisatie Casema. Omdat dit project als test eerst wordt uitgevoerd op de afdeling IT geef ik een beschrijving van de organisatie op de IT afdeling.

#### **2.1 Organisatie**

De opdracht wordt uitgevoerd bij Casema N.V. die al 30 jaar exploitant is van kabelnetten. Een van de eerste stappen die Casema zette was de aanleg van een kabelnetwerk in Breda. Vervolgens kwamen Den haag en Utrecht erbij. Door de fusie met NKM (Nederlandse Kabelexploitatiemaatschappij) in 1993 ontstond er een exploitatie gebied met 1.1 miljoen aansluitingen. Door veranderingen in de markt en nieuwe technieken levert Casema nu ook internet via de kabel. De markten waarop Casema zich richt zijn:

- Televisie (analoog en digitaal)
- Internet (via het kabel netwerk)
- Telefonie (via het kabel netwerk)

Deze diensten kan Casema N.V. op dit moment alleen leveren aan de klanten die ook tv via het Casema netwerk ontvangen.

Binnen Casema N.V. werken ruim 900 medewerkers verdeeld onder 8 afdelingen. Deze afdelingen zijn: Management Secretariat, Human Resources, Communications en Public Affairs, Legal en Regulatory Affairs, Residential en Business Market, Network Operations, Finance en Customer Service Organisation en IT.

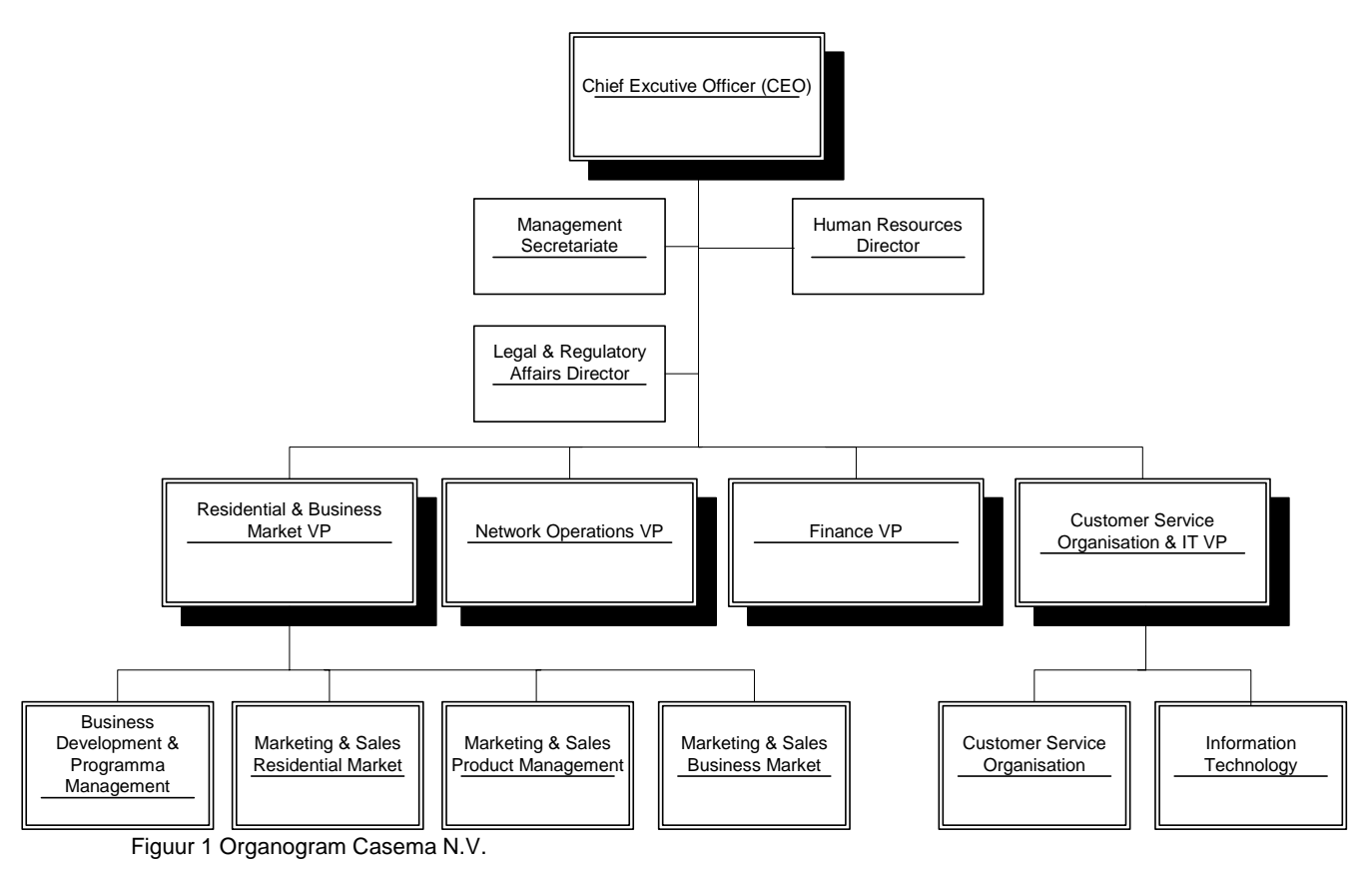

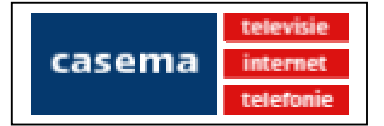

Rapport definitie studie

*Onderzoek naar de mogelijkheden van Microsoft Sharepoint t.b.v de implementatie van een DMS binnen Casema* 

De opdracht wordt uitgevoerd binnen de subafdeling IT. Deze afdeling bestaat uit 70 medewerkers. Zie organogram hieronder.

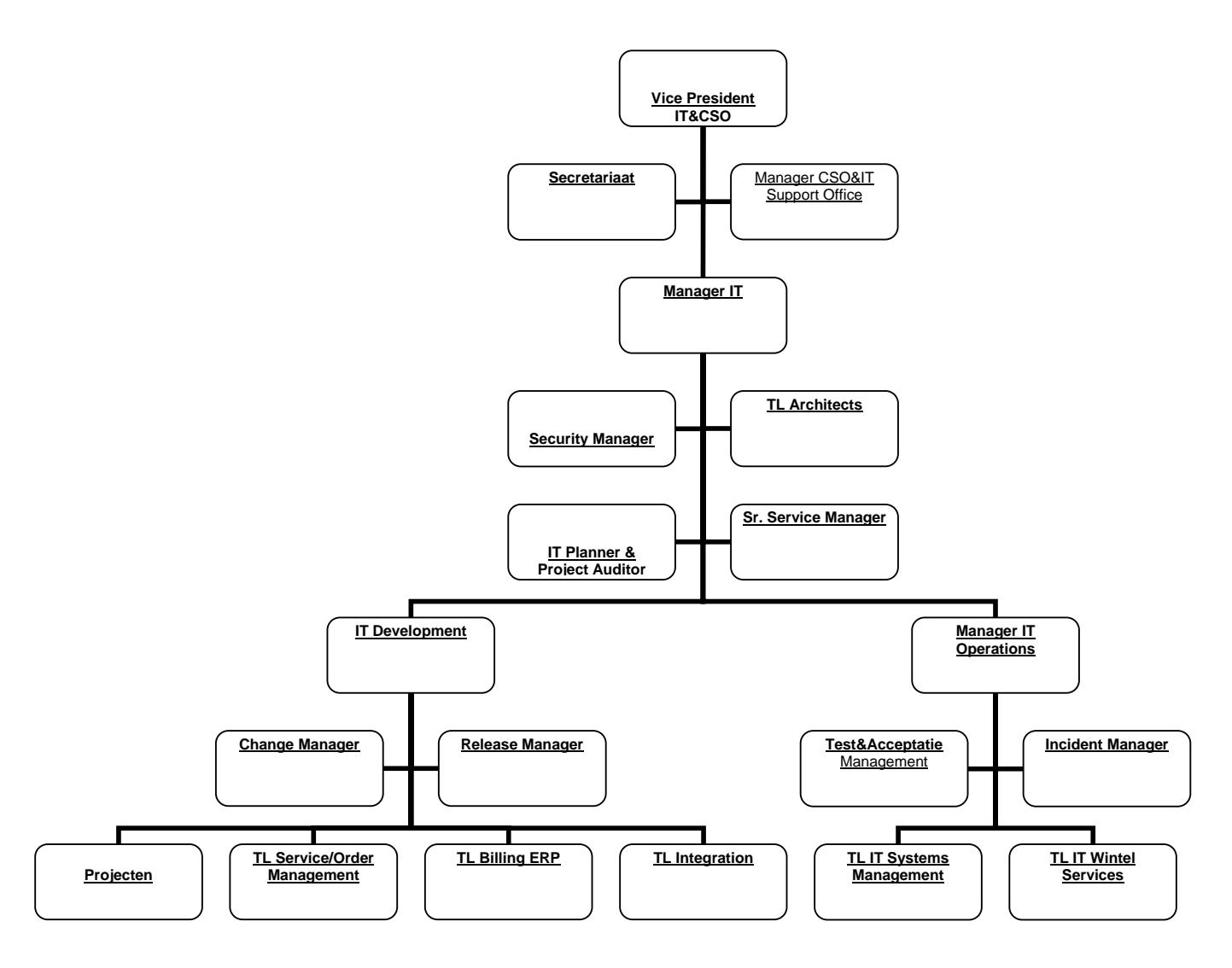

Figuur 2 Organogram Afdeling IT

Rapport definitie studie

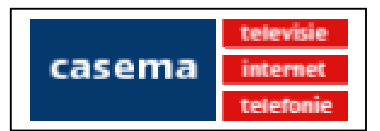

*Onderzoek naar de mogelijkheden van Microsoft Sharepoint t.b.v de implementatie van een DMS binnen Casema* 

#### **2.2 Doelstellingen 2005**

De doelstellingen voor het jaar 2005 van de afdeling IT zijn:

- Het leveren van robuuste en flexibele oplossingen volgens de gemaakte afspraken.
- Leveren en beheren van een toekomstvast systeemlandschap gebaseerd op een met de business afgestemde visie. Hierbij houden we rekening met ontwikkelingen in de sector c.q. markt.
- Met professionele medewerkers de business ondersteunen om de doelstellingen te realiseren.
- Begrijpelijke en hulpvaardige manier onze service aan de business te leveren.
- Het leveren van Robuuste oplossingen:
	- o Binnen twee maanden na oplevering van een release is Doelarchitectuur stabiel:
		- Bill run zonder problemen: 3e bill run verloopt conform de maatstaven zoals die voor DA golden.
		- **Incidenten level beheersbaar: 2 maanden na oplevering van een** release is er sprake van een dalende level aan prio 1 en prio 2 incidenten.
		- **Incident en Change Proces blijft onder controle.**
		- Data consistency is gewaarborgd. (bijvoorbeeld: Interfacing tussen systemen leidt niet tot verschillen tussen bron- en doelsysteem; data kan zonder problemen gerestored worden).
	- o Alle systemen met direct klant impact kennen 99,9% beschikbaarheid (middel: redundant maken van systemen en/of applicaties).
	- o Casema Data is afdoende beschermd tegen aanvallen (middel: Intrusion Prevention System; Password Management Systeem).
	- o Minimaliseren uitval in Leverings Processen samen met CSO en NO: de uitval is zichtbaar en processen zijn ingericht om dit te op te volgen.
- Het leveren van Flexibele oplossingen:
	- o Het opzetten en realiseren van kleinschalige automatisering; dusdanig dat de functionele wensen van de IT-klanten sneller en effectiever gerealiseerd kunnen worden.
	- o Het zorgdragen dat RM snel en makkelijk in staat is om marketing en verkoop acties via het internet te publiceren (middel: nieuwe Portal en/of CMS dan wel aparte website).
	- o Nieuwe prijzen en producten kunnen binnen enkele werkdagen doorgevoerd worden.
- Het tijdig en binnen budget realiseren van de projecten uit de Development Kalender.
- Herbouw Portal conform business requirements.
- Advanced Billing: het zorgdragen dat de billing keten dusdanig wordt ingericht en beheerd dat nieuwe produkt en billingsvormen gemakkelijk kunnen worden aangeboden. Bijvoorbeeld MB billing; billing voor hogere snelheden in het weekend (DA fase 3).
- Strategische Planning: IT is in staat om vijf jaar vooruit te kijken en op basis hiervan en de Casema- strategie het IT- beleid te bepalen t.a.v. Hardware technologie; Applicaties; Informatiebehoefte en de daarvoor noodzakelijke organisatiestructuur en competenties.
- Project Management wordt binnen IT verder geprofessionaliseerd.

*Onderzoek naar de mogelijkheden van Microsoft Sharepoint t.b.v de implementatie van een DMS binnen Casema* 

#### **2.3 Markt ontwikkelingen**

De markt waarin Casema opereert is aan het veranderen. Tegenwoordig spreekt men niet meer van een telefoon abonnement van KPN, Kabel TV van Casema, UPC, Caiwest of internet van XS4all, Planet Internet, Het Net. Nu wordt er gesproken over Triple Play dit is het aanbieden van Radio, TV, Internet en Telefonie in één bundel bij één leverancier. Er is dus behoefte aan één multi play dienstverlener die door het aanbieden van een bundel de abonnementskosten van al deze losse diensten moet gaan verminderen.

#### **2.4 Eisen en wensen klanten**

De klanten van Casema verwachten dat de diensten waarvoor zij betalen goedkoper zijn en worden dan die van de concurrent. Ook moeten deze diensten 100% van de tijd beschikbaar zijn.

De werknemers van Casema verwachten van de IT afdeling dat zij hun werk 24 uur per dag kunnen uitvoeren.

#### **2.5 Nieuwe producten**

Casema heeft telefonie reeds gelanceerd als nieuw product. Dit gebeurt gefaseerd en moet uiteindelijk in het gehele Casema verzorgingsgebied beschikbaar worden. Gepaard met dit product wordt er een gratis Internet dienst gelanceerd waarbij de klant met een lage snelheid (wel sneller dan ISDN) kan surfen over het internet.

Intern wordt er binnen Casema een nieuw pakket geïnstalleerd dat uiteindelijk door de gehele organisatie gebruikt gaat worden als klant informatiesysteem.

#### **2.6 Samenwerking andere bedrijven**

Casema is een bedrijf dat continu moet veranderen om aan de eisen en wensen van de klant te voldoen. Hierdoor is het nodig dat Casema samen werkt met andere bedrijven om deze veranderingen zonder al te grote obstakels te realiseren. Bijvoorbeeld voor de implementatie van het nieuwe Klant informatiesysteem is er onder andere samengewerkt met Oracle. De hardware dat binnen Casema wordt gebruikt word geleverd door Getronics. Casema moet dus met verschillende organisaties samen werken om een optimale dienstverlening te kunnen leveren aan de klant.

#### **2.7 Groei van aantal medewerkers**

Door de komst van nieuwe producten zullen er meer werknemers worden aangenomen. De hoeveelheid hangt af van het aantal nieuwe klanten en de ontwikkelingen in de markt.

#### **2.8 Mogelijke verhuizingen**

Casema is niet van plan om te verhuizen omdat er recentelijk een verhuizing heeft plaats gevonden waarbij alle diensten die uitgefaseerd waren weer onder eigen beheer zijn genomen.
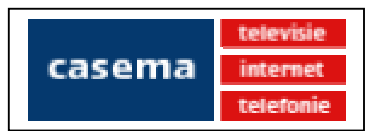

# **3. Analyse huidige situatie**

Voor de analyse van de huidige situatie heb ik een aantal gesprekken gevoerd met medewerkers van de Afdeling IT. Om de problemen van meerdere gebruikers in kaart te brengen heb ik ook interview vragen rondgestuurd naar de medewerkers. Deze medewerkers kunnen opgedeeld worden in twee groepen. Dit zijn de beheerders en gebruikers.

De huidige situatie ziet er als volgt uit. De fileserver is verdeeld in 3 netwerk shares namelijk de G schijf ( Afdeling), W schijf (Werkgroepen) en de H schijf (users). Alle gebruikers hebben toegang tot deze schijven maar niet tot alle mappen op deze schijf. De toegang wordt geregeld door de active directory. Om er voor te zorgen dat de fileserver altijd bereikbaar is wordt een exacte kopie van de fileserver naar een andere locatie gekopieerd/ gesynchroniseerd. Hierdoor heb je bij calamiteiten altijd een uitvalslocatie. Deze uitvalslocatie wordt ook gebruikt als back-up locatie zodat je op elke moment van de dag een back-up kan maken.

#### **3.1 Belangrijke functies**

De belangrijke functies die betrekking hebben tot dit onderzoek zijn:

- Opslaan van documenten op het netwerk.
- Versiebeheer.
- Zoeken van documenten op het netwerk.
- Rechten toekenning op bestanden.
- Quota management.
- Back-up en restore van data.

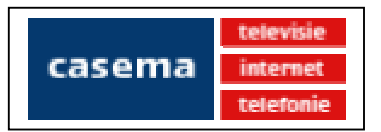

#### **3.1.1 Opslaan van documenten op het netwerk**

Naar aanleiding van een aantal interviews en vragenlijsten ben ik er achter gekomen dat de gebruikers de documenten niet gestructureerd opslaan. Een aantal gebruikers slaan de documenten op het netwerk en persoonlijke schijf op en een aantal mensen slaan al het werk op de netwerkschijf op. Naast het opslaan op het netwerk zijn er nog steeds een aantal gebruikers dat hun werk locaal opslaan.

*Het lokaal opslaan van documenten geeft als groot probleem mee dat het niet benaderbaar is voor andere medewerkers en er wordt niet dagelijks een back-up gemaakt van de lokaal opgeslagen data.* 

Zodra er een nieuwe versie van een document gemaakt wordt, wordt deze door het project team verspreid via de mail. Vervolgens wordt het document op het netwerk opgeslagen en op de persoonlijke schijven van de projectmedewerkers. Dus als er 10 medewerkers in een project team zitten komt het document 11 keer voor op de fileserver en 10 keer in de mail. Dit omdat de meeste gebruikers hun email bewaren.

#### **3.1.2 Versiebeheer**

De gebruikers die ik heb geïnterviewd en een vragenlijst heb laten invullen deden voor een groot deel aan versiebeheer. Hierbij kwamen wat voor de gebruikers als versiebeheer werd ervaren de volgende drie manieren naar voren.

- 1. Vervangen van bestaande bestanden door nieuwere versies
- 2. Meerdere bestanden met andere versie nummers
- 3. Als er een nieuwe versie van een software pakket wordt aangeschaft wordt de documentatie aangevuld met een beschrijving van de nieuwe functionaliteiten.

## **3.1.3 Zoeken van documenten op het netwerk**

In de huidige situatie is er een wildgroei ontstaan aan locaties en versies van documenten. Niet alleen staan dezelfde documenten veelvoudig op diverse netwerklocaties, ook bevinden deze documenten zich in de Exchange email omgeving. Een groot deel van de documenten worden niet meer gebruikt en zorgen voor vervuiling op de fileserver. De alles omschrijvende uitspraak van het probleem is dat *zoeken niet gelijk is aan vinden*. Personeel besteedt erg veel tijd aan het vinden van het juiste document in de juiste versie op de juiste locatie. Deze zoektocht levert een grote in efficiency in de productiviteit op en resulteert vaak in het werken in een verkeerde versie van een document of het nogmaals 'ontwerpen' van een reeds bestaand document. Zoeken van documenten kan ook slechts op basis van de bestandsnaam (indien er rechten op de map aanwezig zijn) en niet op basis van de tekstuele inhoud van het document.

## **3.1.4 Rechten toekenning op bestanden**

Eigenaarschap van data is een issue dat ervoor zorgt dat verkeerde personen wellicht vertrouwelijke informatie kunnen inzien. Bij functiewijzigingen worden over het algemeen slechts nieuwe rechten op nieuwe of bestaande mappen aangevraagd. Slechts zelden worden rechten opgeheven. Ook indien deze rechten voor het uitoefen van de functie niet noodzakelijk zijn. Het resultaat is dat er geen overzicht is van wie in welke documenten kan/mag kijken. Het voorgaande levert een potentieel risico op voor de bedrijfsvoering en is vanuit het project 'Risk Management' benoemd als een actiepunt om op te lossen. De wens is dan ook dat slechts die personen de documenten mogen zien die daar geautoriseerd voor zijn.

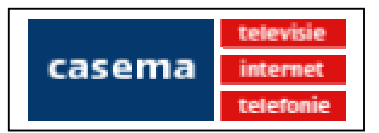

## **3.1.4 Quota management**

Op elke werkgroep map zit een quota van 500 MB. Deze quota moet per map worden toegekend door de beheerders. Op de gebruikersmappen staan ook quota's. Maar hier is het een quota van 50 MB. Zodra er te weinig bestandruimte dreigt te ontstaan kan een gebruiker meer ruimte aanvragen. Als een team leider belt voor het verzoek van meer schijf ruimte wordt deze (bijna) nooit afgewezen.

# **3.1.5 Back-up en restore van data**

Ook is het aspect (technisch) beheer van groot belang. De administrators welke verantwoordelijk zijn voor het beheer van de file-servers, de Microsoft Exchange omgeving en de back-up-middelen besteden onevenredig veel tijd aan het up-and-running houden van de diverse opslaglocaties en het uitvoeren van quota management. Gevolg van deze inefficiënte opslag is dat de benodigde schijfcapaciteit per jaar nagenoeg verdubbeld en de doorlooptijden van de back-up (en recoveries) aanzienlijk langer duren. Dit ondanks de reeds geïmplementeerde snellere back-up-oplossing.

# **3.2 Problemen**

In de huidige situatie treden de volgende problemen op:

- Documenten staan beperkt georganiseerd op het netwerk.
- Er een wildgroei ontstaan is van locaties en versies van documenten.
- Documenten staan meerdere malen op verschillende netwerklocaties en ook in de exchange email omgeving.
- Werknemers besteden te veel tijd aan zoeken van documenten wat er voor zorgt dat er inefficiënt en niet productief gewerkt wordt.
- Bestaande documenten worden vaak gereproduceerd omdat deze niet te vinden zijn.
- Documenten kunnen alleen op bestandsnaam gezocht worden.
- Het is niet duidelijk wie welke rechten heeft tot een bepaalde directory of bestand.
- Niemand voelt zich verantwoordelijk voor de directories en uitgegeven autorisatie.
- Rechten worden niet ontnomen van gebruikers als deze geen recht meer mogen hebben tot bepaalde directories.
- Er is slecht overzicht van wie er recht heeft op welke map, alleen beheerders kunnen dit zien.
- De administrators besteden onevenredig veel tijd aan het up-and-runing houden van de diverse opslaglocaties.
- Benodigde schijfruimte verdubbeld per jaar wat meer tijd aan beheer met zich mee brengt.
- De doorlooptijd van back-up en recovery duurt langer.
- Medewerkers kunnen in verkeerde versies van documenten gaan werken met alle gevolgen van dien.
- Als er te veel ruimte door documenten wordt ingenomen op de fileserver moet er nieuwe hardware worden aangeschaft.
- Er zijn veel oude documenten en directories die door niemand meer worden gebruikt en nu alleen nog maar vervuilend werken.
- Te veel tijd kwijt aan Quota management.

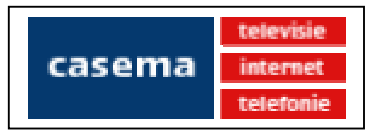

## **3.3 Verbeteringen op korte termijn**

Op korte termijn zijn er niet direct verbeteringen mogelijk omdat de hoeveelheid documenten op korte termijn niet af neemt. Door de grote hoeveelheid documenten zal het zoeken van documenten veel tijd in beslag blijven nemen.

## **3.4 Software en Hardware**

De file en Exchange servers worden geleverd door Hewlett Packerd. Ook wordt het beheer aan de servers gedaan door HP. De overige hardware wordt geleverd door Getronics. Voor quota management wordt het software pakket NTP Quota & File Sentinel 3.0 gebruikt. De beheerders zijn over het algemeen wel tevreden met de dienst verlening van HP. Maar wat zij ervaren als slecht, is het feit dat Getronics vaak net zo weinig weet van een bepaald probleem als dat Casema dit weet. Ook is het bijna onmogelijk om een specialist van Getronics te woord te staan.

# **4. Analyse gewenste situatie**

In dit hoofdstuk kan men lezen aan welke eisen en wensen het te implementeren DMS zou moeten voldoen. Deze eisen en wensen zijn tot stand gekomen naar aanleiding van interviews en een vragenlijst die door de medewerkers is beantwoord. De vragenlijst is per mail rondgestuurd naar alle medewerkers van de afdeling IT. Voor de uitkomst van de vragenlijst verwijs ik naar hoofdstuk *4.3.6 Uitkomst vragenlijst*.

# **4.1 Toekomst verwachtingen**

Voordat ik een analyse geef van de gewenste situatie heb ik eerst onderzocht wat de toekomst verwachtingen zijn van de afdeling IT. Microsoft Sharepoint moet wel aansluiten op de doelstellingen die de afdeling IT heeft gesteld voor de toekomt. Het DMS moet dus niet in strijd zijn met deze doelstellingen. Voor deze doelstellingen verwijs ik naar hoofdstuk 2.2.

# **4.2 Voordelen te behalen tijdens invoering van Microsoft Sharepoint**

In de gewenste situatie wil Casema de volgende voordelen halen namelijk:

- Documenten worden georganiseerd opgeslagen.
- Documenten komen minder vaak voor in het netwerk.
- Het zoeken van documenten gaat sneller. Dus werknemers gaan efficiënter en productiever werken.
- Er kan ook door de inhoud van een document gezocht worden (metadata).
- Er komt duidelijkheid in wie rechten heeft tot welke bestanden.
- De eigenaar van bestanden kan zelf bepalen wie toegang heeft tot die bestanden.
- Door te weten welke medewerker eigenaar is van directories kan die eigenaar zelf de rechten geven/ ontnemen van personen die hiertoe geen rechten meer hebben.
- Er is minder tijd nodig voor onderhoud aan opslaglocaties.
- Schijfruimte zal niet meer verdubbelen (kosten besparing).
- De doorlooptijd van back-up en recovery zal niet meer zoveel tijd kosten.
- Medewerkers zullen niet meer in verkeerde documentversies werken.
- Het is niet meer nodig om nieuwe hardware aan te schaffen (in verband met tekort aan ruimte).
- Oude niet relevante documenten zullen worden verwijderd of op DVD worden gebrand waardoor er meer ruimte vrij komt.
- Minder tijd nodig voor Quota management.

## **4.3 Eisen en wensen aan de werkprocessen**

In dit project zijn de belangrijke eisen:

- Het aanmaken, opslaan en opzoeken van een document.
- Het beheren van de fileservers.
- Het uitvoeren van Quota management.
- Bestandstoegang.
- Back-up en recovery van data.

## **4.3.1 Performance**

Voor de geïnterviewde medewerkers is snelheid een belangrijk punt. Omdat de snelheid van het te implementeren DMS belangrijk is voor het efficiënt werken. Als het systeem traag is heeft het implementeren van het systeem geen voordeel. Dus het systeem moet snel zijn.

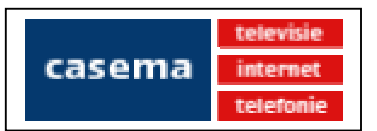

# **4.3.2 Kwaliteit**

Het opslaan van documenten levert op dit moment geen problemen op voor de gebruikers, maar dit opslaan gebeurt niet op een gestructureerde wijze. Microsoft sharepoint moet de kwaliteit hebben dat het opslaan van documenten net zo eenvoudig gebeurt als in de huidige situatie maar dan gestructureerd.

Ook moet Microsoft Sharepoint op elk moment van de dag de juiste documenten kunnen weergeven en tijdens een zoekactie de juiste informatie aantonen.

# **4.3.3 Gebruiksvriendelijkheid**

De gebruikers willen niet al te veel handelingen uit voeren om documenten op te slaan. De functionaliteiten moeten duidelijk worden uitgelegd zodat er niet te veel aan de werkwijze veranderd moet worden. Ook moet de documentatie van Microsoft Sharepoint eenvoudig te raadplegen zijn voor de medewerkers. Op deze manier kunnen de medewerkers zelfstandig problemen (onwetendheid) die zij tegen komen oplossen.

## **4.3.4 Automatiseringsondersteuning**

Microsoft Sharepoint moet de volgende functionaliteiten bevatten zodat het een aanwinst is voor de automatisering:

- Beperking tot hoeveelheid data kunnen instellen (quote management).
- Zelfde functionaliteiten als het pakket dat nu wordt gebruikt voor quote management.
- Archiveren van data moet automatische gebeuren.
- Beheer van rechten op bestanden.
- Zoekfunctie op metadata van documenten.

Als Microsoft Sharepoint de bovengenoemde functionaliteiten bevat bespaart het de beheerder minder tijd voor het beheer. En de gebruikers kunnen dan gemakkelijker de bestanden vinden die ze daadwerkelijk ook nodig hebben.

## **4.3.5 Uitbreidbaarheid**

Mijn onderzoek was gericht op het documentmanagement gedeelte van Microsoft Sharepoint. Maar omdat Microsoft Sharepoint Portal Server als portal/ intranet gebruikt zou kunnen worden zou Casema Microsoft Sharepoint ook als portal server kunnen gebruiken.

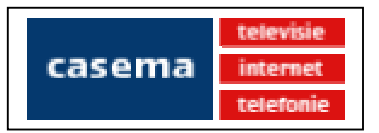

## **4.3.6 Uitkomst vragenlijst**

De uitkomst van de vragenlijst ziet er als volgt uit. Van de 60 medewerkers van de afdeling IT hebben 22 gereageerd. Omdat de vragen door medewerkers uit verschillende teams zijn beantwoord is de vragenlijst representatief te noemen. De tevredenheid van de beantwoorde vragen heb ik in 3 status niveaus verdeeld:

- Status 1 de medewerker vindt de invoer van Sharepoint een goede zaak.
- Status 2 bepaalde vragen zijn niet duidelijk genoeg. Extra uitleg is nodig.
- Status 3 de medewerker vindt de invoering van Sharepoint een slechte zaak.

Van de 22 ingezonden vragenlijsten zijn er 17 vragenlijsten met een status 1, 4 vragenlijsten met een status 2 en 1 vragenlijst met een status 3. De 4 vragenlijsten met status 2, hebben status 2 gekregen omdat er meerde vragen niet duidelijk genoeg waren. Deze onduidelijkheden heb ik weg genomen door een reactie te geven op de onduidelijkheden. De vragenlijst en reacties zijn terug te vinden in Bijlage 1.

Dus als ik de vragenlijst als representatief beschouw zijn de medewerkers het eens met de komst van een systeem dat er voorzorgt dat de productiviteit van het werk toeneemt.

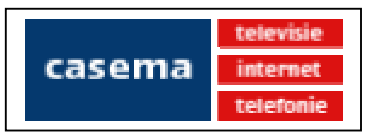

# **5. Bestuderen Microsoft Sharepoint**

Voor het bestuderen van Microsoft Sharepoint heb ik gebruik gemaakt van het Internet en Microsoft Sharepoint 2003 Server op een Windows 2003 standaard server. Deze server was voor mij een test systeem waarmee ik bekend kon raken met Microsoft Sharepoint.

# **5.1 Informatie opzoeken op het internet**

Om voldoende relevante informatie over Microsoft Sharepoint te vinden heb ik gebruik gemaakt van de website van microsoft zelf en van de zoekpagina Google voor meer informatie over de pagina's die ik heb gebruikt verwijs ik u naar mijn literatuur lijst.

Op de website van microsoft stond veel informatie over Microsoft Sharepoint maar dit was heel erg algemeen en de features die het pakket bezit werd naar mijn inziens niet duidelijk genoeg gepresenteerd. Als je als voorbeeld op de site van Microsoft gaat zoeken naar Sharepoint portal server krijg je een aantal zoekresultaten maar deze maken meer reclame voor het programma dan dat het informatie geeft.

Terwijl als ik in Google zoek op 'Sharepoint features' krijg ik meerdere sites te zien met meer informatie.

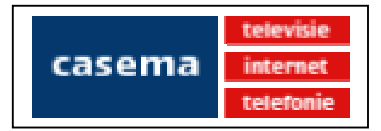

#### Rapport definitie studie

#### *Onderzoek naar de mogelijkheden van Microsoft Sharepoint t.b.v de implementatie van een DMS binnen Casema*

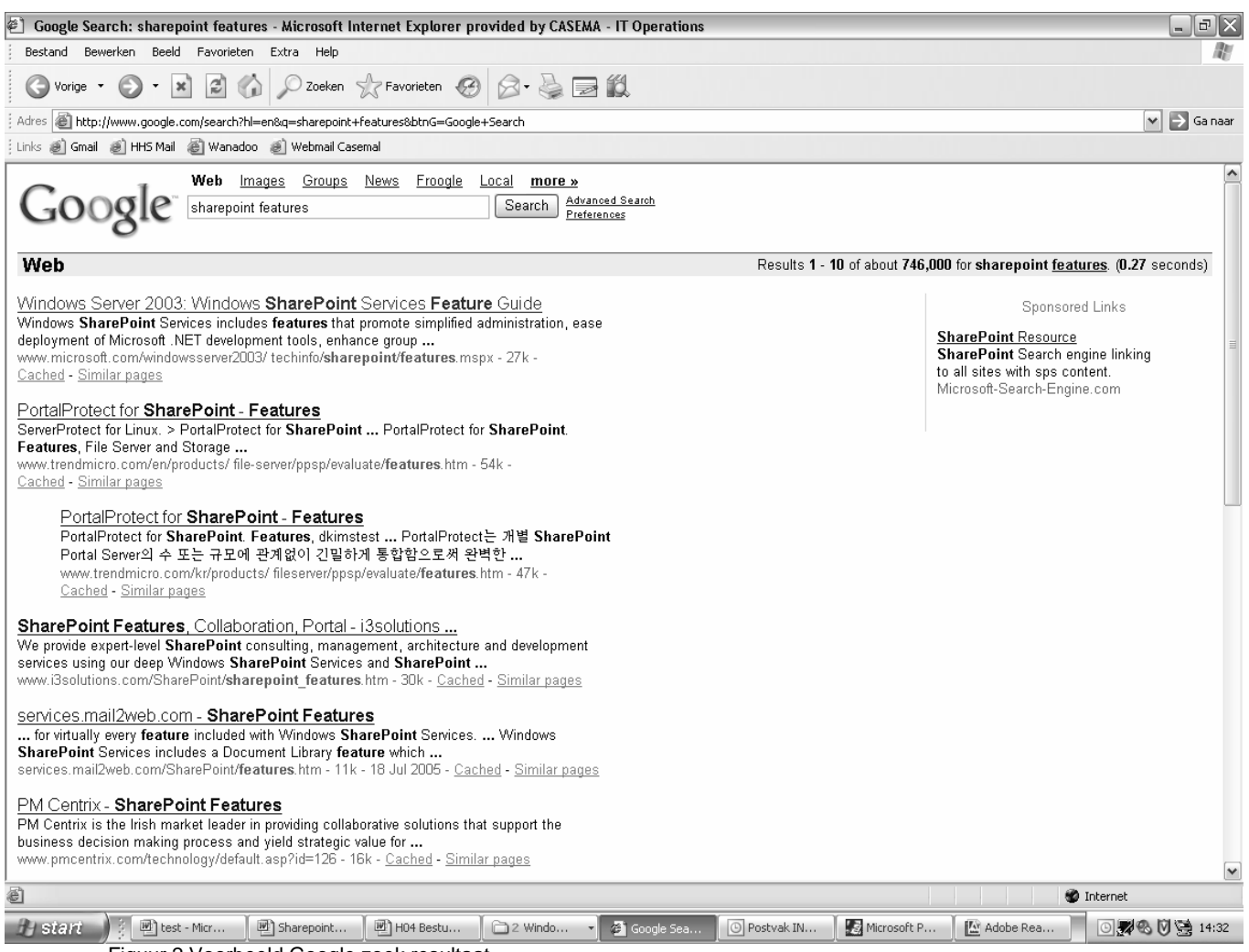

Figuur 2 Voorbeeld Google zoek resultaat

Rapport definitie studie

*Onderzoek naar de mogelijkheden van Microsoft Sharepoint t.b.v de implementatie van een DMS binnen Casema* 

Van al deze sites is de office Online site van Microsoft de site waar ik een lijst met features krijg te zien.

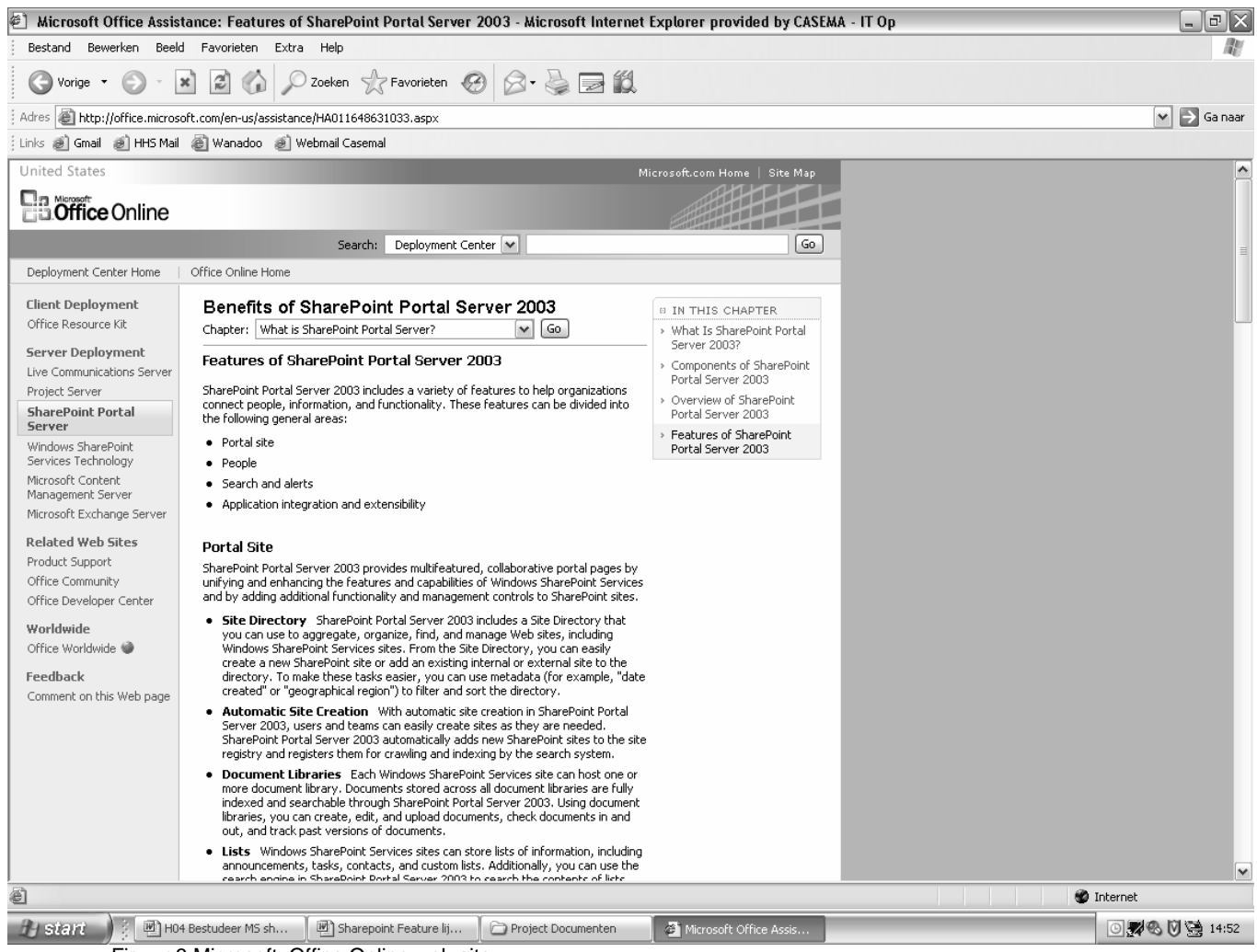

Figuur 3 Microsoft Office Online web site

Hieronder volgt een lijst met de features die Microsoft Sharepoint bezit. Omdat ik een onderzoek moet doen naar de mogelijkheden om Sharepoint te gebruiken als een document management systeem ga ik niet alle features van Sharepoint portal server/ services bekijken alleen de features die van belang zijn voor mijn onderzoek. Deze lijst met features is afkomstig van de website http://office.microsoft.com de volledige link is al twee keer veranderd dus deze vermeld ik hier dan ook niet. De lijst met features is niet in het Nederlands terug te vinden dus hieronder de lijst met features in het engels.

## **5.2 Features Microsoft Sharepoint**

**Document Libraries.** Each Windows SharePoint Services site can host one or more document libraries. Documents stored across all document libraries are fully indexed and searchable through SharePoint Portal Server 2003. Using document libraries, you can create, edit, and upload documents, check documents in and out, and track past versions of documents.

**Workspaces.** With Windows SharePoint Services, you can create Document Workspace and Meeting Workspace sites, which provide to users collaboration tools and services for either collaboration on documents or for resources relevant to meetings. Workspaces can contain lists of information such as related documents, team members, and links. Document Workspace and Meeting Workspace sites can be created either through the browser, or automatically from within Microsoft Office Outlook 2003 by sending an attachment or sending a meeting request.

## **Personal Sites and User Profiles**

Individuals hold the keys to knowledge within an organization. SharePoint Portal Server 2003 connects people to information and to each other, and makes it easier to find and communicate with the individuals who have the information that helps an organization run. In addition, SharePoint Portal Server provides users with a personalized portal experience by helping them organize their own information and share out information more effectively.

**Personal Sites.** SharePoint Portal Server 2003 provides each user with a My Site, a personal SharePoint site. A My Site can include personally relevant documents, news and applications, links to SharePoint sites and Web sites, and alerts about content you are tracking. You can also add Web Parts that provide read/write access to personal data, including your Microsoft Exchange Server inbox, calendar, and task list. You can customize the public view of your My Site to share information about yourself and your work with your organization.

#### **Search and Alerts**

SharePoint Portal Server 2003 makes information easier to find by providing powerful search features and alerts to keep you informed about changes or additions to information that is of interest to you.

**Indexed Content.** The powerful indexing engine in SharePoint Portal Server 2003 gathers content from multiple sources and makes it richly searchable through the portal site. This powerful indexing includes full-text search of file shares, Web sites, Exchange Server public folders, Lotus Notes databases, Active Directory entries, Windows SharePoint Services sites, SharePoint Portal Server portal sites, and more. Within these sources of content, SharePoint Portal Server can index many Microsoft Office file formats, XML, Hypertext Markup Language (HTML), Hypertext Transfer Protocol (HTTP), Hypertext Transfer Protocol over Secure Socket Layer (HTTPS), Multipurpose Internet Mail Extensions (MIME), and Tagged Image File Format (TIFF). Third-party add-ons are available for indexing Portable Document Format (PDF), WordPerfect documents, and AutoCAD files. SharePoint Portal Server search capabilities can also be extended to include additional content types and content sources through the development or integration of IFilters and protocol handlers.

**Search.** SharePoint Portal Server 2003 features an improved, faster search engine. Rich search results include documents, SharePoint lists, relevant people, and team Web sites. Results may also include areas and best bets, which show users where to go for the best quality information about a specific term or topic. Using an advanced search interface, you can search by document properties, and you can view results grouped by author, date, or location. You can limit searches by scope or content source for faster results, and you can save commonly used search queries to your My Links page so you can find the same information in the future without duplicating your work.

-

*Onderzoek naar de mogelijkheden van Microsoft Sharepoint t.b.v de implementatie van een DMS binnen Casema* 

**Alerts.** Alerts are messages that inform users when content that they are interested in changes in some way. An alert can be delivered in an e-mail message or in a Web Part on a SharePoint site. Users can choose to receive alerts about a relevant content source, such as a document library or a list. These alerts help users stay current with the latest version of the content that is important to their work.

De boven genoemde features ben ik gaan testen op de test server die voor mij is geïnstalleerd.

## **5.3 Testen van MS Sharepoint features**

Tijdens het testen heb ik gecontroleerd of de volgende punten uit de business case kunnen worden opgelost bij de invoering van Sharepoint Server/ Services. Aan het einde van de punten kan gelezen worden of deze punten worden opgelost met de komst van Microsoft Sharepoint. Vervolgens kan per punt gelezen worden waardoor Microsoft Sharepoint Server/ services de punten oplost of niet.

- Er een onbekende hoeveelheid is ontstaan aan verschillende netwerklocaties en versies van bestanden. Deze bestanden komen vaak ook voor in de Exchange email omgeving. --Opgelost bij invoering van Microsoft Sharepoint--
- Werknemers besteden te veel tijd aan het zoeken van bestanden wat er voor zorgt dat er inefficiënt en niet productief gewerkt wordt.--Opgelost bij invoering van Microsoft Sharepoint-
- Bestaande bestanden worden vaak opnieuw gemaakt omdat deze niet te vinden zijn.- -Opgelost bij invoering van Microsoft Sharepoint--
- Bestanden kunnen alleen op bestandsnaam gezocht worden.--Opgelost bij invoering van Microsoft Sharepoint--
- Het is niet duidelijk wie welke rechten heeft tot een bepaalde directory of bestand.-- Opgelost bij invoering van Microsoft Sharepoint--
- Bestanden zijn persoonsgebonden--Opgelost bij invoering van Microsoft Sharepoint--
- Niemand voelt zich verantwoordelijk voor de directories en uitgegeven autorisatie.-- Opgelost bij invoering van Microsoft Sharepoint--
- Rechten worden niet ontnomen van gebruikers als deze geen recht meer mogen hebben tot bepaalde directories.--Opgelost bij invoering van Microsoft Sharepoint--
- De administrators besteden onevenredig veel tijd aan het up-and-runing houden van de diverse opslaglocaties.--Opgelost bij invoering van Microsoft Sharepoint--
- Benodigde schijfruimte verdubbeld per jaar wat meer tijd aan beheer met zich mee brengt.--Opgelost bij invoering van Microsoft Sharepoint--
- De doorlooptijd van back-up en recovery duurt langer.--Opgelost bij invoering van Microsoft Sharepoint--
- Medewerkers kunnen in verkeerde versies van documenten gaan werken met alle gevolgen van dien.--Opgelost bij invoering van Microsoft Sharepoint--
- Als er te veel ruimte door documenten wordt ingenomen op de fileserver moet er nieuwe hardware worden aangeschaft.--Opgelost bij invoering van Microsoft Sharepoint--
- Er zijn veel oude documenten en directories die door niemand meer worden gebruikt en nu alleen nog maar vervuilend werken.-Opgelost bij invoering van Microsoft Sharepoint--
- Te veel tijd kwijt aan Quota management. --Opgelost bij invoering van Microsoft Sharepoint--

Rapport definitie studie

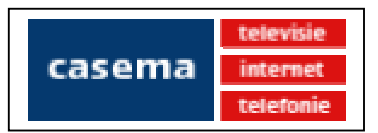

*Onderzoek naar de mogelijkheden van Microsoft Sharepoint t.b.v de implementatie van een DMS binnen Casema* 

#### *Er is een onbekende hoeveelheid ontstaan aan verschillende netwerklocaties en versies van bestanden. Deze bestanden komen vaak ook voor in de Exchange email omgeving.*

Als er gebruik wordt gemaakt van Microsoft Sharepoint wordt er niet meer gebruik gemaakt van mappen op een fileserver. Maar meer van webruimtes waar de documenten opgeslagen kunnen worden. Zodra je op de portal site komt van Microsoft Sharepoint heb je de mogelijkheid om een persoonlijke site aan te maken. Deze persoonlijke site heeft een bepaalde Quota.

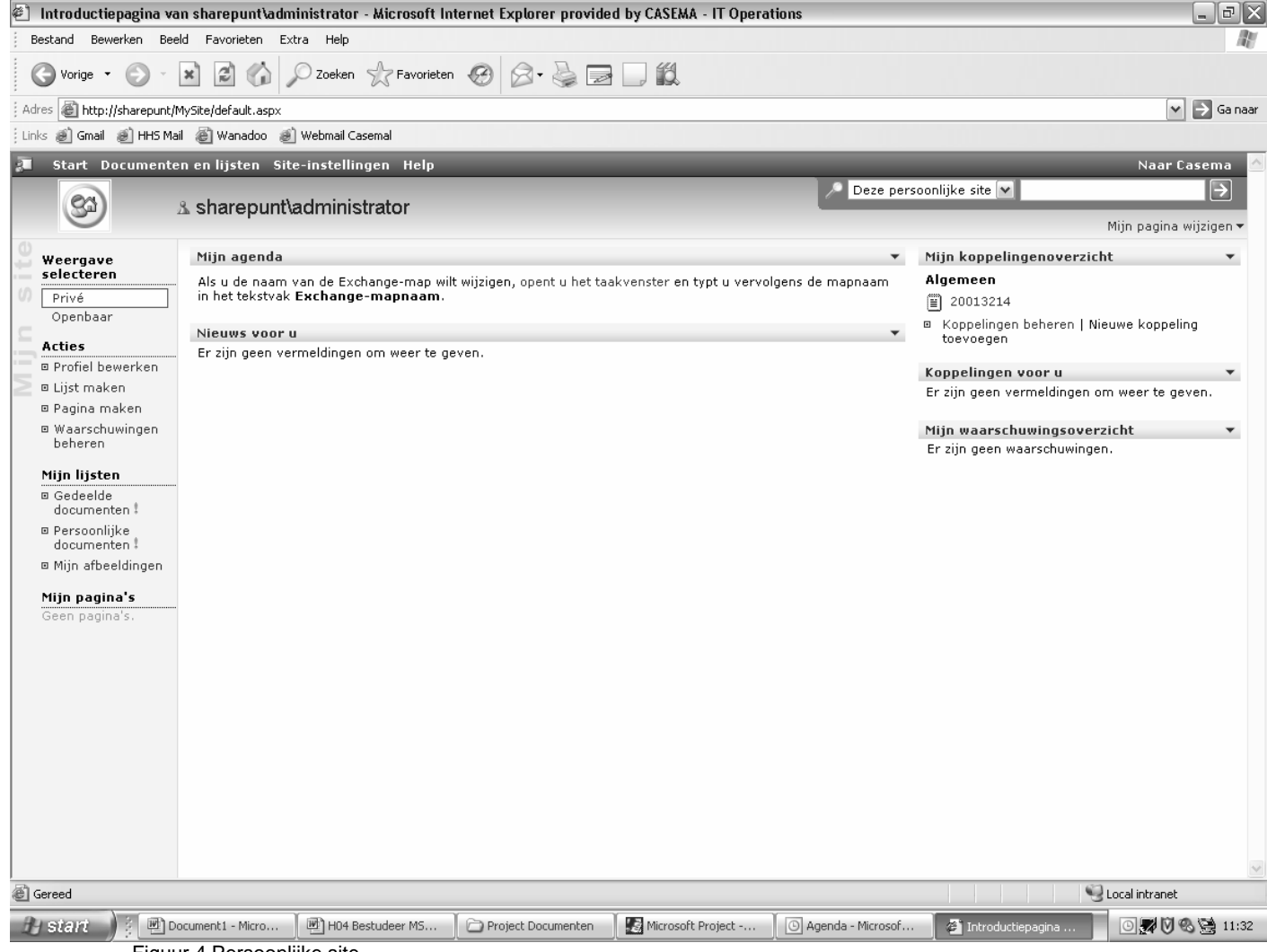

Figuur 4 Persoonlijke site

Op deze persoonlijke site heb je een aantal opties die voor het beheer van documenten van belang zijn. Deze staan onder het kopje Mijn Lijst en zijn:

- Gedeelde documenten
- Persoonlijke documenten
- Mijn afbeeldingen

#### *Gedeelde documenten*

Dit zijn de documenten die voor alle gebruikers beschikbaar zijn. Als er dus een zoekopdracht wordt gegeven kan het zijn dat dit document gevonden wordt door alle gebruikers.

#### *Persoonlijke documenten*

Persoonlijke documenten zijn alleen voor de eigenaar van de persoonlijke site beschikbaar, mits er rechten worden toegekend aan andere gebruikers.

#### *Mijn afbeeldingen*

Hieronder kan je de afbeeldingen opslaan en vanuit dit menu kan je ook de afbeeldingen bewerken. Deze afbeeldingen zijn zichtbaar voor alle gebruikers.

#### *Werknemers besteden te veel tijd aan het zoeken van bestanden, wat er voor zorgt dat er inefficiënt en niet productief gewerkt wordt. Bestaande bestanden worden vaak opnieuw gemaakt omdat deze niet te vinden zijn. Bestanden kunnen alleen op bestandsnaam gezocht worden*

Vanuit de portal pagina en persoonlijke pagina mijn site is het mogelijk om te zoeken naar alle onderwerpen die beschikbaar zijn op het netwerk met betrekking tot de zoekactie. Op deze manier wordt er automatische gezocht op metadata in documenten.

#### *Het is niet duidelijk wie welke rechten heeft tot een bepaalde directory of bestand Bestanden zijn persoonsgebonden*

Door het gebruik van Sharepoint portal server is er duidelijkheid in wie de eigenaar is van een document. Zodra er in Sharepoint wordt gezocht naar een document komt het document te voorschijn met er achter wie de eigenaar is van het document. Bestanden zijn ook niet meer persoonsgebonden. Mits je deze opslaat in de gedeelde documenten folder.

## *Niemand voelt zich verantwoordelijk voor de directories en uitgegeven autorisatie*

Doordat Sharepoint de gebruiker een persoonlijke "mijn site" geeft, met een bepaalde hoeveelheid aan data opslag zal de gebruiker zich verantwoordelijk gaan voelen voor zijn site. Omdat hij dagelijks een mail krijgt dat zijn site vol loopt.

#### *Rechten worden niet ontnomen van gebruikers als deze geen recht meer mogen hebben tot bepaalde directories*

Omdat we niet meer spreken van fysieke directories vormt dit probleem met de komst van Sharepoint geen probleem meer. Omdat de eigenaar van een werkruimte nu zelf de rechten moet ontnemen van een werknemer die geen recht meer heeft tot een werkruimte.

#### *De administrators besteden onevenredig veel tijd aan het up-and-running houden van de diverse opslaglocaties*

Met de komst van Sharepoint kan het de administrators tijd besparen met het up and running houden van de opslaglocaties. Omdat de documenten centraal worden opgeslagen en niet in verschillende directory structuren.

## *Benodigde schijfruimte verdubbeld per jaar wat meer tijd aan beheer met zich mee brengt*

De schijfruimte zal niet meer zo snel toenemen omdat er met de komst van Sharepoint minder dubbele documenten op het netwerk komen. Omdat de documenten makkelijker terug te vinden zijn. Je kan de documenten die je nodig hebt van andere gebruikers toevoegen als koppeling(soort snelkoppeling) op je eigen persoonlijke site.

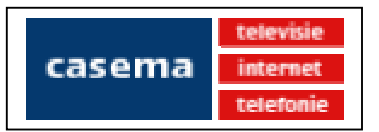

#### **De doorlooptijd van back-up en recovery duurt langer**

Doordat de schijfruimte niet toe neemt zal het maken van back-ups en recovery ook minder tijd in beslag neme.

#### *Medewerkers kunnen in verkeerde versies van documenten gaan werken met alle gevolgen van dien*

Doordat je op meta-data kan zoeken naar documenten is de kans klein dat medewerkers in verkeerde versies van bestanden gaan werken. Ook als je documenten zoekt op het netwerk, staat er bij door wie en wanneer het document is gewijzigd. Dus je zal altijd in de meest recente versie van een document werken.

#### *Als er te veel ruimte door documenten wordt ingenomen op de fileserver moet er nieuwe hardware worden aangeschaft*

Omdat met de komst van Sharepoint de schijfruimte zal afnemen. En niet meer zo snel zal toenemen is het niet nodig om nieuwe hardware aan te schaffen voor het opslaan van de bestanden.

#### *Er zijn veel oude documenten en directories die door niemand meer worden gebruikt en nu alleen nog maar vervuilend werken*

Met de komst van Sharepoint zullen de gebruikers als eerst de documenten op de persoonlijke schijven controleren of deze nog nodig zijn. Pas na deze controle moeten de documenten worden geupload naar Microsoft Sharepoint. Dit geld ook voor documenten op de project schijven deze moeten gecontroleerd worden door de document beheerders van de projecten en vervolgens toegevoegd worden aan de werkruimtes.

De overige documenten kunnen binnen Sharepoint op een locatie opgeslagen worden die toegankelijk is voor iedereen mits deze documenten bestemt zijn voor alle medewerkers. Op deze manier kunnen de medewerkers met behulp van een zoek actie de documenten terug vinden.

Wat ook mogelijk is, is dat de documenten op een schijf opgeslagen worden als read-only en alleen gekopieerd kunnen worden naar Microsoft Sharepoint waar de documenten vervolgens bewerkt en opgeslagen kan worden.

#### *Te veel tijd kwijt aan Quota management.*

Met de komst van Sharepoint hebben de beheerders de mogelijkheid om quota's in te stellen. Hiervoor is niet een aparte applicatie nodig. De beheerder kunnen binnen Microsoft Sharepoint twee waarden opgeven de eerste is voor een waarschuwingsniveau en de tweede voor het bereikt limiet. Als het waarschuwingsniveau 20 MB is en limiet 25 MB wordt er bij het bereiken van het waarschuwingsniveau dagelijks een mail gestuurd met de melding dat dit niveau is bereikt. De gebruiker is na het behalen van de limiet van 25 MB niet meer in staat documenten op te slaan. Na het vrij maken van ruimte is dit weer wel mogelijk.

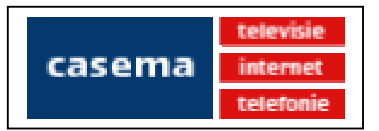

# **5.4 Fit/gap Analyse**

Een fit gap analyse geeft aan welke eisen en wensen van de klant voorkomen in Microsoft Sharepoint. Wat er als eerst moet gebeuren tijdens het uitvoeren van een fit gap analyse is het aangeven van prioriteiten aan de eisen en wensen van de medewerkers. De prioriteiten die er worden samengesteld zijn:

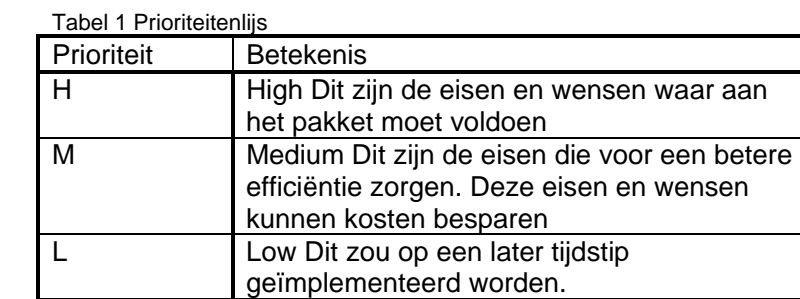

Als tweede moet er gekeken worden of de eisen fit zijn een gap vertonen of gedeeltelijk fit. Hieronder een lijst met de afkortingen en betekenis er achter.

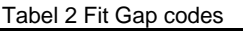

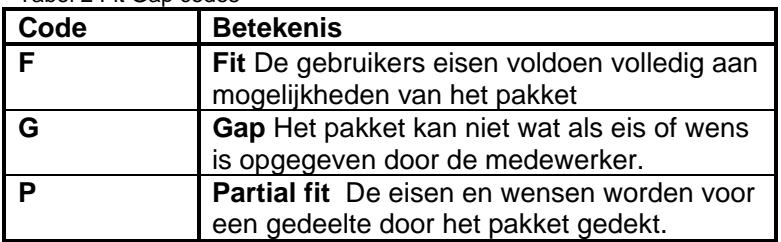

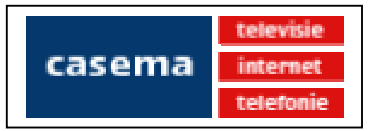

#### Rapport definitie studie

*Onderzoek naar de mogelijkheden van Microsoft Sharepoint t.b.v de implementatie van een DMS binnen Casema* 

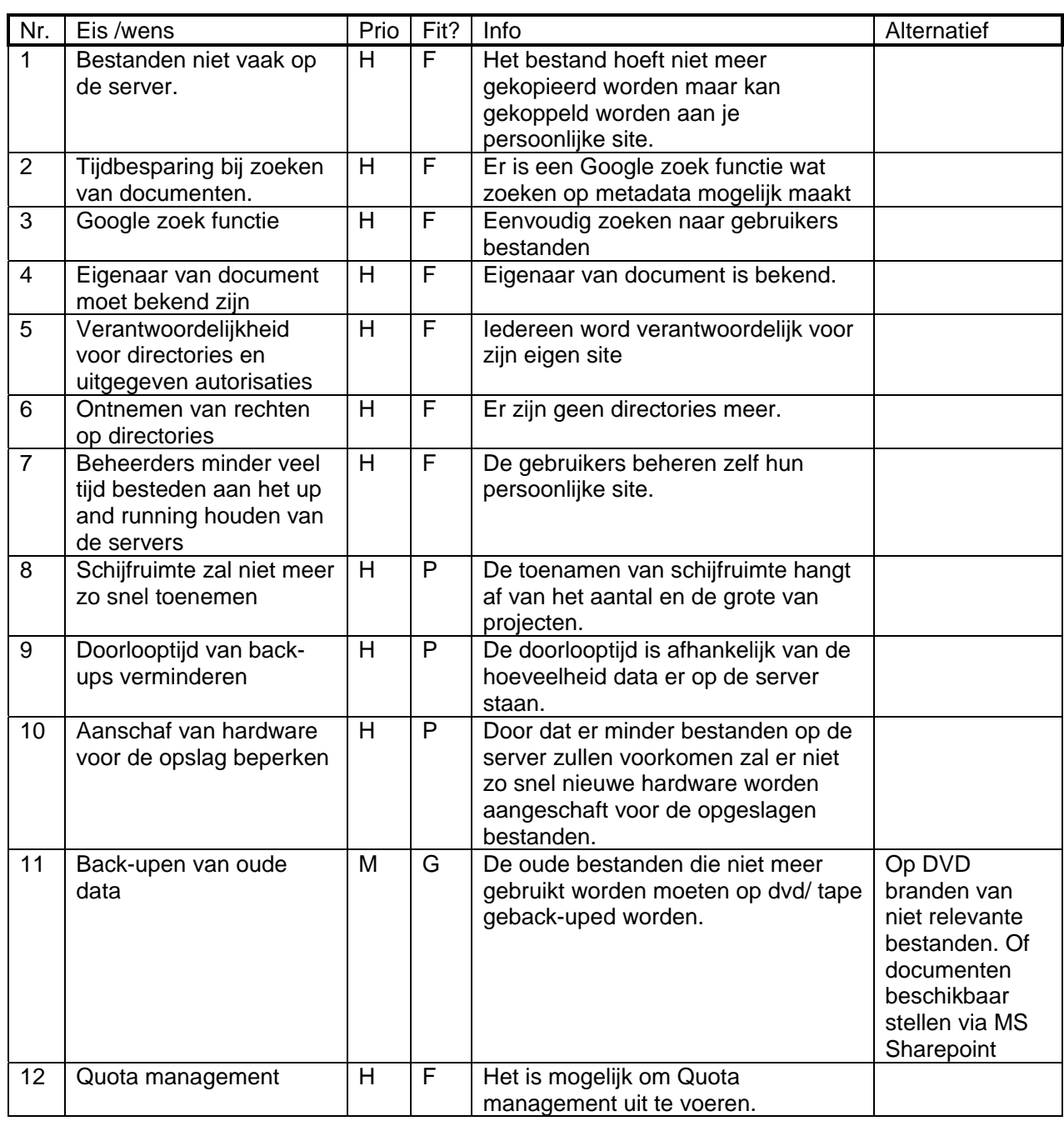

Conclusie dat ik kan trekken uit deze fit/gap analyse is dat Microsoft Sharepoint Portal Server bijna alle eisen en wensen van de medewerkers af dekt.

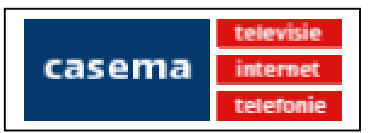

# **6 Bepaal invoeringsproblemen en acceptatieprocedure**

#### **6.1 Inleiding**

In dit hoofdstuk kan gelezen worden welke problemen er kunnen optreden tijdens de invoering van Microsoft Sharepoint hierbij wordt rekening gehouden met de volgende punten.

- de conversie van gegevens (en programma's).
- de fysieke installatie (hardware, gebouwen e.d.).
- de benodigde organisatorische veranderingen, inclusief voorlichting en vereiste opleidingen.
- voorlichting van medewerkers.
- Vereiste opleidingen.

#### **6.2 De conversie van gegevens**

Voor de conversie van gegevens zijn er een aantal mogelijkheden waar over nagedacht moet worden een van die mogelijkheden staat hieronder beschreven.

Bij het invoeren van Microsoft Sharepoint moet er goed worden nagedacht over de bestaande bestanden. Deze bestanden staan nu in directories op de file server. Maar moeten ook bereikbaar worden in Sharepoint Portal Server/ services. Natuurlijk zijn er documenten die alleen voor bepaalde werkgroepen bereikbaar moeten zijn. Omdat dit een te grote opgaven voor de beheerders wordt, zou je dit kunnen laten doen door de medewerkers. Op deze manier leren de medewerkers op een actieve manier hoe Sharepoint Portal Server/Services werkt. Ook is het belangrijk dat de medewerkers zelf bestanden die niet belangrijk zijn verwijderen of op back-uptape / dvd laten wegschrijven, omdat de medewerkers zelf weten welke bestanden verwijderd kunnen worden.

Ook zou door de projectleider tijdens het starten van elk project een document beheerder moeten worden aangesteld (als dit nog niet gebeurt in de praktijk), deze beheerder kan er dan zorg voor dragen dat de project documentatie wordt geupload naar de werkgroep ruimte. Deze beheerder weet dan ook welke gebruiker wel of niet toegang moet krijgen tot bepaalde bestanden en kan aan de hand hiervan rechten toekennen aan deze gebruikers.

Als het uploaden van alle documenten goed geregeld is en er een procedure voor geschreven is kunnen de overige documenten worden geupload naar een ruimte die voor de gehele afdeling te benaderen is en op back-up tape of DVD geplaatst worden.

#### **6.3 De fysieke installatie**

Voor de implementatie van Microsoft Sharepoint zijn de volgende minimale specificaties vereist:

Server hardware

- Intel Pentium III-compatible processor.
- 512 megabyte (MB) of RAM.
- 550 MB of available hard disk space.

*Voor Casema zal deze minimale hardware niet voldoende zijn.* 

Rapport definitie studie

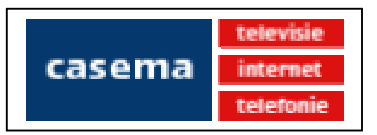

*Onderzoek naar de mogelijkheden van Microsoft Sharepoint t.b.v de implementatie van een DMS binnen Casema* 

Server software

- Windows Server 2003, Standard Edition.
- Windows Server 2003, Enterprise Edition.
- Windows Server 2003, Datacenter Edition.
- Windows Server 2003, Web Edition (hierbij is de volledige versie van Microsoft SQL Server voor nodig).

Op en van deze servers moet het volgende draaien

- Microsoft ASP .NET.
- Internet Information Services (IIS) 6.0 met de volgende componenten: Common files Simple Mail Transfer Protocol (SMTP) services Word Wide Web (WWW) services

Server Databases

- SQL Server 2000, met laatste service pack.
- SQL Server 2000 Enterprise Edition, met laatste service pack.
- SQL Server 2000 Desktop Engine (MSDE 2000).
- SQL Server 2000 Desktop Engine (Windows) (WMSDE).

#### Netwerk

De servers die gebruikt worden moeten wel lid zijn van dezelfde NT4.0, Windows 2000 of Windows 2003 domein.

Browser Client

- Internet Explorer 5.01 met service pack 2.
- Internet Explorer 5.5 met service pack 2.
- Internet Explorer 6.
- Netscape Navigator 6.2 of hoger.
- Mozilla 1.4 of hoger.

Omdat Casema Sharepoint Portal Server/ Services als pilot voor de hele afdeling IT gaat implementeren moet er een SQL server gebruikt worden. Omdat de SQL desktop engine een aantal beperkingen heeft waaronder een maximale grote van 2 GB en maximaal 5 client connecties.

Alle gebruikers van de IT afdeling die een pc hebben met de standaard image moeten een extra onderdeel van Office 2003 geïnstalleerd krijgen op hun pc. Hierbij gaat het om Windows Sharepoint Services Support. Deze is nodig om gekoppelde bestanden te openen bewerken of nieuwe bestanden aan te maken vanuit een persoonlijke site.

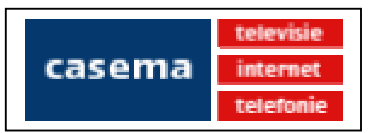

#### **6.4 De benodigde organisatorische veranderingen**

Binnen de organisatie zal er niet veel veranderen. Alleen dat de beheerders als zij Sharepoint Portal Server in beheer willen nemen wel een cursus moeten volgen.

Met betrekking op Quota management zullen de beheerders niet veel werk meer hoeven te verrichten omdat Sharepoint automatische waarschuwingsberichten kan versturen naar de gebruikers. Mat als melding dat het limiet bijna bereikt is.

Voor het beheer van de werkruimtes zijn een aantal instellingen nodig. Omdat er veel werkruimtes gekeerd kunnen worden is het handig dat deze goed beheerd worden. De beheerders kunnen in stellen dat na een inactieve periode van bijvoorbeeld 60 dagen een melding naar de beheerders van de werkruimtes wordt gestuurd met als vraag of deze werkruimte nog gebruikt word. Als deze nog in gebruik is moet de gebruiker de stappen volgen die in de mail staan. Het zelfde geld voor een ruimte die niet meer in gebruik is.

*Deze methode kan veel werk besparen, maar er moet wel rekening gehouden worden met het feit dat alle documenten in de werkruimtes verwijderd worden.* 

De beheerder moet dus goed bedenken of het automatisch verwijderen van de sites een goede optie is.

#### **6.5 Voorlichting**

De gebruikers zullen zorg moeten dragen voor hun eigen persoonlijke site. Hiervoor zal de nodige documentatie ter beschikking gesteld moeten worden zodat de gebruikers zelf kunnen werken zonder al te veel problemen. Deze documentatie zou het best via de hoofdpagina van Sharepoint beschikbaar moeten zijn. Zodat de gebruikers bij het openen van de portel direct de juiste informatie te zien krijgen. Ook zou er een korte instructie geschreven moeten worden zodat de gebruikers direct weten hoe zij hun documenten moeten opslaan, openen en uploaden.

#### **6.6 Vereiste opleiding**

Als Casema Microsoft Sharepoint zelf in beheer willen nemen zullen de beheerders die verantwoordelijk zijn voor het beheer van Microsoft Sharepoint een cursus moeten volgen. Ook moet Casema er rekening me houden dat als zij Microsoft Sharepoint als portal server willen gaan gebruiken de Web beheerders een cursus/ workshop Customizing Microsoft SharePoint 2003 volgen.

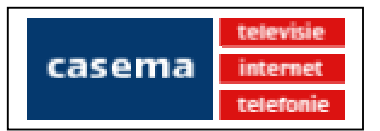

## **6.7 Kosten**

Om aan te geven dat het uitvoeren van dit project kosten kan besparen en zelfs winst kan opleveren geef ik hier een voorbeeld waarbij in een eerder stadium door de NT specialisten uitgerekend is wat de kosten zijn voor data opslag van 1 MB per jaar. Deze kosten zijn geschat op +/- 1 euro per MB per jaar. In deze euro zitten de kosten voor de afschrijving op hardware, onderhoud aan hardware en backupen van data. Met de overige kosten zoals het salaris van de beheerders is geen rekening gehouden.

Op dit moment is er 454.000 MB aan data op de fileserver. Dit komt neer op een kosten post van €454.000,- per jaar. Als er dus op jaarbasis 100.000 MB aan data bij komt heb je per jaar een kosten stijging van €100.000,-. Van alle data dat er op het netwerk staat is ongeveer de helft niet meer in gebruik of overbodig. Van deze data zou een backup gemaakt kunnen worden op een tape of DVD. Hierdoor heb je 227.000 MB aan data dat je bespaard. Waardoor je een kosten rem hebt van 2 jaar of een winst van 227000 euro.

In het bovenstaande voorbeeld ben ik alleen uitgegaan van bestanden die niet meer worden gebruikt. Er staan ook dubbele bestanden op het netwerk die onnodig veel ruimte in beslag nemen en dus voor een hogere koste besparing kunnen zorgen.

## **Implementatie kosten**

De kosten die er gemaakt moeten worden voor Microsoft Sharepoint zijn als volgt:

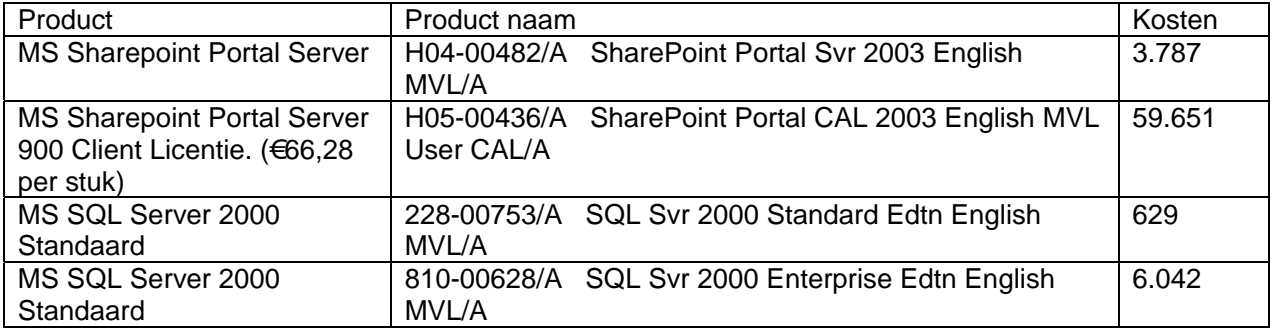

De totale kosten voor de implementatie van MS Sharepoint Portal Server 2003 met de standaard editie van MS SQL Server 2000 komt uit **op €64.068.**

Als er gebruik wordt gemaakt van de Enterprice editie van MS SQL 2000 Server bedraagt de implementatie **€69481.**

Deze kosten zijn exclusief de arbeidskosten en kosten voor cursussen die de medewerkers moeten maken.

Kosten voor gebruikers licentie op MS SQL Server 2000 zijn er niet omdat Casema al 1000 licenties heeft op MS SQL Server 2000. Als Casema over stapt op MS SQL Server 2005 (beschikbaar Q4-05/Q1-06) dan moeten er nieuw CALs worden aangeschaft.

Bij uit besteding van dit project moet er bovenop de twee bovengenoemde bedragen een bedrag van ± €30.000,- worden berekend. Dit is een bedrag voor een standaard installatie van Microsoft Sharepoint Portal Server 2003 zonder maatwerk. Hiermee komen de totale kosten van de implementatie bij uitbesteding op **±€94.068** inclusief MS SQL Server 2000 standaard editie of **±€99.481** inclusief MS SQL Server 2000 Enterprice editie.

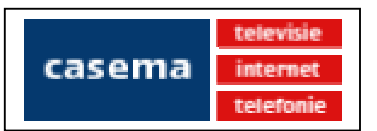

# **7. Conclusie**

Door de groei van hoeveelheid documenten op het netwerk doet Casema er goed aan een goed functionerend document management systeem (DMS) te gebruiken. Dit systeem moet er voor zorgen dat de bestaande documenten eenvoudig terug te vinden zijn.

Ondanks de vele andere DMS pakketen is Microsoft Sharepoint Portal Server/ Services een goede oplossing omdat het pakket goede mogelijkheden bied voor toekomstige veranderingen binnen Casema en Casema al een licentie heeft voor sharepoint services.

Aan de hand van gesprekken en de rondgestuurde vragenlijst naar de medewerkers van de IT afdeling. Kan ik concluderen dat de medewerkers ermee eens zijn dat er een DMS moet komen.

Omdat Microsoft Sharepoint Portal Server een voor de hand licht pakket is voor Casema heb ik met behulp van de eisen en wensen van de medewerkers een onderzoek gedaan. Conclusie uit dit onderzoek is dat Microsoft Sharepoint Server een pakket is dat voldoet aan de eisen en wensen van de medewerkers.

Op basis van mijn onderzoek kan ik Casema dan ook het advies geven om de pilot te starten binnen de afdeling IT en bij een succes door te voeren naar de gehele organisatie.

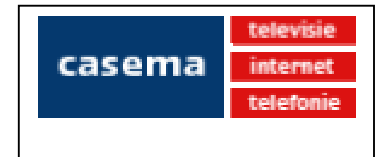

# Onderzoek naar de mogelijkheden van Microsoft Sharepoint

Ten behoeve van de implementatie van een DMS binnen Casema N.V.

**Externe Bijlage 4 Management Samenvatting** 

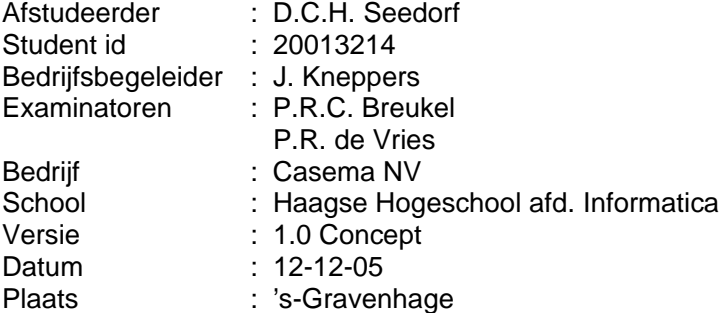

# **Inleiding**

Deze management samenvatting heb ik gemaakt zodat de managers niet verplicht zijn het gehele document door te lezen. Mocht het zijn dat de managers meer informatie nodig hebben met betrekking tot de onderwerpen die in deze samenvatting worden besproken verwijs ik naar het volledige rapport.

## **Doel van de opdracht**

Het doel van dit project is het management inzicht te geven van de voor -en nadelen die er zijn bij de implementatie van MSPS. Dit document geeft geen bindend advies maar moet wel meegenomen worden tijdens de besluitvorming voor het wel of niet implementeren van MSPS. In hoofdstuk 6.7 kosten beschrijf ik ook wat het Casema gaat kosten om Microsoft Sharepoint Portal Server te implementeren. Bij deze kosten heb ik geen rekening gehouden met de operationele en kosten voor het beheer van Microsoft Sharepoint Server.

#### **Belangrijke functies voor dit onderzoek**

De belangrijke functies die betrekking hebben tot dit onderzoek zijn:

- Opslaan van documenten op het netwerk.
- Versiebeheer.
- Zoeken van documenten op het netwerk.
- Rechten toekenning op bestanden.
- Quota management.
- Back-up en restore van data.

#### **Problemen in de huidige situatie**

Hieronder volgt een lijst met problemen die zich voordoen in de huidige situatie. De lijst staat ook in de PID.

- Documenten staan beperkt georganiseerd op het netwerk.
- Er een wildgroei ontstaan is van locaties en versies van documenten.
- Documenten staan meerdere malen op verschillende netwerklocaties en ook in de exchange email omgeving.
- Werknemers besteden te veel tijd aan zoeken van documenten wat er voor zorgt dat er inefficiënt en niet productief gewerkt wordt.
- Bestaande documenten worden vaak gereproduceerd omdat deze niet te vinden zijn.
- Documenten kunnen alleen op bestandsnaam gezocht worden.
- Het is niet duidelijk wie welke rechten heeft tot een bepaalde directory of bestand.
- Niemand voelt zich verantwoordelijk voor de directories en uitgegeven autorisatie.
- Rechten worden niet ontnomen van gebruikers als deze geen recht meer mogen hebben tot bepaalde directories.
- Er is slecht overzicht van wie er recht heeft op welke map, alleen beheerders kunnen dit zien.
- De administrators besteden onevenredig veel tijd aan het up-and-runing houden van de diverse opslaglocaties.
- Benodigde schijfruimte verdubbeld per jaar wat meer tijd aan beheer met zich mee brengt.
- De doorlooptijd van back-up en recovery duurt langer.
- Medewerkers kunnen in verkeerde versies van documenten gaan werken met alle gevolgen van dien.
- Als er te veel ruimte door documenten wordt ingenomen op de fileserver moet er nieuwe hardware worden aangeschaft.
- Er zijn veel oude documenten en directories die door niemand meer worden gebruikt en nu alleen nog maar vervuilend werken.
- Te veel tijd kwijt aan Quota management.

# **Voordelen te behalen tijdens invoering van Microsoft Sharepoint**

Als Microsoft Sharepoint Portal Server wordt geïmplementeerd kunnen de volgende voordelen worden behaald.

- Documenten worden georganiseerd opgeslagen.
- Documenten komen minder vaak voor in het netwerk.
- Het zoeken van documenten gaat sneller. Dus werknemers gaan efficiënter en productiever werken.
- Er kan ook door de inhoud van een document gezocht worden (metadata).
- Er komt duidelijkheid in wie rechten heeft tot welke bestanden.
- De eigenaar van bestanden kan zelf bepalen wie toegang heeft tot die bestanden.
- Door te weten welke medewerker eigenaar is van directories kan die eigenaar zelf de rechten geven/ ontnemen van personen die hiertoe geen rechten meer hebben.
- Er is minder tijd nodig voor onderhoud aan opslaglocaties.
- Schijfruimte zal niet meer verdubbelen (kosten besparing).
- De doorlooptijd van back-up en recovery zal niet meer zoveel tijd kosten.
- Medewerkers zullen niet meer in verkeerde documentversies werken.
- Het is niet meer nodig om nieuwe hardware aan te schaffen (in verband met tekort aan ruimte).
- Oude niet relevante documenten zullen worden verwijderd of op DVD worden gebrand waardoor er meer ruimte vrij komt.
- Minder tijd nodig voor Quota management.

Mijn onderzoek was gericht op het documentmanagement gedeelte van Microsoft Sharepoint. Maar omdat Microsoft Sharepoint Portal Server als portal/ intranet gebruikt zou kunnen worden zou Casema Microsoft Sharepoint ook als portal server kunnen gebruiken.

#### **Eisen en wensen aan de werkprocessen**

In dit project zijn de belangrijkste eisen en wensen voor de gebruikers:

- Het aanmaken, opslaan en opzoeken van een document.
- Het beheren van de fileservers.
- Het uitvoeren van Quota management.
- Bestandstoegang.
- Back-up en recovery van data.

## **Uitkomst vragenlijst**

Tijdens mijn onderzoek heb ik een vragen lijst rondgestuurd die beantwoord konden worden door de medewerkers van de afdeling IT. Deze uitkomsten zien er als volgt uit. Van de 60 medewerkers van de afdeling IT hebben 22 gereageerd. Omdat de vragen door medewerkers uit verschillende teams zijn beantwoord is de vragenlijst representatief te noemen. De tevredenheid van de beantwoorde vragen heb ik in 3 status niveaus verdeeld:

- Status 1 de medewerker vindt de invoer van Sharepoint een goede zaak.
- Status 2 bepaalde vragen zijn niet duidelijk genoeg. Extra uitleg is nodig.
- Status 3 de medewerker vindt de invoering van Sharepoint een slechte zaak.

Van de 22 ingezonden vragenlijsten zijn er 17 vragenlijsten met een status 1, 4 vragenlijsten met een status 2 en 1 vragenlijst met een status 3. De 4 vragenlijsten met status 2, hebben status 2 gekregen omdat er meerde vragen niet duidelijk genoeg waren. Deze onduidelijkheden heb ik weg genomen door een reactie te geven op de onduidelijkheden. De vragenlijst en reacties zijn terug te vinden in Bijlage 1.

Dus als ik de vragenlijst als representatief beschouw zijn de medewerkers het eens met de komst van een systeem dat er voorzorgt dat de productiviteit van het werk toeneemt. Om te controleren of Microsoft Sharepoint voldoet aan de eisen en wensen van de medewerkers heb ik een fit/ gap analyse uitgevoerd. Een fit gap analyse geeft aan welke eisen en wensen van de klant voorkomen in Microsoft Sharepoint.

Wat er als eerst moet gebeuren tijdens het uitvoeren van een fit gap analyse is het aangeven van prioriteiten aan de eisen en wensen van de medewerkers. De prioriteiten die er worden samengesteld zijn:

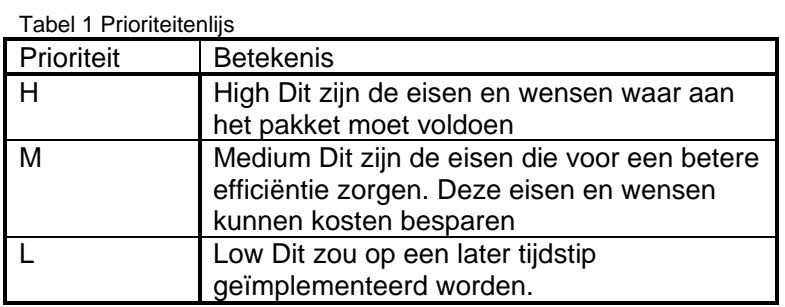

Als tweede moet er gekeken worden of de eisen fit zijn een gap vertonen of gedeeltelijk fit. Hieronder een lijst met de afkortingen en betekenis er achter.

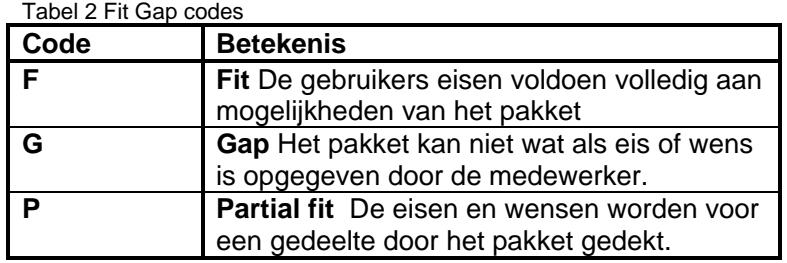

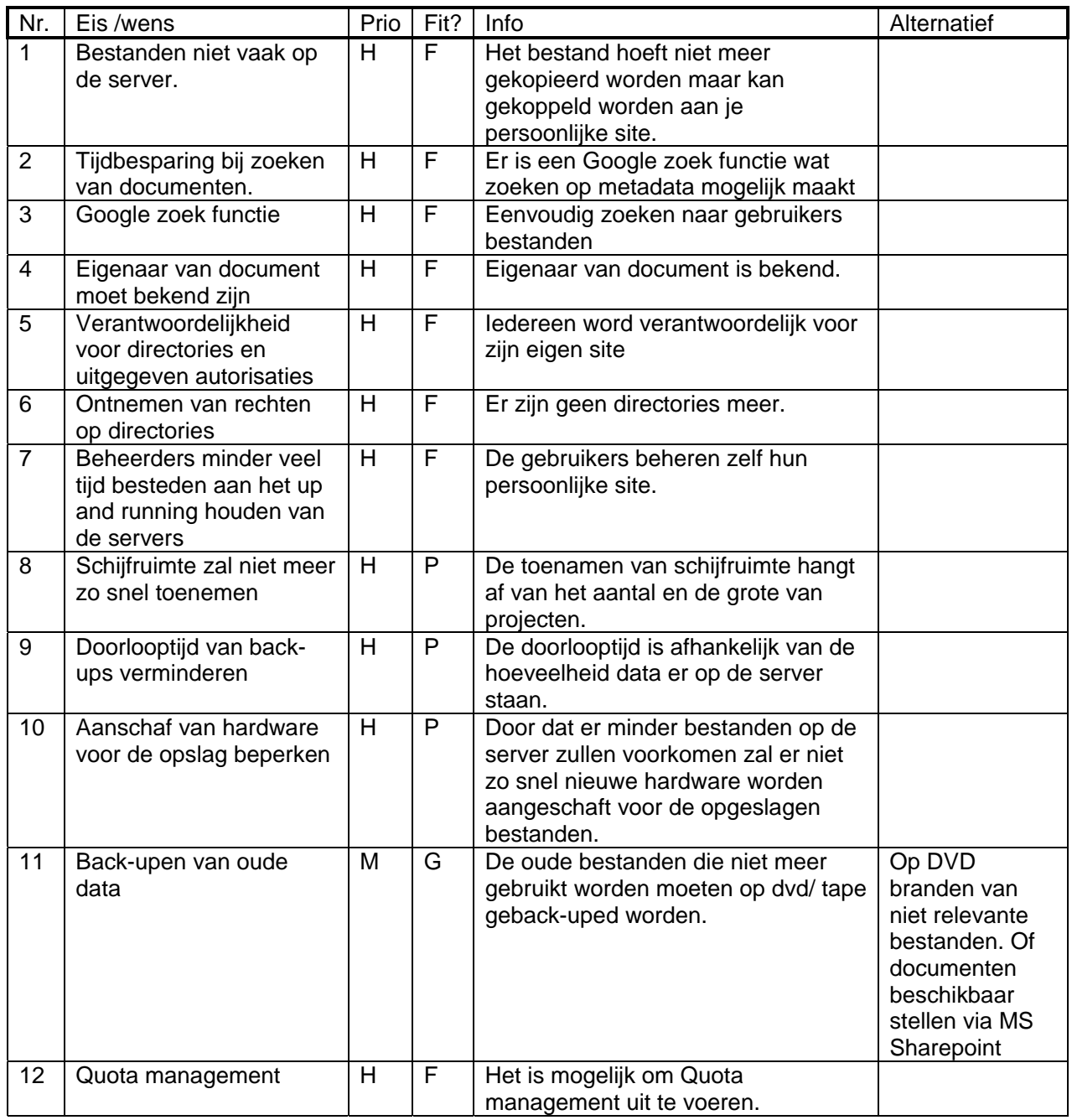

Conclusie dat ik kan trekken uit deze fit/gap analyse is dat Microsoft Sharepoint Portal Server bijna alle eisen en wensen van de medewerkers af dekt.

## **Invoeringsproblemen en acceptatieprocedure**

Tijdens de invoering van Microsoft Sharepoint Portal Server kunnen bij de volgende punten problemen optreden

- de conversie van gegevens (en programma's).
- de fysieke installatie (hardware, gebouwen e.d.).
- de benodigde organisatorische veranderingen, inclusief voorlichting en vereiste opleidingen.
- voorlichting van medewerkers.
- Vereiste opleidingen.

Om er voor te zorgen dat Microsoft Sharepoint Portal server wordt geaccepteerd moeten de medewerkers goed geïnformeerd worden over de mogelijk heden van Sharepoint en moeten beheerders de juiste opleidingen volgen.

# **Kosten**

Om aan te geven dat het uitvoeren van dit project kosten kan besparen en zelfs winst kan opleveren geef ik hier een voorbeeld waarbij in een eerder stadium door de NT specialisten uitgerekend is wat de kosten zijn voor data opslag van 1 MB per jaar. Deze kosten zijn geschat op +/- 1 euro per MB per jaar. In deze euro zitten de kosten voor de afschrijving op hardware, onderhoud aan hardware en backupen van data. Met de overige kosten zoals het salaris van de beheerders is geen rekening gehouden.

Op dit moment is er 454.000 MB aan data op de fileserver. Dit komt neer op een kosten post van €454.000,- per jaar. Als er dus op jaarbasis 100.000 MB aan data bij komt heb je per jaar een kosten stijging van €100.000,-. Van alle data dat er op het netwerk staat is ongeveer de helft niet meer in gebruik of overbodig. Van deze data zou een back-up gemaakt kunnen worden op een tape of DVD. Hierdoor heb je 227.000 MB aan data dat je bespaard. Waardoor je een kosten rem hebt van 2 jaar of een winst van 227000 euro.

In het bovenstaande voorbeeld ben ik alleen uitgegaan van bestanden die niet meer worden gebruikt. Er staan ook dubbele bestanden op het netwerk die onnodig veel ruimte in beslag nemen en dus voor een hogere koste besparing kunnen zorgen.

## **Implementatie kosten**

De kosten die er gemaakt moeten worden voor Microsoft Sharepoint zijn als volgt:

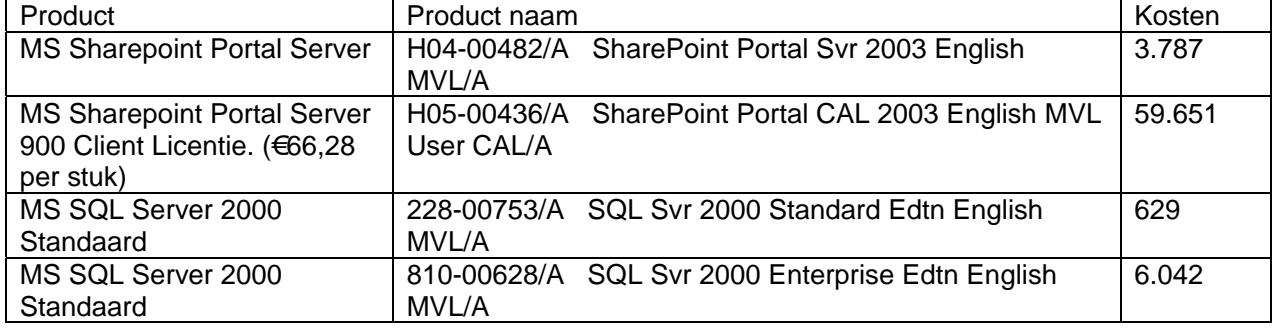

De totale kosten voor de implementatie van MS Sharepoint Portal Server 2003 met de standaard editie van MS SQL Server 2000 komt uit **op €64.068.**

Als er gebruik wordt gemaakt van de Enterprice editie van MS SQL 2000 Server bedraagt de implementatie **€69481.**

Deze kosten zijn exclusief de arbeidskosten en kosten voor cursussen die de medewerkers moeten maken.

Kosten voor gebruikers licentie op MS SQL Server 2000 zijn er niet omdat Casema al 1000 licenties heeft op MS SQL Server 2000. Als Casema over stapt op MS SQL Server 2005 (beschikbaar Q4-05/Q1-06) dan moeten er nieuw CALs worden aangeschaft.

Bij uit besteding van dit project moet er bovenop de twee bovengenoemde bedragen een bedrag van ± €30.000,- worden berekend. Dit is een bedrag voor een standaard installatie van Microsoft Sharepoint Portal Server 2003 zonder maatwerk. Hiermee komen de totale kosten van de implementatie bij uitbesteding op **±€94.068** inclusief MS SQL Server 2000 standaard editie of **±€99.481** inclusief MS SQL Server 2000 Enterprice editie